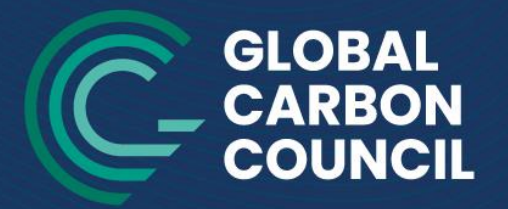

**Driving Climate Actions** 

# **Projeto Formulário para Submissão**

**V4.0- 2022**

www.globalcarboncouncil.com

© 2023 Global Carbon Council - All riahts reserved

# ÍNDICE

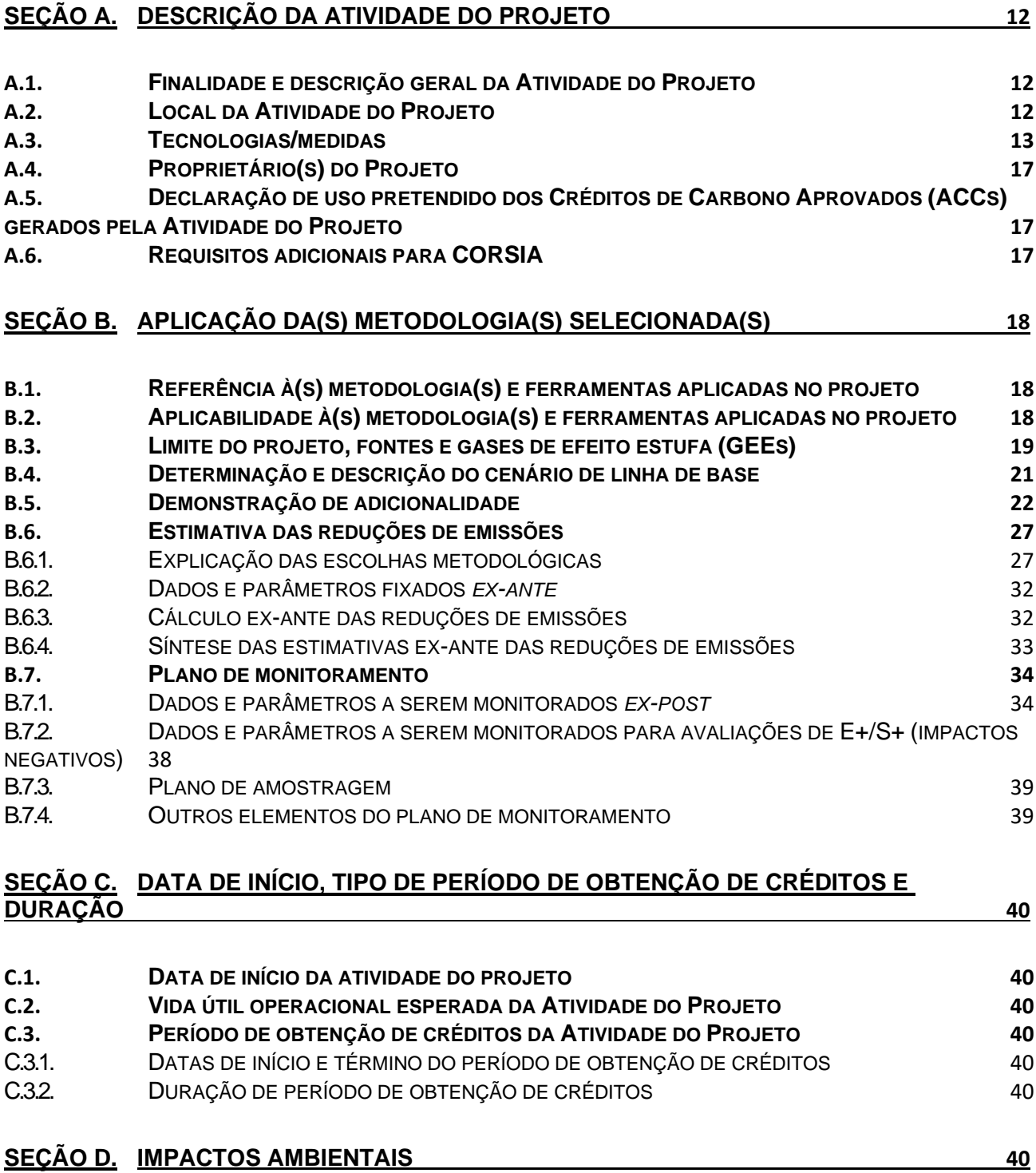

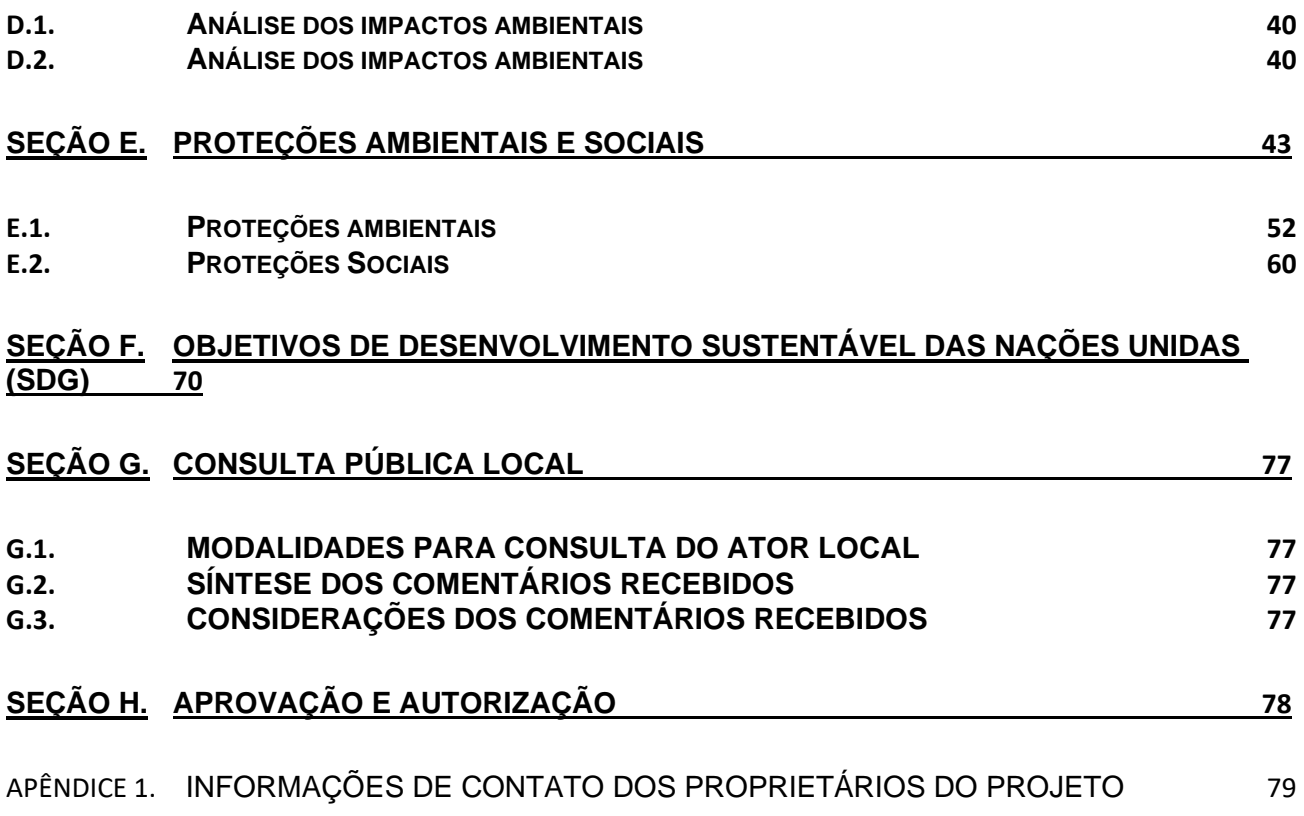

**F** 

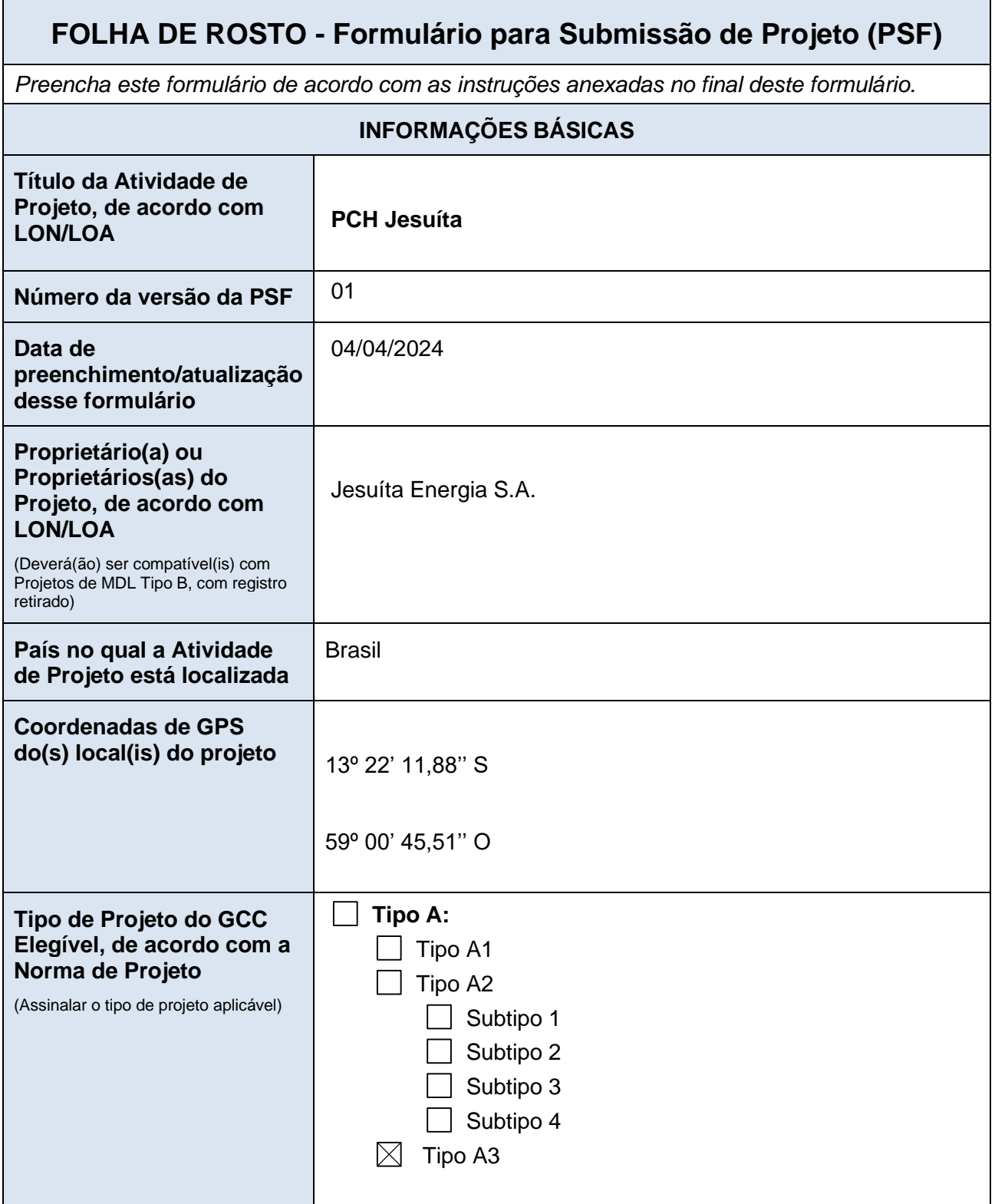

 $\overline{\phantom{a}}$ 

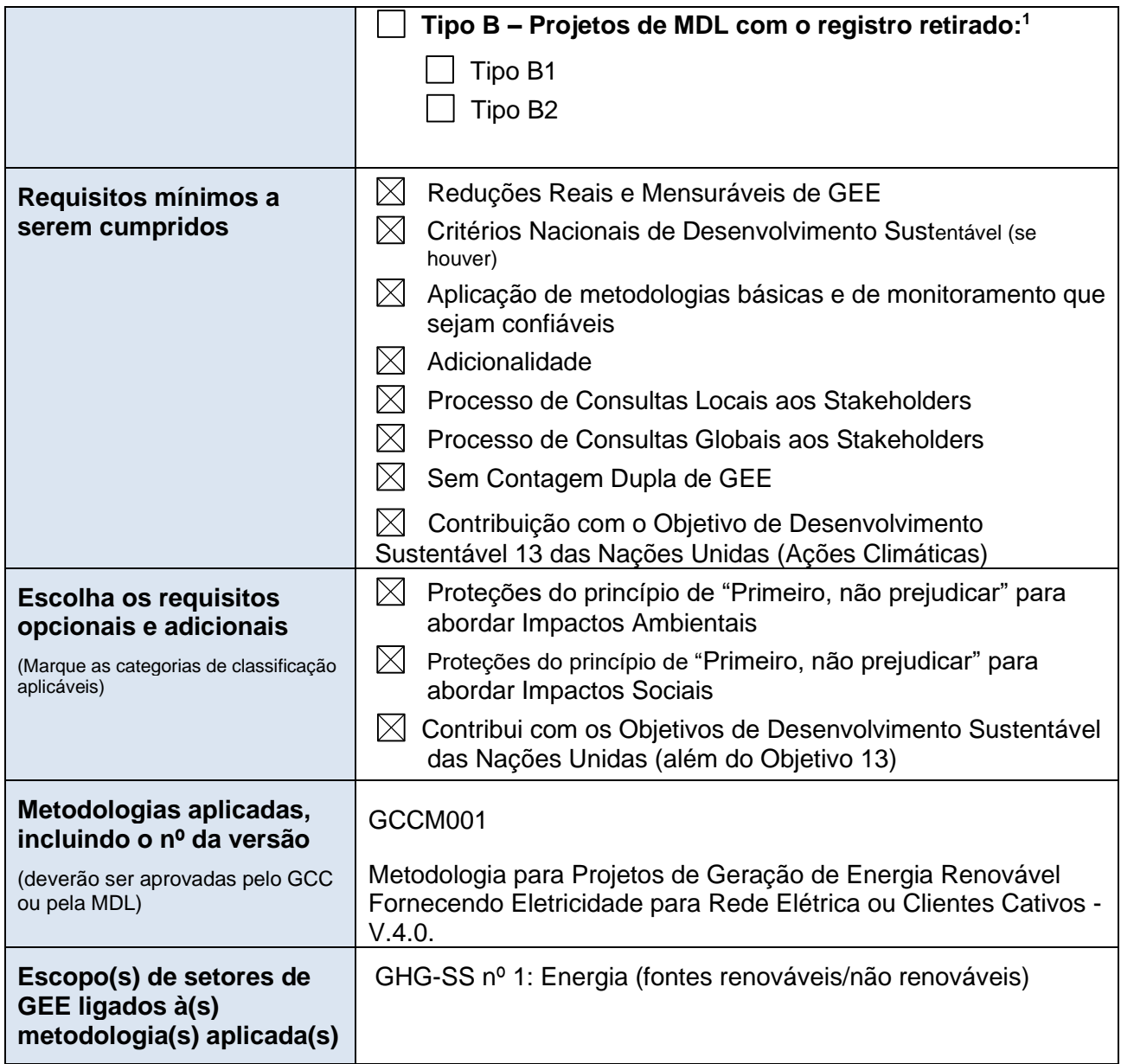

<span id="page-4-0"></span><sup>1</sup> Proprietário(a) ou proprietários(as) de projetos Tipo B deverão preencher o formulário fornecido no Apêndice 7.

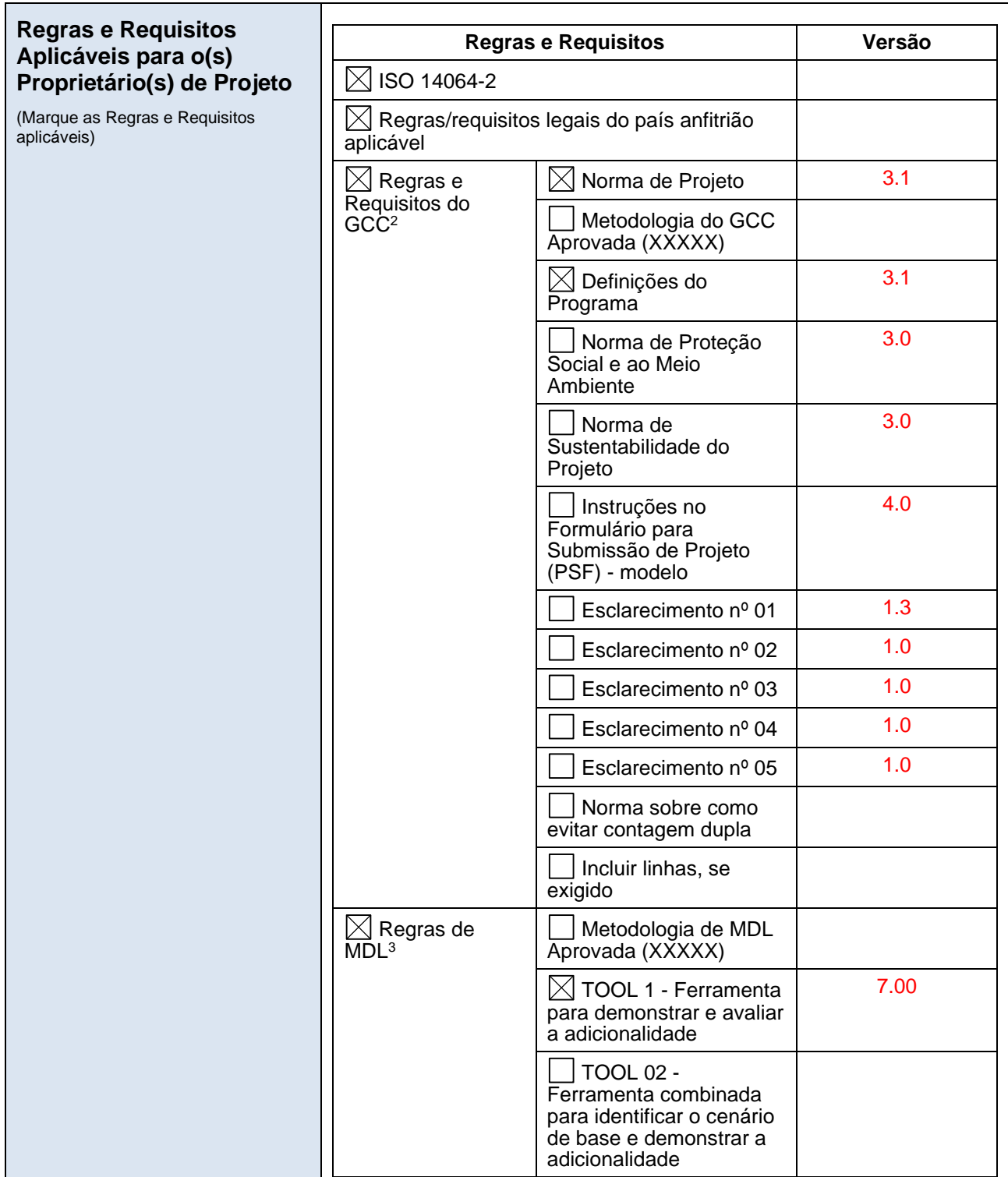

<span id="page-5-0"></span><sup>&</sup>lt;sup>2</sup> Regras e requisitos do Programa do GCC: <http://www.globalcarboncouncil.com/resource-centre/>

<span id="page-5-1"></span><sup>&</sup>lt;sup>3</sup> Regras do Programa de MDL: <u><https://cdm.unfccc.int/Reference/index.html></u>

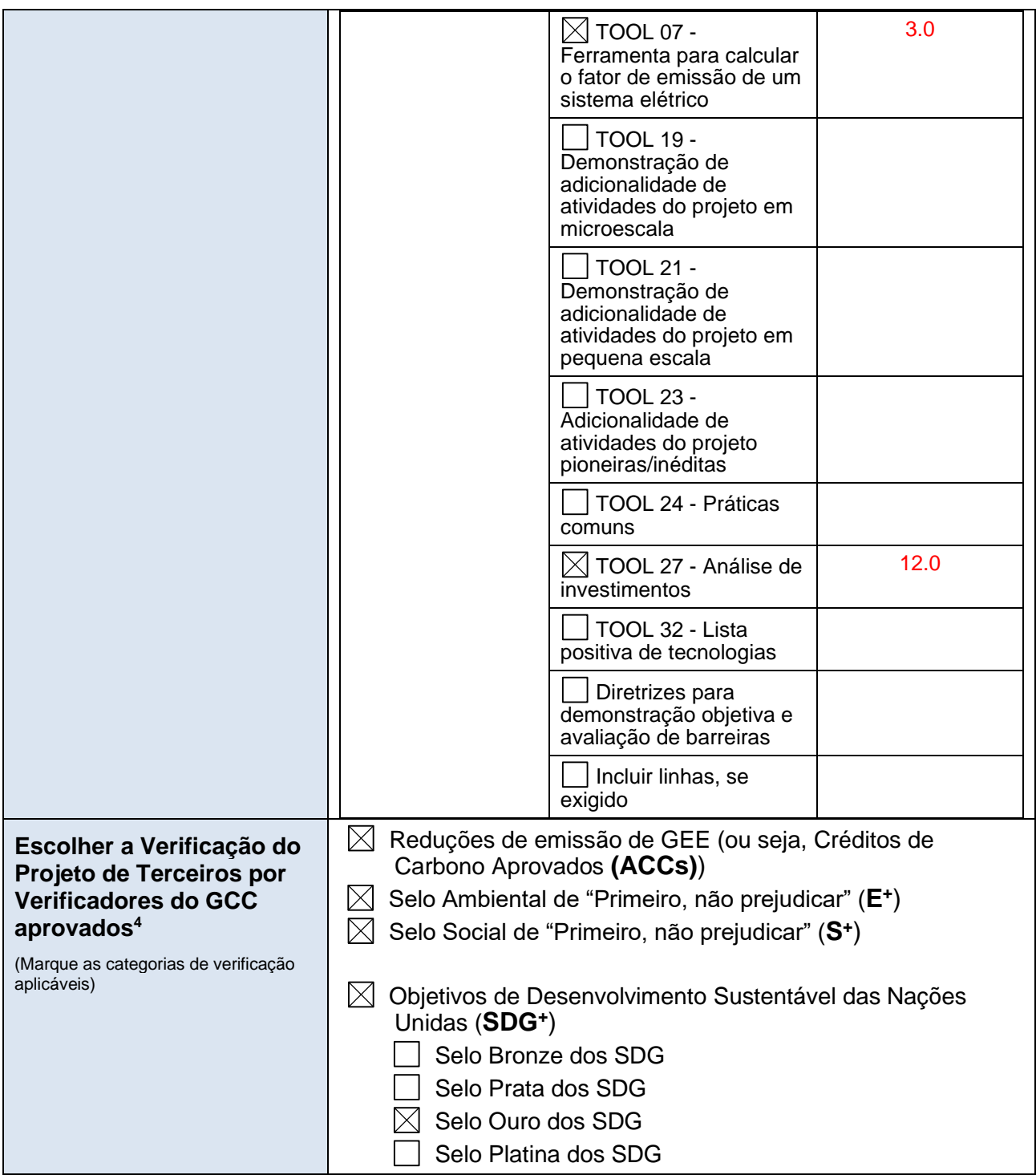

<span id="page-6-0"></span><sup>4</sup> **Observação:** Os Verificadores do GCC para o Rastreamento Individual não são elegíveis para realizar verificações para Atividades do Projeto do GCC cujos proprietários tenham como intenção fornecer créditos de carbono (ACCs) para uso no programa CORSIA.

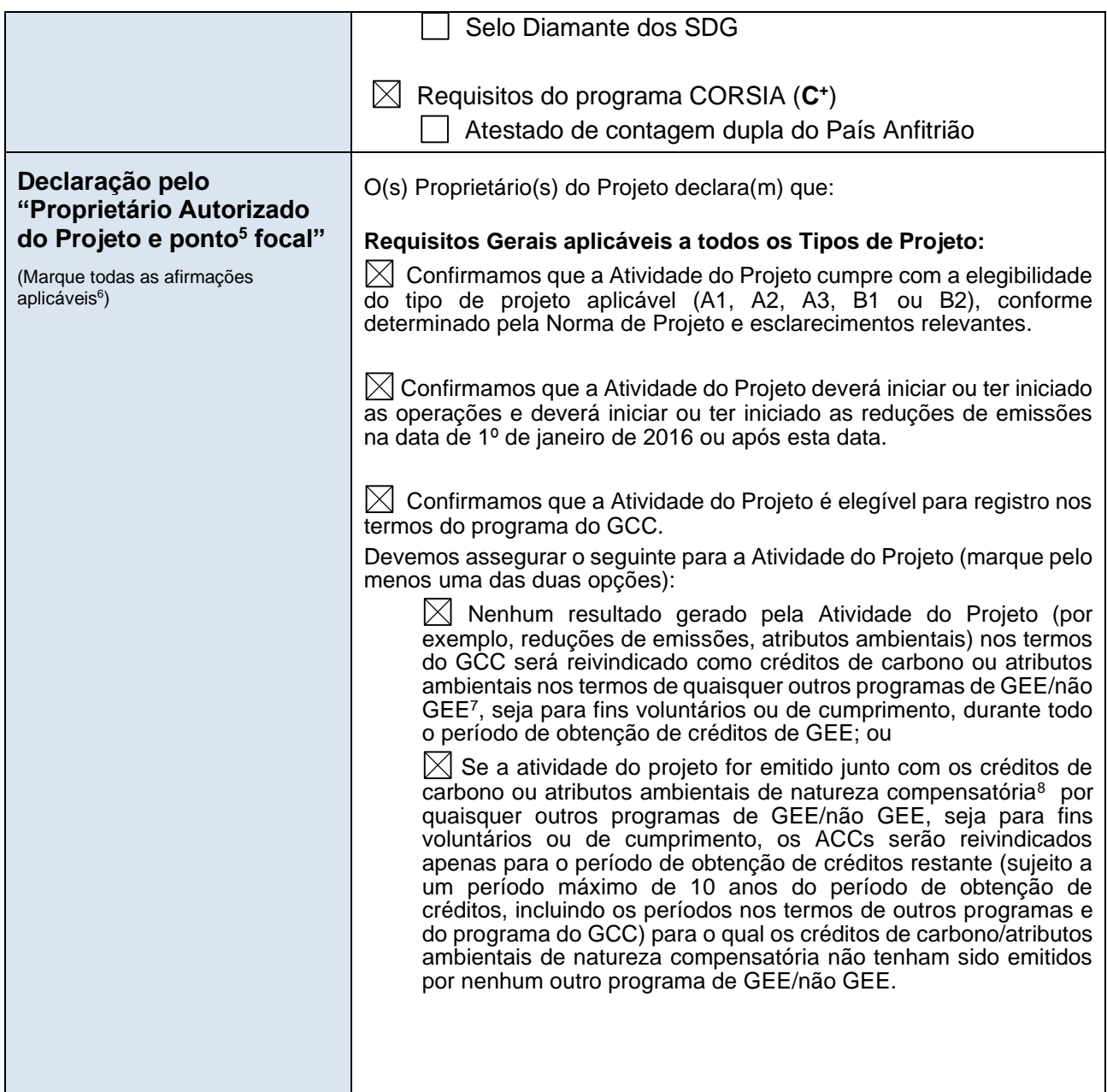

<span id="page-7-0"></span><sup>5</sup> O Proprietário do Projeto é a entidade legal ou a organização que possui o controle e a responsabilidade gerais pela Atividade do Projeto

<span id="page-7-1"></span><sup>6</sup> **Consequências em caso de não cumprimento da declaração:**

Se, a qualquer momento, houver um descumprimento das declarações realizadas, e for estabelecido que isso ocorreu decorrente de negligência, fraude ou conduta inadequada voluntária do(s) Proprietário(s) do Projeto do GCC, a atividade do projeto do GCC será desqualificada e o registro da Atividade do Projeto será rejeitado.

<span id="page-7-2"></span><sup>7</sup> Programas não GEE pode ser na forma de I-RECs facilitando reivindicações de energia segura com esquemas para o Certificado de Energia Renovável (REC).

<span id="page-7-3"></span><sup>8</sup> Os atributos ambientais de natureza compensatória são aqueles utilizados pelos usuários cativos (por exemplo, indústrias/empresas) para a compensação de suas emissões de GEE.

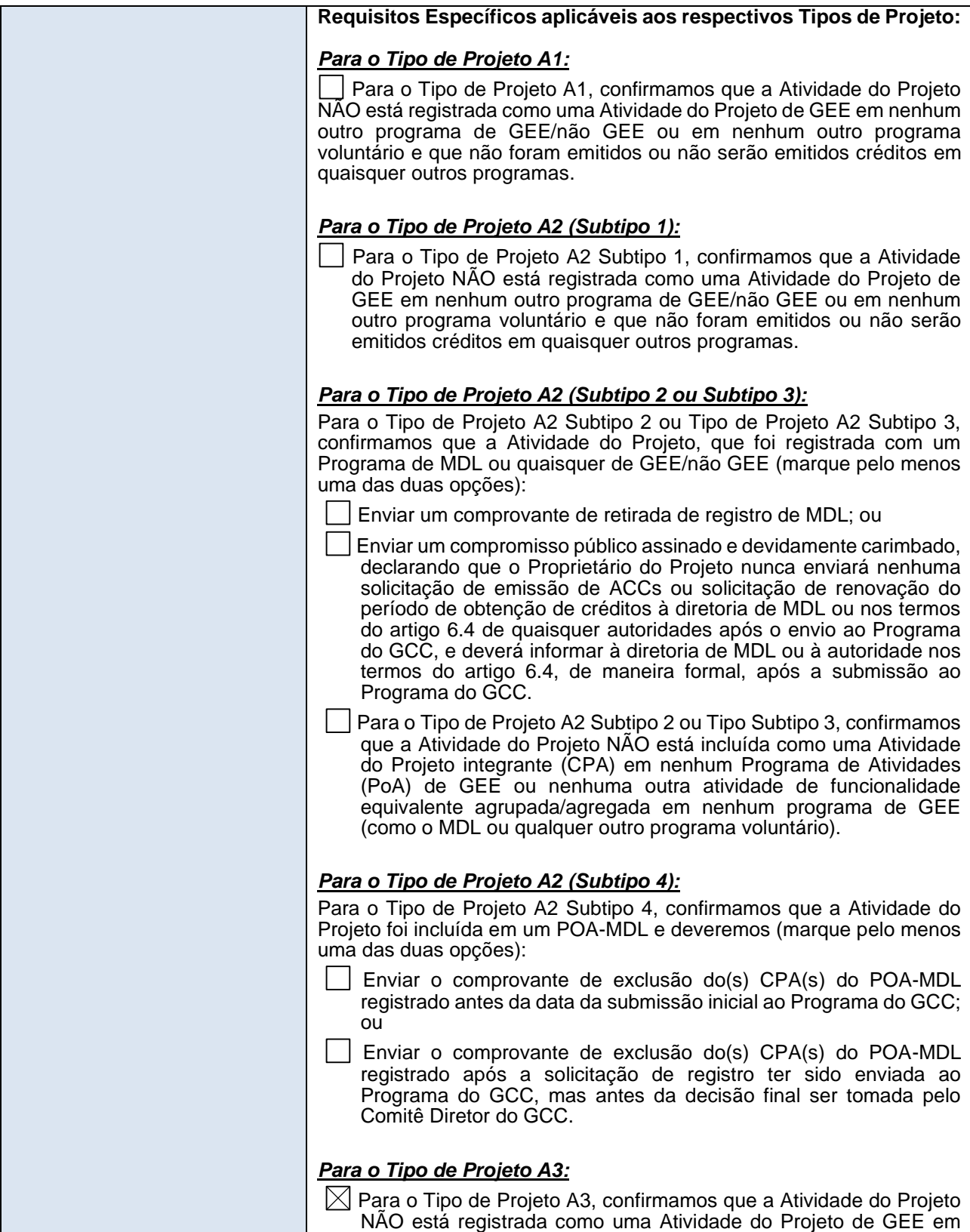

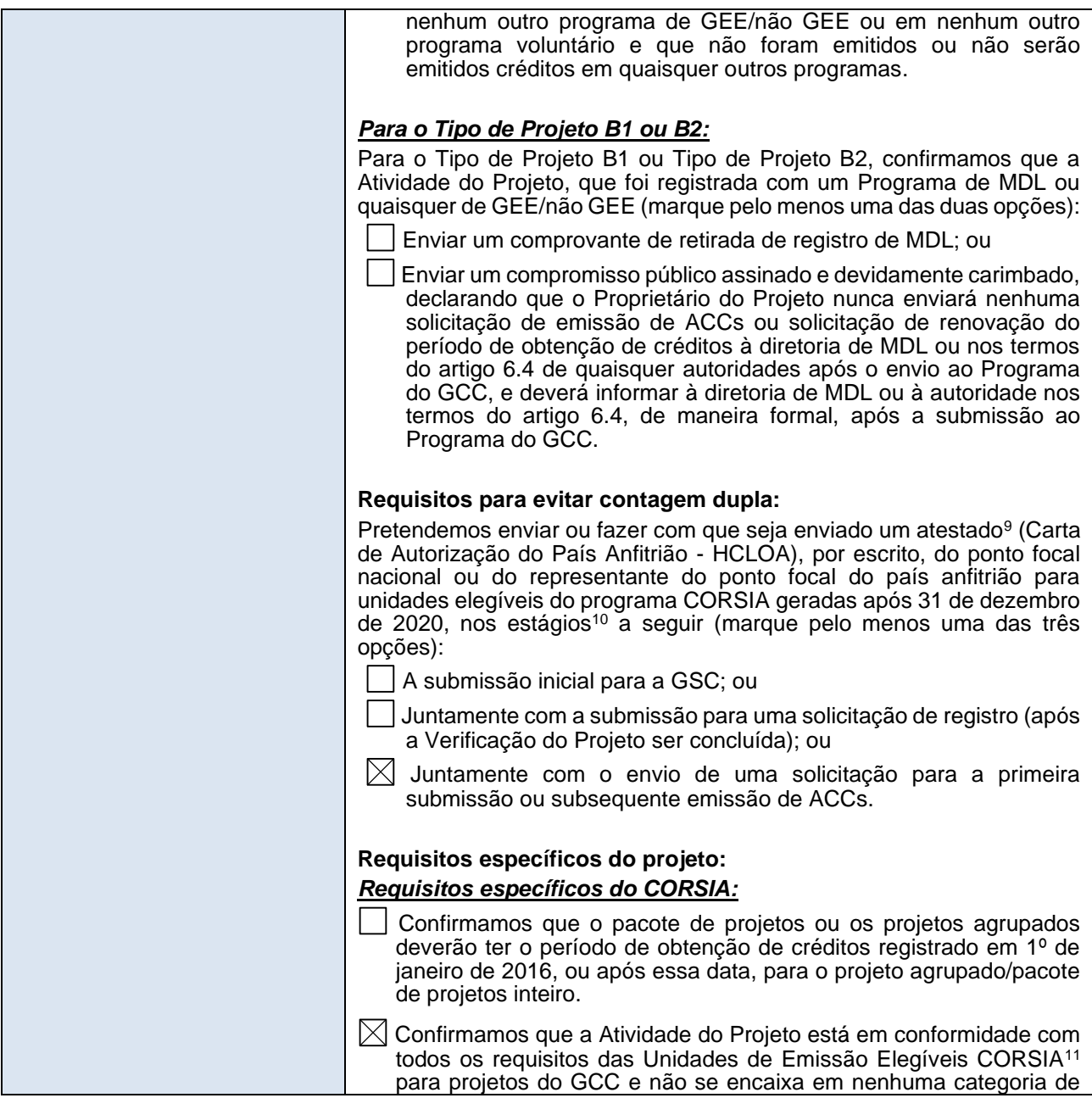

<span id="page-9-0"></span><sup>9</sup> A equipe de operações do GCC deverá ser avisada imediatamente, pelo proprietário do projeto, em caso de quaisquer mudanças da Carta de Autorização do País Anfitrião (HCLOA)

<span id="page-9-1"></span><sup>10</sup>Se o atestado do país de destino não for apresentado na fase inicial de apresentação do GSC, o projeto pode ser marcado com um indicador CORSIA caso seja confirmado que será apresentado posteriormente. Se o atestado do país anfitrião não for enviado na solicitação de registro, o projeto poderá ser classificado com um indicador CORSIA, caso seja confirmado, no mínimo, que o PSF e o Relatório de Verificação realizarão o envio desta carta na primeira oportunidade de emissão. Se o atestado do país anfitrião não for enviado na solicitação da primeira oportunidade de emissão, os ACCs não serão classificados como em conformidade com o programa CORSIA (C+) caso essa carta não seja enviada.

<span id="page-9-2"></span><sup>&</sup>lt;sup>11</sup> Aprovações e condições das Unidades de Emissões Elegíveis CORSIA para o Programa do GCC: [https://www.icao.int/environmental](https://www.icao.int/environmental-protection/CORSIA/Pages/CORSIA-Emissions-Units.aspx)[protection/CORSIA/Pages/CORSIA-Emissions-Units.aspx](https://www.icao.int/environmental-protection/CORSIA/Pages/CORSIA-Emissions-Units.aspx)

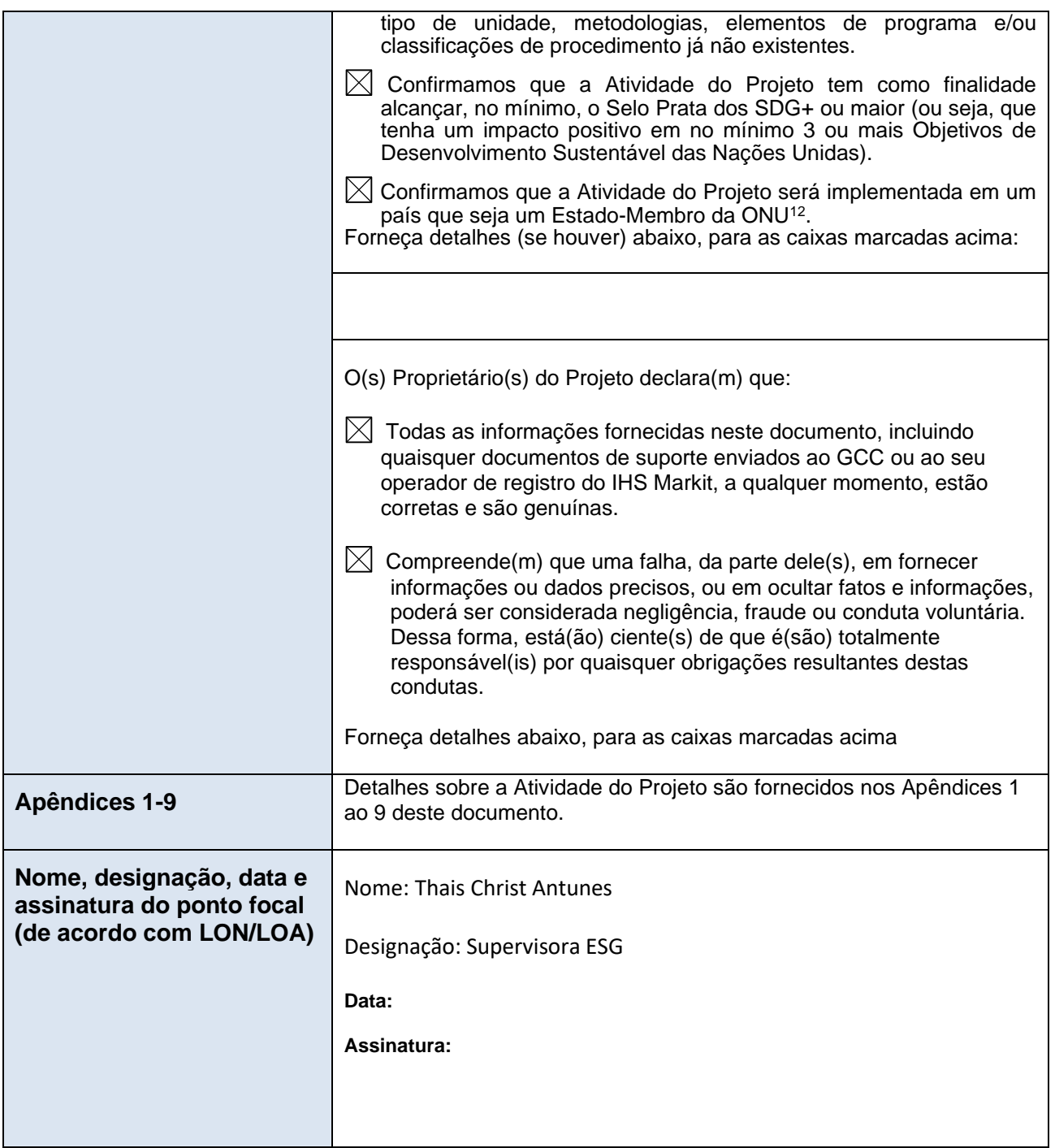

<span id="page-10-0"></span><sup>12</sup> A lista de Países-Membros da ONU pode ser encontrada em https://www.un.org/en/about-us/member-states

### **1. FORMULÁRIO PARA SUBMISSÃO DE PROJETO**

### <span id="page-11-0"></span>**Seção A. Descrição da Atividade do Projeto**

#### <span id="page-11-1"></span>**A.1. Finalidade e descrição geral da Atividade do Projeto**

O projeto é a implementação e operação da PCH Jesuíta, uma pequena central hidroelétrica (SHPP) e subestação associada, localizada na Bacia Alto Juruena, no limite entre os municípios de Sapezal e Campos de Júlio, no Estado de Mato Grosso.

A PCH Jesuíta tem capacidade de 22,3 MW e operação a fio d'água. O represamento do Rio Juruena no local da SHPP, com barragem de 20,90 m de altura e 620 m de largura, formará um reservatório de aproximadamente 8,38 km2, com comprimento de aproximadamente 6 km. Como o rio tem um curso sinuoso nesse trecho, o comprimento do canal do rio que permanecerá no reservatório será de aproximadamente 12 km. É esperado que a central opere em um nível de água normal de 405 m, um fluxo mensal médio de 162 m3/s e uma queda bruta de 15 m. Espera-se que ela gere 20,73 MWm de energia firme com operação a fio d'água e uma casa de força localizada na base da barragem.

A eletricidade alimentada pela atividade do projeto para a rede teria sido gerada de outra forma pela operação de centrais elétricas interligadas à rede e pela adição de novas fontes de geração. Portanto, a atividade do projeto reduz as emissões de gases de efeito estufa (GEEs) deslocando a eletricidade gerada também a partir de fontes de combustíveis fósseis, o que seria gerado (e emitido) na ausência do projeto (o cenário da linha de base).

O projeto atenderá ao objetivo de produzir energia elétrica limpa de forma sustentável. A atividade do projeto envolve a implementação de um projeto de energia hidrelétrica pequena de 22,3 MW, que utilizará a energia potencial disponível para geração de energia. Portanto, não há envolvimento de combustíveis fósseis para a geração de energia na atividade do projeto. A atividade proposta do projeto também reduzirá as emissões antropogênicas de gases estufa na atmosfera, evitando a operação normal das centrais de energia existentes baseadas em combustíveis fósseis para produzir uma quantidade equivalente de eletricidade. Durante todo o período de crédito (10 anos) do projeto, ele gerará um total de 1.727.472 MWh de energia elétrica, o que resultará em uma redução de emissões de 770.167 tCO2e. O projeto será responsável por uma redução estimada de 70,01 tCO2e de emissões por ano.

#### <span id="page-11-2"></span>**A.2. Local da Atividade do Projeto**

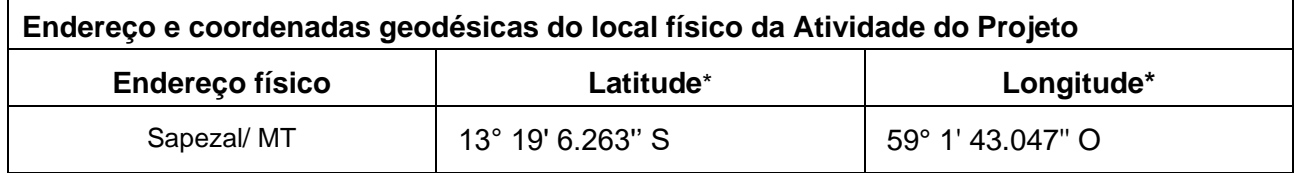

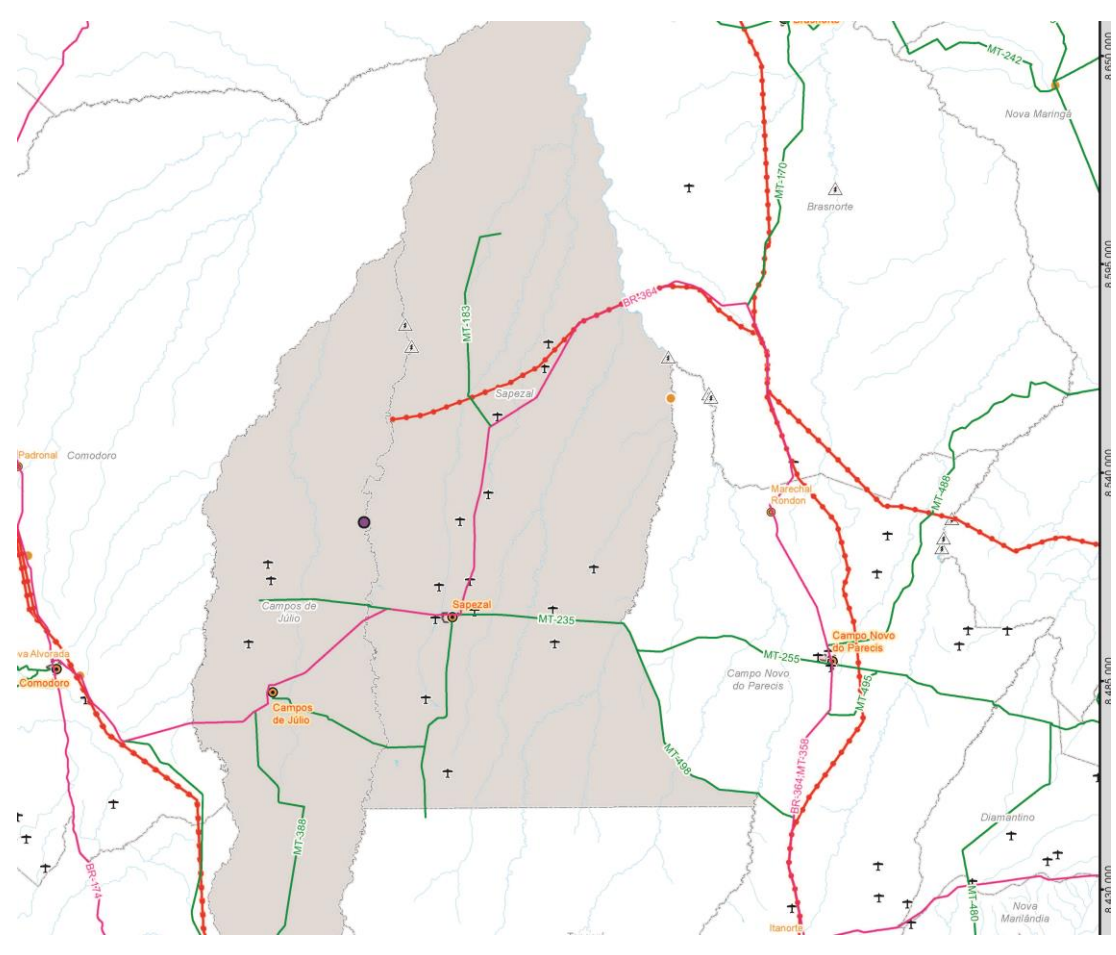

**Figura 1 - Localização da PCH Jesuíta**

## <span id="page-12-0"></span>**A.3. Tecnologias/medidas**

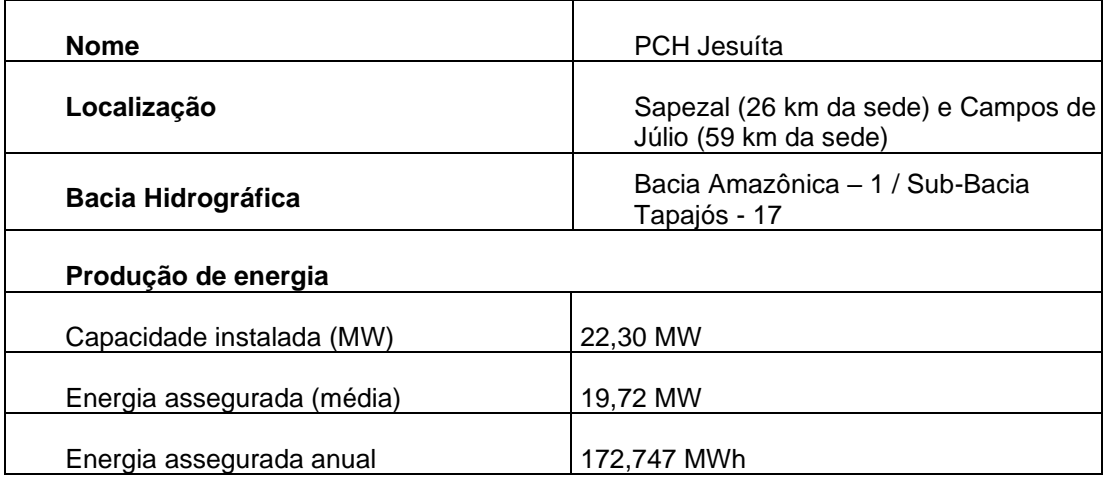

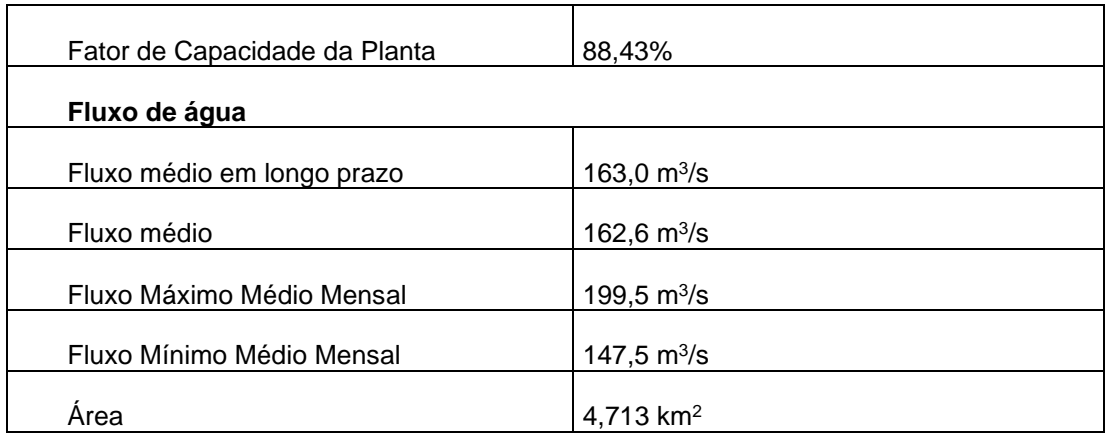

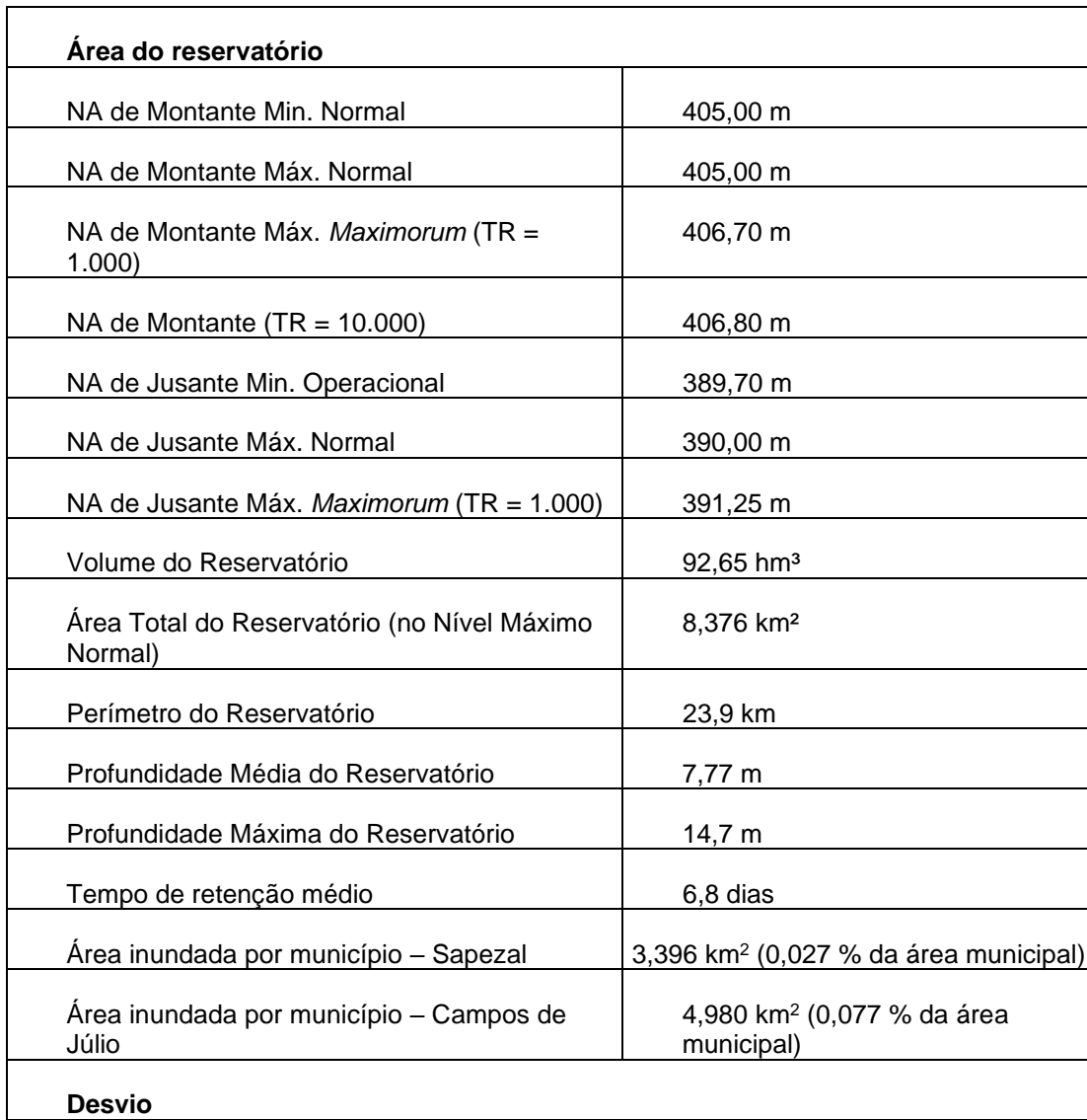

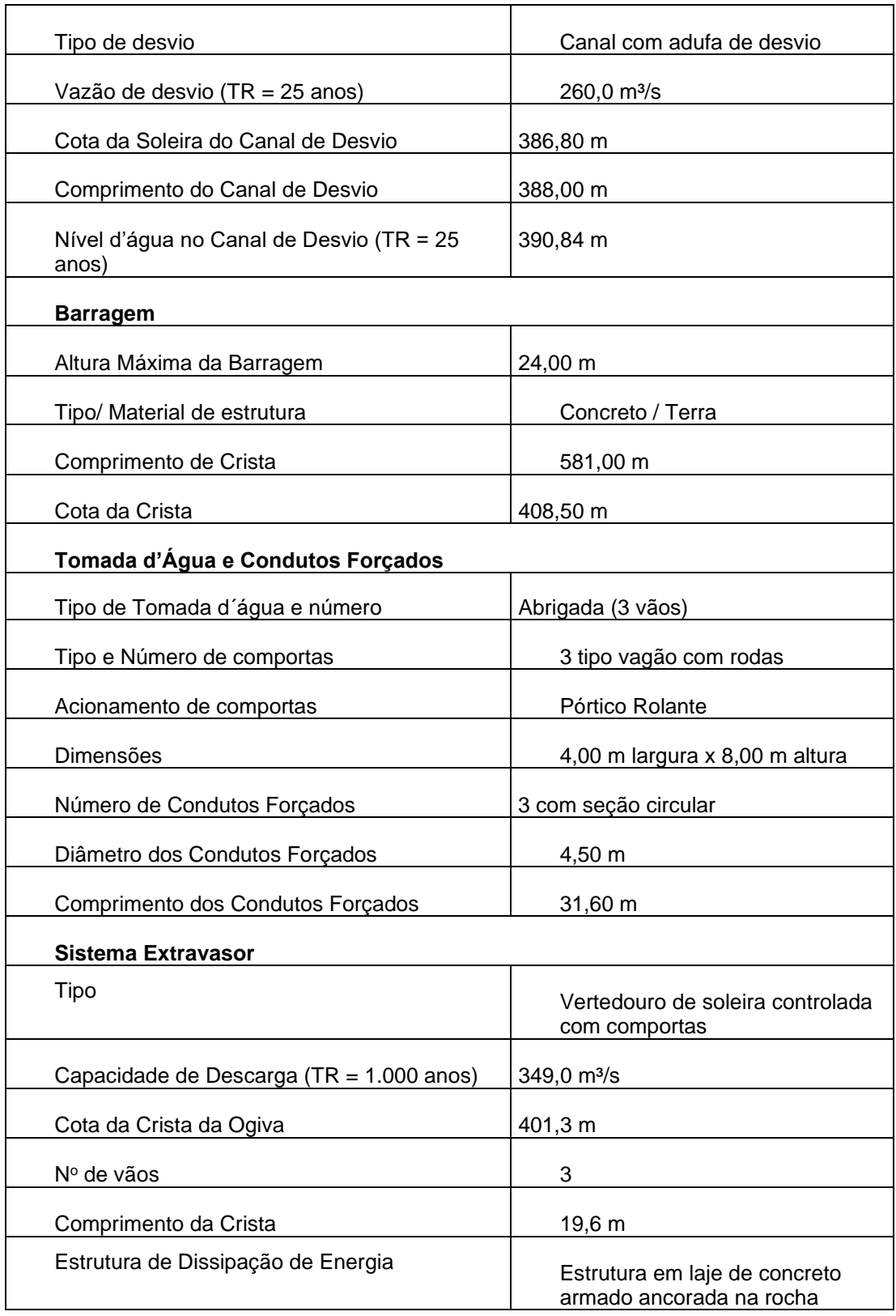

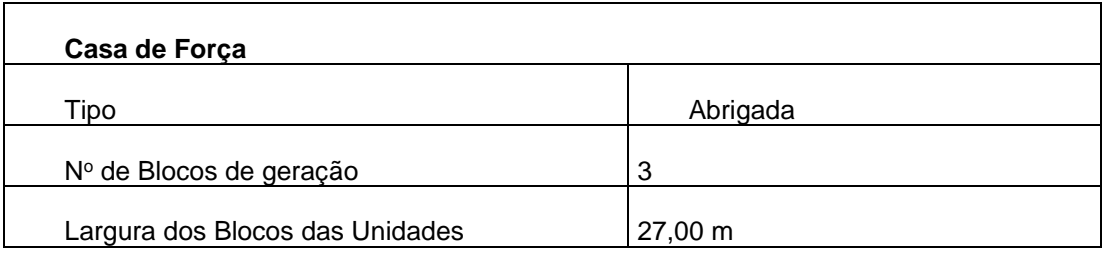

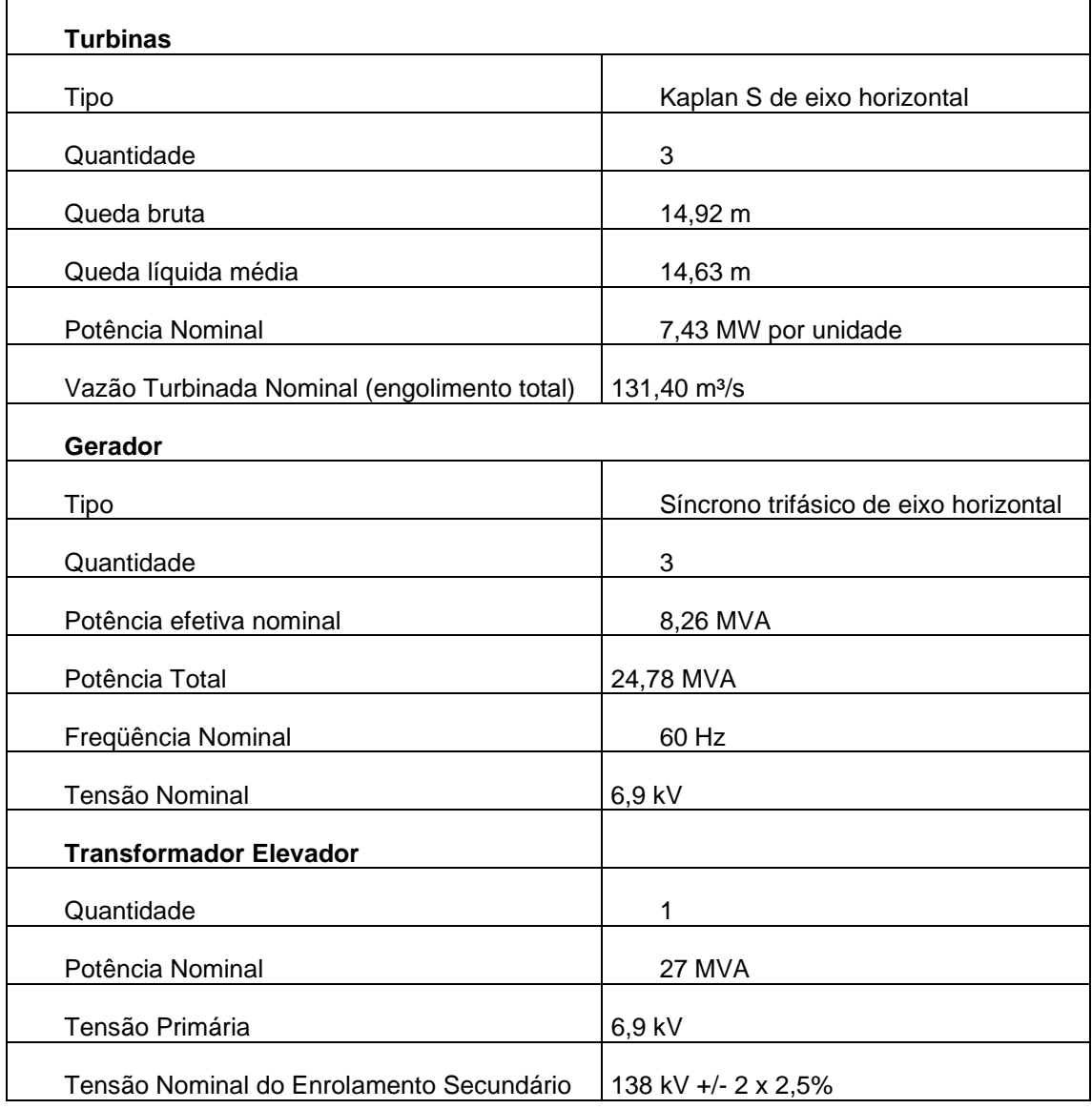

O projeto hidrelétrico proposto é uma instalação nova, e sua vida útil é de 50 anos. A capacidade do projeto permanecerá constante durante toda a sua vida útil. Espera-se que a PCH opere com um PLF de 88,43%.

#### <span id="page-16-0"></span>**A.4. Proprietário(s) do Projeto**

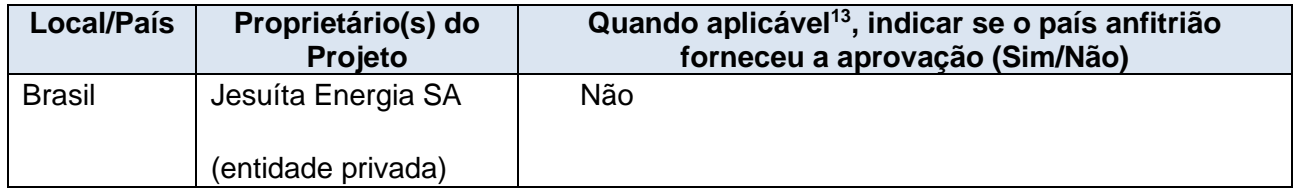

#### <span id="page-16-1"></span>**A.5. Declaração de uso pretendido dos Créditos de Carbono Aprovados (ACCs) gerados pela Atividade do Projeto**

É esperado que a Atividade do Projeto gere ACCs para um período completo de créditos de 10 anos, e que forneça os créditos para a compensação das seguintes emissões de GEE:

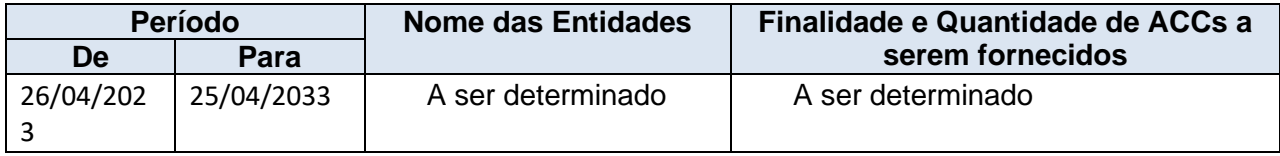

#### <span id="page-16-2"></span>**A.6. Requisitos adicionais para CORSIA**

a) A Atividade do Projeto não causa nenhum dano líquido ao meio ambiente ou à sociedade e possibilita uma oportunidade para demonstrar essa conquista obtendo os selos de certificação adicionais E+ e S+.

Consulte a seção E.

b) A Atividade do Projeto demonstra o nível de contribuição para alcançar os Objetivos de Desenvolvimento Sustentável (SDGs) das Nações Unidas e proporciona uma oportunidade para demonstrar essa conquista obtendo o selo adicional Prata dos SDG+. Consulte a seção F.

<span id="page-16-3"></span><sup>13</sup> Por exemplo, o *Formulário de Coordenação de Projeto* deverá ser preenchido pelos Proprietários do Projeto caso os projetos sejam localizados no Catar. Um atestado por escrito do ponto focal nacional do país anfitrião, ou do representante do ponto focal do país anfitrião, conforme exigido pelo programa CORSIA (consulte a seção A.5 das diretrizes do PSF).

# <span id="page-17-0"></span>**Seção B. Aplicação da(s) metodologia(s) selecionada(s)**

#### <span id="page-17-1"></span>**B.1. Referência à(s) metodologia(s) e ferramentas aplicadas no projeto**

A seguir, temos a metodologia aprovada pelo GCC que é aplicável a esta atividade do projeto: GCCM001 - Metodologia para Projetos de Geração de Energia Renovável Fornecendo Eletricidade para Rede Elétrica ou Clientes Cativos - Versão: v.4.0 – 2022 - *Global Carbon Council* (GCC)<sup>[14](#page-17-3)</sup>.

De modo a ficar consistente com a metodologia mencionada acima, estas ferramentas metodológicas de MDL foram aplicadas:

- TOOL01: Ferramenta para demonstrar e avaliar a adicionalidade  $(v7.0.0)^{15}$  $(v7.0.0)^{15}$  $(v7.0.0)^{15}$ ;
- TOOL05: Emissões da linha de base, de projeto e/ou de fugas de consumo de eletricidade e monitoramento da geração de eletricidade (v3.0)<sup>[16](#page-17-5)</sup>;
- TOOL07: Ferramenta para calcular o fator de emissão para um sistema elétrico (v7.0)[17](#page-17-6);
- TOOL11: Avaliação da validade da linha de base original/atual e atualização da linha de base na renovação do período de obtenção de créditos (v3.0.1)<sup>[18](#page-17-7)</sup>;

Uma vez que a adicionalidade da atividade do projeto é avaliada por meio da sub-etapa 2b da TOOL01, TOOL27: A Análise de Investimento (v12.0) também é aplicável neste caso. Além disso, TOOL24: A Prática Comum (v3.1) é usada como referido na TOOL27.

As ferramentas não aplicáveis à atividade do projeto são como segue:

• TOOL11: não é aplicável, uma vez que este PSF se refere ao primeiro período de obtenção de créditos do projeto.

#### <span id="page-17-2"></span>**B.2. Aplicabilidade à(s) metodologia(s) e ferramentas aplicadas no projeto**

"Esta metodologia é aplicável a atividades do projeto de geração de energia renovável interligada à rede que:

- (a) Instala uma central elétrica totalmente nova;
- (b) Envolve a capacidade de adição a uma(s) central(is) existente(s);
- (c) Envolve um reajuste da(s) instalação(ões)/unidade(s) operacional(is) existente(s);
- (d) Envolve a reabilitação de (uma) central(is)/unidade(s) existente(s); ou
- (e) Envolve a substituição de (uma) central(is)/unidade(s) existente(s). "

<span id="page-17-3"></span><sup>&</sup>lt;sup>14</sup> Disponível em: [https://www.globalcarboncouncil.com/wp-content/uploads/2022/11/Methodology-for-Renewable-](https://www.globalcarboncouncil.com/wp-content/uploads/2022/11/Methodology-for-Renewable-Energy-Generation-Projects-Supplying-Electricity-to-Grid-or-Captive-Consumers-v4.pdf)[Energy-Generation-Projects-Supplying-Electricity-to-Grid-or-Captive-Consumers-v4.pdf](https://www.globalcarboncouncil.com/wp-content/uploads/2022/11/Methodology-for-Renewable-Energy-Generation-Projects-Supplying-Electricity-to-Grid-or-Captive-Consumers-v4.pdf)

<span id="page-17-4"></span><sup>15</sup> Disponível em: [https://cdm.unfccc.int/methodologies/PAmethodologies/tools/am-tool-01-v7.0.0.pdf.](https://cdm.unfccc.int/methodologies/PAmethodologies/tools/am-tool-01-v7.0.0.pdf)

<span id="page-17-5"></span><sup>&</sup>lt;sup>16</sup> Disponível em: [https://cdm.unfccc.int/methodologies/PAmethodologies/tools/am-tool-05-v3.0.pdf.](https://cdm.unfccc.int/methodologies/PAmethodologies/tools/am-tool-05-v3.0.pdf)

<span id="page-17-6"></span><sup>17</sup> Disponível em: [https://cdm.unfccc.int/methodologies/PAmethodologies/tools/am-tool-07-v7.0.pdf.](https://cdm.unfccc.int/methodologies/PAmethodologies/tools/am-tool-07-v7.0.pdf)

<span id="page-17-7"></span><sup>18</sup> Disponível em: [https://cdm.unfccc.int/methodologies/PAmethodologies/tools/am-tool-11-v3.0.1.pdf.](https://cdm.unfccc.int/methodologies/PAmethodologies/tools/am-tool-11-v3.0.1.pdf)

Neste caso, se aplica a alternativa (a) uma vez que a instalação de 1 nova central elétrica em um local onde nenhuma central elétrica renovável era operada antes da implementação da atividade do projeto é considerada instalação de uma central elétrica totalmente nova.

A metodologia ACM0002 se aplica a atividades de projeto ligadas à rede de centrais hidrelétricas sob as seguintes condições:

(a) A atividade do projeto é implementada em reservatórios existentes únicos ou múltiplos, sem qualquer alteração no volume de nenhum dos reservatórios; ou

#### **Não se aplica**

(b) A atividade do projeto é implementada em reservatórios existentes únicos ou múltiplos, em que o volume do(s) reservatório(s) é aumentado e a densidade de potência calculada usando a equação (3), é maior que 4 W/m2; ou

#### **Não se aplica**

(c) A atividade do projeto resulta em reservatórios novos únicos ou múltiplos e a densidade de potência calculada usando a equação (3), é maior que 4 W/m2; ou

#### **Aplicável**

(d) A atividade do projeto é um projeto hidrelétrico integrado que envolve múltiplos reservatórios, onde a densidade da potência para qualquer um dos reservatórios, calculada usando a equação (3), é menor ou igual a 4 W/m2, todas as condições a seguir devem se aplicar:

(i) A densidade da potência calculada usando a capacidade total instalada do projeto integrado, conforme a equação (4), é maior do que 4 W/m2;

(ii) A vazão de água entre os reservatórios não é usada por nenhuma outra unidade hidrelétrica que não faça parte da atividade do projeto;

(iii) A capacidade instalada da(s) central(is) hidrelétrica(s) com densidade de potência menor ou igual a 4 W/m2 deve ser:

a. Menor ou igual a 15 MW; e

b. Menor que 10 por cento da capacidade instalada total do projeto hidrelétrico integrado.

#### **Não se aplica, apesar de o projeto ter reservatórios, isso não representa outra unidade geradora de energia**

Devido a tudo isso, a metodologia ACM0002 se aplica à atividade do projeto, pois resulta em novos reservatórios múltiplos (2 no total) e a densidade de potência, calculada pela equação (3), é superior a 4 W/m2.

#### <span id="page-18-0"></span>**B.3. Limite do projeto, fontes e gases de efeito estufa (GEEs)**

De acordo com o GCCM001, a extensão espacial dos limites do projeto inclui a central elétrica do projeto e todas as centrais elétricas fisicamente conectadas ao sistema de eletricidade aos quais a

central elétrica do projeto do GCC, os dispositivos de geração de energia distribuídos ou usuários cativos estejam fisicamente conectados.

A tabela abaixo fornece uma visão geral das fontes de emissão incluídas ou excluídas do limite do projeto, para a determinação da linha de base e das emissões do projeto.

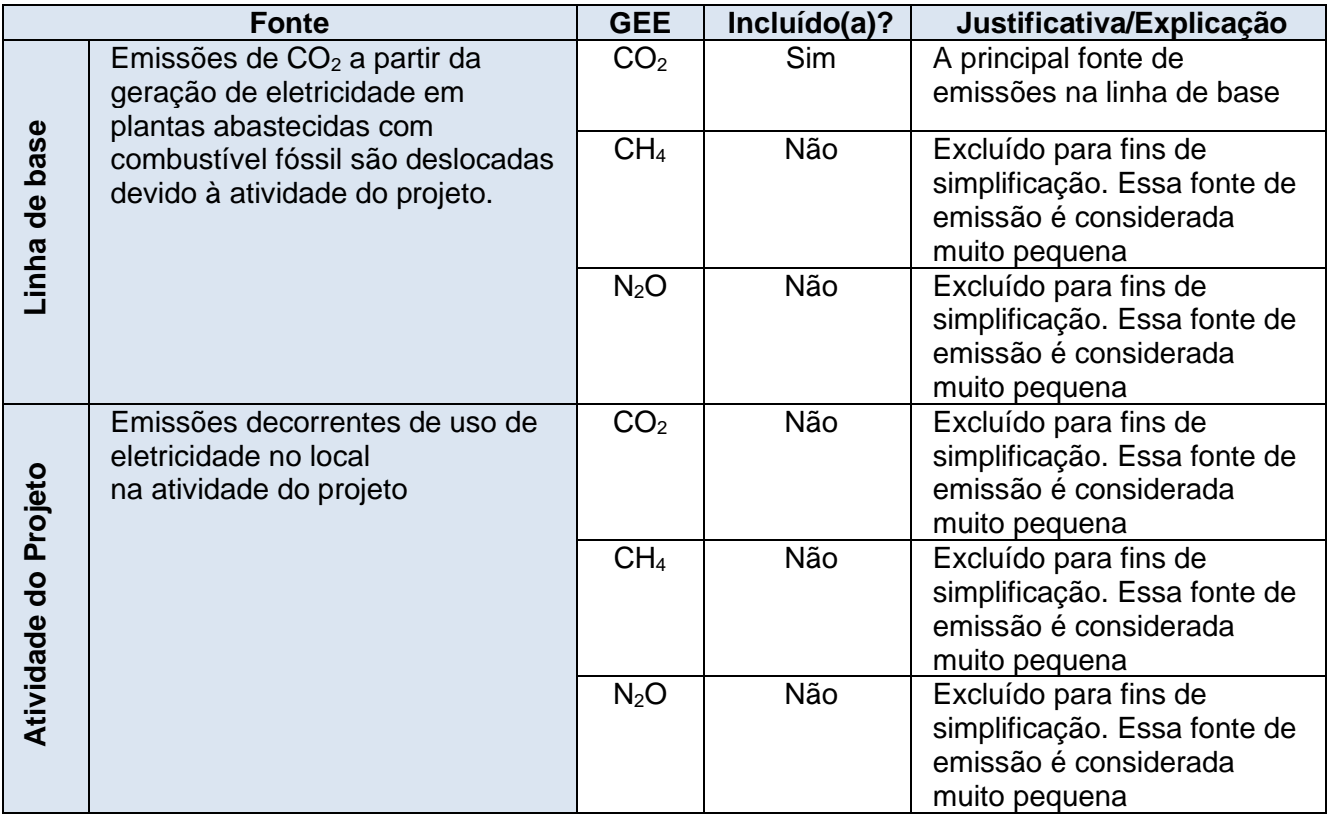

O diagrama abaixo mostra o limite do projeto, os principais equipamentos, parâmetros monitorados e gases incluídos:

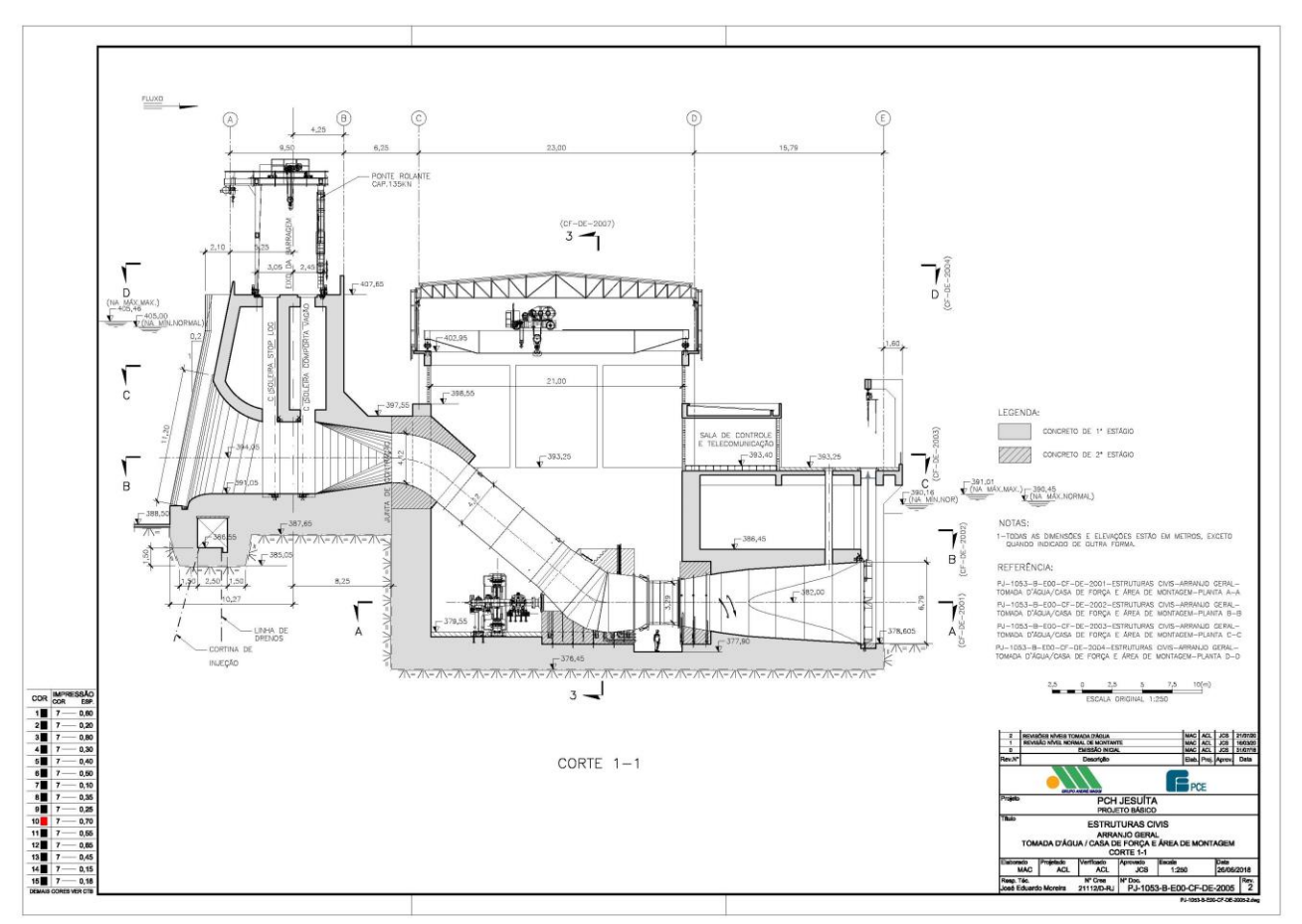

**Figura 2- Limite do projeto**

#### <span id="page-20-0"></span>**B.4. Determinação e descrição do cenário de linha de base**

De acordo com a GCCM001 *Methodology for Renewable Energy Generation Projects Supplying Electricity to Grid or Captive Consumers Projects v.3.0 - 2022*, ou seja, a determinação do cenário de linha de base é que a eletricidade fornecida à rede pela atividade do projeto seria gerada pela operação de centrais elétricas conectadas à rede e pela adição de novas fontes de geração à rede.

A atividade do projeto proposta é a instalação de uma nova pequena central hidrelétrica renovável conectada à rede, que fornece eletricidade à rede, que de outra forma seria gerada pela operação das centrais de energia conectadas à rede e pela adição de novas fontes de geração à rede.

Na ausência da atividade do projeto, hipoteticamente, uma central elétrica com fator de emissão equivalente a uma mistura de redes teria fornecido eletricidade para a rede. O fator de emissão da rede é um ponto de referência razoável que fornece um desempenho substituto para a central elétrica de linha de base. Dessa forma, o cenário de linha de base é a eletricidade sendo fornecida por uma central elétrica hipoteticamente igual à geração de eletricidade da atividade do projeto, multiplicada por um fator de emissão equivalente à mistura de redes.

A geração de eletricidade da atividade de projeto será medida por medidores de eletricidade e o fator de emissão equivalente ao mix da rede será calculado de acordo com a FERRAMENTA Metodológica de MDL UNFCCC 07 "Ferramenta para calcular o fator de emissão para um sistema de eletricidade" - Versão 07.0.

#### <span id="page-21-0"></span>**B.5. Demonstração de adicionalidade**

Demonstração conforme o Esclarecimento Nº 01, V1.2 - 2022:

O projeto proposto é um projeto único que compreende uma pequena central hidrelétrica, desenvolvido por uma única empresa controladora, a Amaggi, localizada no Brasil, usando a metodologia GCCM001, versão 4.0. Portanto, é considerado como um único projeto de esclarecimento GCC nº 01. V1.2-2022.

Demonstração conforme o Esclarecimento Nº 05, V1.0 - 2022:

A submissão do registro ao GCC deve ocorrer dentro de um ano da data de início. A data de início do projeto é 26/04/2023 e a submissão inicial foi feita em 24/04/2024, o que está de acordo com o procedimento.

O período de crédito deve começar após o envio do registro do projeto, portanto, o período de crédito para esse projeto será considerado como tendo início no mesmo dia em que o registro no GCC for concluído.

De acordo com o parágrafo 45 da norma de projeto v3.1, "O GCC aplica a seguinte abordagem para demonstrar a adicionalidade, que consiste em dois componentes:

(a) Um Teste de Requisito Legal; e

(b) Um Teste de Adicionalidade com base em um teste de Lista Positiva ou em um teste de adicionalidade específico do projeto.

#### **Teste de Requisito Legal**

O projeto não é exigido por lei. Como os compromissos/acordos voluntários dentro de um setor ou por uma entidade não constituem um requisito legal, o projeto é considerado adicional de acordo com o parágrafo 46.

#### **Testes de Adicionalidade**

De acordo com o parágrafo 49 da norma de projeto v3.1, os proprietários do projeto devem demonstrar a adicionalidade da Atividade do Projeto de acordo com as metodologias aplicadas do MDL ou GCC, o que exige a demonstração de que as emissões antropogênicas de GHG por fontes são reduzidas abaixo daquelas que ocorreriam na ausência da Atividade do Projeto GCC proposta. Se exigido pela metodologia aplicada, os Proprietários do Projeto de uma Atividade do Projeto CCG proposta devem demonstrar a adicionalidade conforme o seguinte:

- (a) Ferramenta metodológica: Análise de investimento; ou
- (b) Diretrizes para demonstração objetiva e avaliação de barreiras.

51. Se exigido pela metodologia aplicada, os Proprietários do Projeto de uma Atividade do Projeto CCG

- A atividade deve demonstrar a adicionalidade conforme:
- (a) Ferramenta metodológica: Adicionalidade de atividades do projeto pioneiras/inéditas; ou
- (b) Ferramenta metodológica: Prática comum.

Para conduzir a análise de investimento, foi utilizada a ferramenta metodológica: Análise de investimento (Ferramenta 27), versão 11.0 (EB 112 Anexo 02) foi referida juntamente com a Ferramenta para demonstrar e avaliar a adicionalidade (Ferramenta 1). Assim, o projeto segue a seção 8.1 da metodologia aplicada que exige que o proponente do projeto determine a adicionalidade usando a MDL TOOL01: "Ferramenta para Demonstração e Avaliação da Adicionalidade" Os resultados são apresentados como segue.

#### *Etapa 1: Identificação de alternativas à atividade do projeto de acordo com as leis e normas vigentes.*

#### *Etapa 1a: Definir alternativas à atividade do projeto:*

Os únicos cenários alternativos realistas para a atividade do projeto são como segue:

- Cenário 1: Continuidade da situação atual (anterior) com a eletricidade sendo fornecida pela Rede Interligada Nacional;
- Cenário 2: A atividade do projeto proposta ser realizada sem estar registrada como MDL.

#### *Sub-etapa 1b: Consistência com leis e normas obrigatórias*

Os dois cenários alternativos identificados acima estão em conformidade com todas as normas e de acordo com as seguintes entidades: ONS, CCEE, ANEEL e as agências ambientais relevantes (tanto a nível federal quanto estadual, quando aplicáveis).

#### *Etapa 2: Análise de investimento*

#### *Sub-etapa 2a: Determinar o método de análise apropriado*

#### *Sub-etapa 2b: Opção III. Aplicar a análise de benchmark*

O benchmark aplicável e o indicador financeiro foram calculados seguindo a TOOL27. No caso da atividade do projeto, a TIR do PROJETO é comparada ao CMPC do setor elétrico. Os resultados são apresentados abaixo.

#### **Benchmark - Custo Médio Ponderado do Capital (CMPC)**

O CMPC do setor considerado é o calculado em julho de 2020 – *isto é,* a data inicial da atividade do projeto – e é igual a 8,39%. De acordo com a TOOL27, o CMPC é calculado como segue:

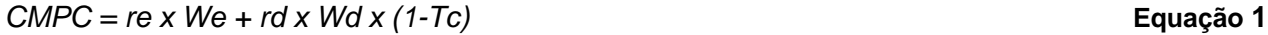

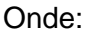

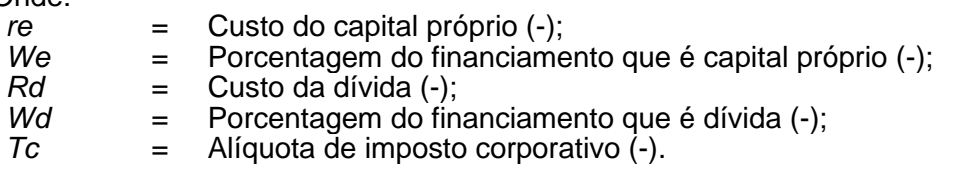

<span id="page-23-0"></span>**We** e **Wd** são, respectivamente, os pesos do capital próprio e da dívida normalmente observados no setor. De acordo com a TOOL27, se a estrutura de financiamento de dívida/capital próprio ainda não estiver disponível, como é o caso da atividade do projeto, 50 por cento de dívida e 50 por cento de financiamento de capital próprio podem ser assumidos como uma inadimplência. Então, **Wd** = 50% e **We** = 50%.

#### <span id="page-23-1"></span>**Custo da Dívida (rd)**

**rd** é o custo da dívida, que é observado no mercado com relação à atividade do projeto, e que já representa os benefícios fiscais da contratação de dívidas.

O cálculo da dívida no caso de projetos brasileiros tende a ser diferente de como é obtido em outros países. Ao contrário dos mercados em que a maior parte dos participantes comerciais e empresas solicita empréstimos a financiadores privados, a maioria das empresas brasileiras que investe no setor de infraestrutura espera receber financiamentos do BNDES. O BNDES, uma empresa pública federal, é o principal fornecedor de empréstimos de longo prazo no país, que carece de alternativas para fornecedores de empréstimos de longo prazo que não sejam entidades governamentais. Empréstimos de longo prazo são raramente oferecidos por bancos comerciais e, em geral, essas entidades não possuem taxas competitivas como as do BNDES. O financiamento de infraestrutura do BNDES é fornecido através do FINEM (financiamento a empreendimentos). Nosso cálculo de dívida é baseado nas taxas de juros FINEM/BNDES.

Portanto, **rd** é calculado através da seguinte equação:

$$
Rd = [1 + (a+b+c) \times (1-Tc)] / [(1 + \pi) - 1]
$$
 **Equação 2**

Onde:

- *a* = Custo financeiro (%). TJLP é um número variável do mercado que avalia a taxa da dívida que deve ser aplicada à parte média que toma empréstimo do BNDES. Este número é a maioria adjacente encontrada na parte da dívida dos tomadores de empréstimo do BNDES;
- *b* = Taxa do BNDES (%) A taxa do BNDES inclui custos administrativos e operacionais, e para sua remuneração;
- *c* = Propagação (%). Todos os anos o BNDES fornece os limites inferior e superior da margem de variação dessa taxa. Ele respeita sua percepção dos riscos e as políticas do banco;
- *Tc* = Alíquota do imposto marginal. A alíquota de imposto marginal do setor é considerada na desalavancagem e na realavancagem de Beta. No Brasil, a alíquota marginal varia de acordo com o regime de impostos adotado pela empresa, e pode ser zero (quando os impostos incidem sobre uma parte presumida da receita – Lucro Presumido) ou 34% (se os impostos incidirem sobre os lucros do projeto – Lucro Real).
- $\pi$  = Previsão de inflação (%). O valor da meta de inflação é obtido no Banco Central do Brasil [\(www.bcb.gov.br\)](http://www.bcb.gov.br/) e é considerado para atingir a taxa de fluxo de caixa real.

Os valores considerados para o cálculo do custo da dívida são como segue.

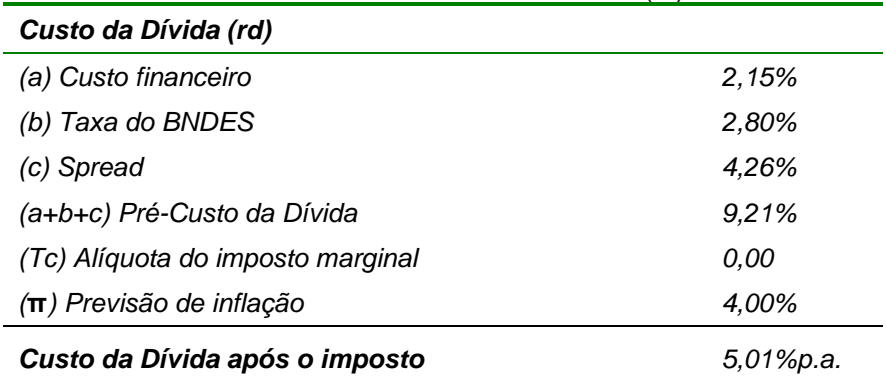

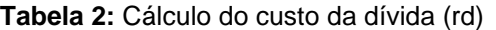

De acordo com a tabela acima, **rd** é 5,01%.

#### **Custo do Capital Próprio (re)**

**re** é o custo do capital próprio e foi estimado utilizando as melhores práticas financeiras por meio do Modelo de Precificação de Ativos Financeiros - CAPM. O Apêndice 1 da TOOL27 apresenta os valores padrão baseados nos retornos históricos de longo prazo em termos reais. Portanto, o valor padrão da TOOL27 é usado, isto é, **re** é 10,91%.

Inserindo esses números na fórmula do CMPC:

*CMPC = se* [a estrutura de financiamento de dívida/capital próprio ainda não estiver disponível, como é o](#page-23-0)  [caso da atividade do projeto, 50 por cento de dívida e 50 por cento de financiamento de capital próprio](#page-23-0)  [podem ser assumidos como uma inadimplência. Então,](#page-23-0) *x 5,01% + [50%](#page-23-1) x 11,77% = 8,39%*

#### **Indicador financeiro - Taxa interna de retorno (TIR-P) do PROJETO**

O indicador financeiro identificado é a Taxa Interna de Retorno do PROJETO. O fluxo de caixa foi calculado considerando o tempo de vida esperado dos equipamentos do projeto, isto é, 20 anos. A tabela apresentada abaixo fornece uma lista dos valores principais de entrada assim como uma breve justificativa do seu uso.

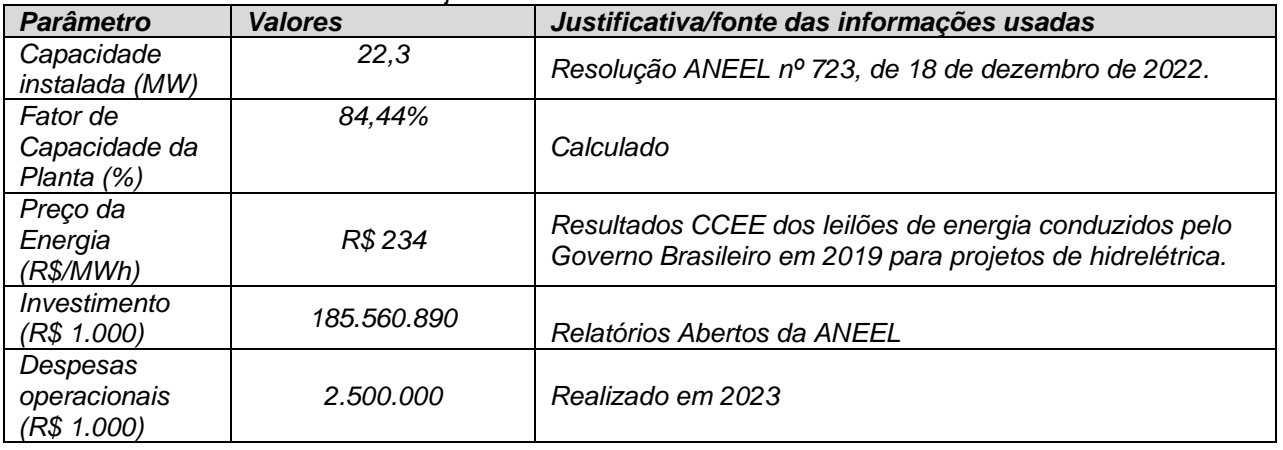

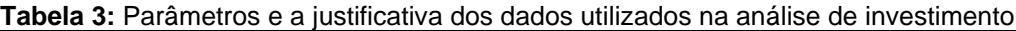

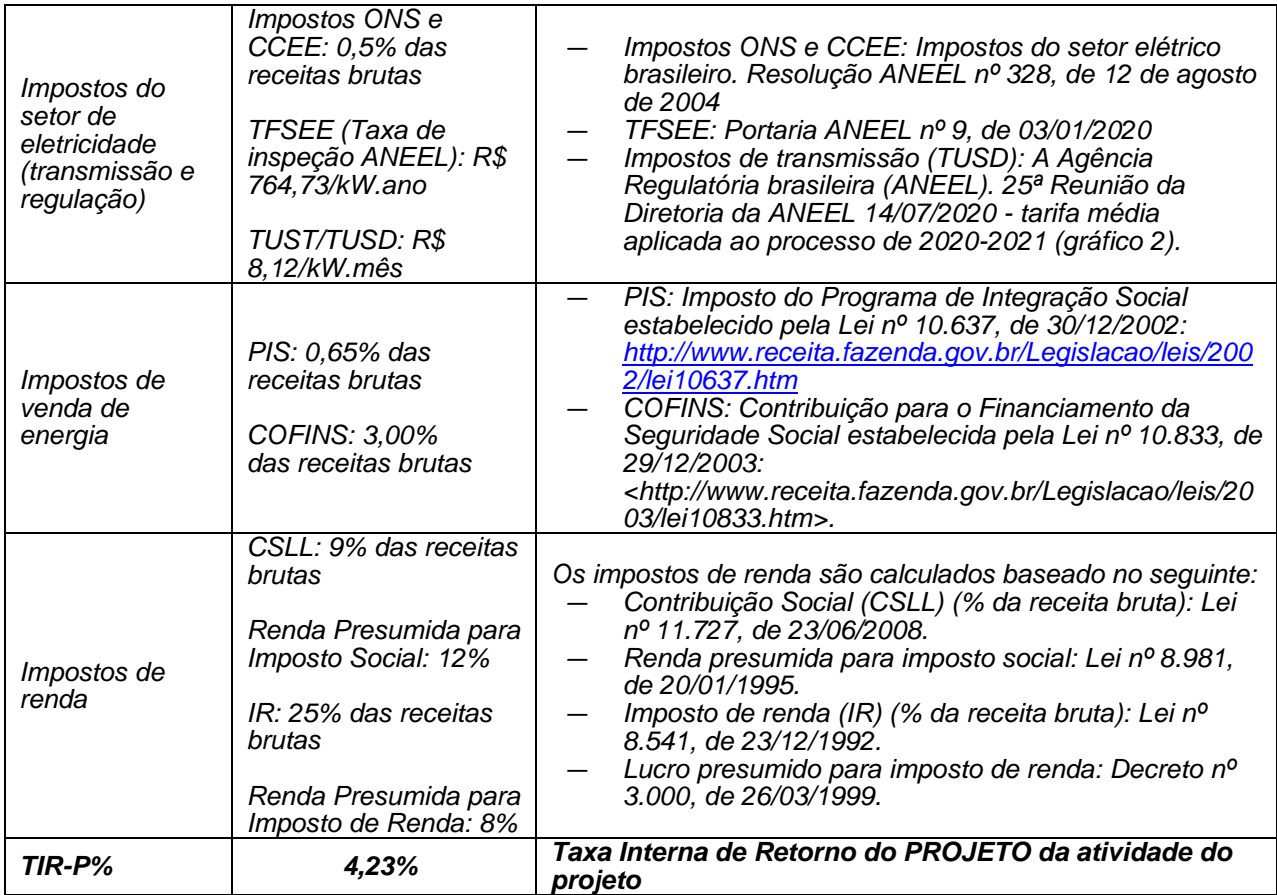

Os cálculos da TIR e do CMPC do PROJETO são apresentados em uma planilha separada anexa a este PSF.

#### *Comparação dos indicadores financeiros*

A TIR do PROJETO é 4,23%. Esse número é menor que o benchmark do setor 8,39%. Consequentemente, é evidente que a atividade do projeto não é financeiramente atraente para o investidor [\(Tabela \)](#page-25-0).

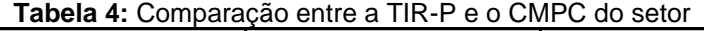

<span id="page-25-0"></span>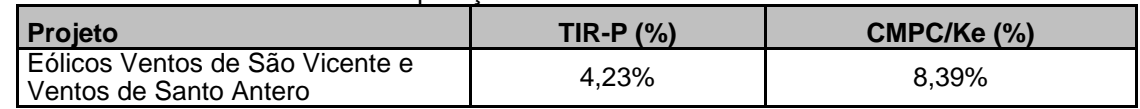

#### *Análise de sensibilidade*

A análise de sensibilidade foi realizada variando em 10% dos parâmetros selecionados e analisando o impacto na TIR do PROJETO. Veja os resultados na Tabela abaixo. Para que o TIR-P seja igual ao benchmark, é necessário observar variações significativas. No entanto, deve-se observar que as variações relacionadas a preço, eletricidade e investimento não são esperadas como justificado abaixo. Em relação aos custos operacionais, uma vez que os valores deveriam ser negativos para atingir o benchmark, eles foram excluídos da análise seguinte.

Não se espera que a geração de eletricidade pela planta aumente significativamente porque a estimativa foi feita baseada na energia garantida como medida no local das plantas por terceiros com 90% de probabilidade (P90)[19](#page-26-2). Essa faixa é usada para instituições de financiamento como uma abordagem conservadora. Portanto, é muito improvável que ocorra um aumento nas receitas do projeto por causa de um aumento na geração de eletricidade acima da hipótese apresentada no fluxo de caixa.

O preço utilizado na análise de investimento é baseado no preço definido para projetos de hidrelétrica nos leilões de energia de 2019. Leilões de energia são promovidos pelo governo e são uma referência oficial para a análise dos preços de energia pelos players de energia no Brasil. As informações oficiais sobre os leilões de energia elétrica estão disponíveis ao público e podem ser obtidas no website da Câmara de Comercialização de Energia Elétrica: [<http://www.ccee.org.br/>](http://www.ccee.org.br/) Portanto, é muito improvável que ocorra um aumento na TIR-P do projeto devido a um aumento no preço da eletricidade.

O investimento total necessário para construir as plantas como está apresentado no fluxo de caixa - que inclui equipamentos, engenharia civil, engenharia elétrica, linhas de transmissão e outros corresponde ao orçamento estimado feito pelo dono do projeto baseado na experiência em projetos semelhantes e custos projetados. Embora possa haver variações nos custos estimados e reais, uma redução de 80,9% no investimento não é esperada. Na realidade, investimentos reais nos países em desenvolvimento são, geralmente, maiores que o estimado originalmente. Isso pode ser evidenciado a partir da estimativa dos custos e cronogramas de construção nos países em desenvolvimento. Usando uma amostra de 125 projetos (59 termelétricas e 66 hidrelétricas), Bacon e Besant-Jones (1998)<sup>[20](#page-26-3)</sup> indicam que, embora a razão entre custo real e estimado possa ser menor que um (indicando investimento real menor que o estimado), menos de 10% dos projetos analisados tiveram investimentos abaixo do previsto. Uma das conclusões é que "os valores estimados tiveram uma tendência significativamente abaixo dos valores reais".

Todas as informações usadas na análise de investimento são baseadas em evidências documentadas que foram fornecidas durante a validação do MDL e estão disponíveis com o Participante do Projeto.

#### *Etapa 3: Análise de barreira*

Não se aplica, pois a atividade do projeto aplica a etapa 2 acima.

#### <span id="page-26-0"></span>**B.6. Estimativa das reduções de emissões**

#### <span id="page-26-1"></span>**B.6.1. Explicação das escolhas metodológicas**

As reduções de emissões são calculadas de acordo com a metodologia subjacente GCCM001, conforme segue:

<span id="page-26-2"></span><sup>&</sup>lt;sup>19</sup> Na realidade, a geração de eletricidade aumenta após a emissão de um novo Certificado Hidro para o Complexo. Porém, os resultados apresentaram um aumento de 2,33% em relação aos dados considerados no momento da decisão do investimento. Esse aumento já está incorporado em ambas as análises de sensibilidade realizadas e, como demonstrado acima, não impacta a avaliação de adicionalidade.

<span id="page-26-3"></span><sup>20</sup>R. W. Bacon e J. E. Besant Jones (1998). *Estimating construction costs and schedules – Experience with power generation projects in developing countries.* [Estimativa dos custos e cronogramas de construção - Experiência em projetos de geração de energia em países em desenvolvimento] Energy Policy, vol. 26, nº 4, pp 317-333.

$$
ER_y = BE_y - PE_y - LE_y
$$
 **Equação 1**

Onde:

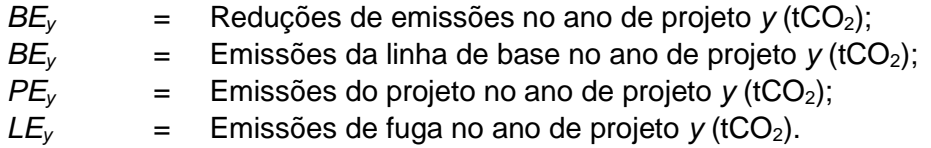

#### **Emissões da linha de base**

As emissões da linha de base na atividade do projeto são calculadas conforme segue:

$$
BE_y = EG_{PJ,y} \times EF_{grid, CM,y}
$$
 **Equação 2**

Onde:

 $BE<sub>v</sub>$  = Emissões da linha de base no ano *y* (tCO<sub>2</sub>);

- *EGPJ,y* = Quantidade de geração de eletricidade líquida produzida e alimentada na rede como resultado da implementação da atividade do projeto do GCC no ano *y* em uma atividade do projeto totalmente nova (MWh);
- $EF_{grid, CM, y}$  = Fator de emissão de  $CO<sub>2</sub>$  da margem combinada para a geração de energia interligada à rede no ano *y* calculado usando a versão mais recente da "Ferramenta para calcular o fator de emissão para um sistema elétrico" (tCO2/MWh) do MDL.

#### **O fator de emissão de CO<sup>2</sup> da rede**

O fator de emissão de  $CO<sub>2</sub>$  para o deslocamento da eletricidade gerada pelas plantas em um sistema de eletricidade

é determinado de acordo com a versão mais recente do *UNFCCC - MDL Metodológico TOOL07 "Ferramenta para calcular o fator de emissão de um sistema de eletricidade" – Versão 07.0.*, com seis etapas. Essas seis etapas estão listadas abaixo:

• **ETAPA 1** – Identificar os sistemas de eletricidade relevantes

De acordo com a ferramenta, "Se a AND do país anfitrião publicou um delineamento do sistema elétrico do projeto e dos sistemas elétricos interligados, esses delineamentos devem ser usados. Se esses delineamentos não estiverem disponíveis, os participantes do projeto deverão definir o sistema elétrico do projeto e qualquer sistema elétrico interligado e justificar e documentar suas hipóteses no PSF-GCC".

A AND brasileira publicou a Resolução nº 8, emitida em 26 de maio de 2008<sup>[21](#page-28-0)</sup>, que define a Rede Interligada Nacional como um sistema único que cobre todas as cinco macrorregiões geográficas do país (Norte, Nordeste, Sul, Sudeste e Centro-Oeste). Assim, esse número é usado para calcular o fator de emissão da linha de base da rede.

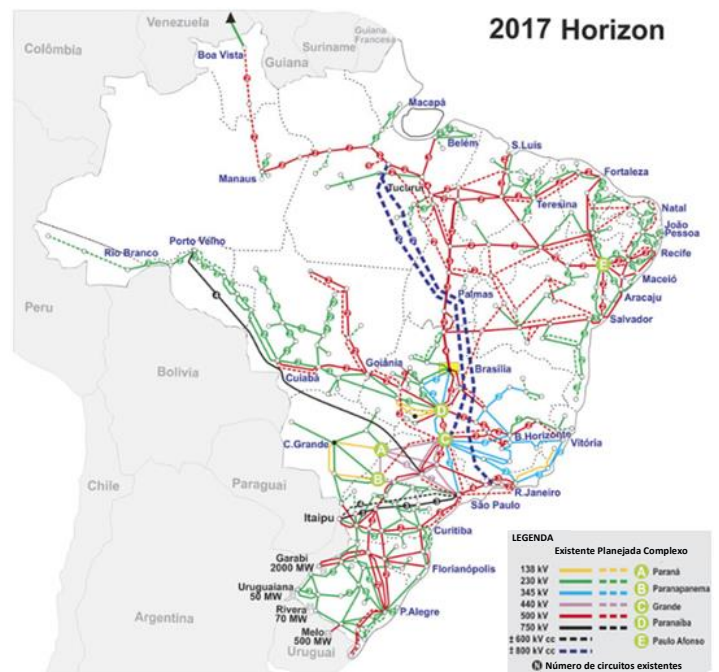

**Figura 1:** Sistema Interligado Nacional.

*Fonte: ONS. Mapas do SIN. Informações disponíveis em: <http://ons.org.br/paginas/sobre-o-sin/mapas>.*

• **ETAPA 2** – Escolher se as centrais elétricas de fora da rede devem ser incluídas no sistema elétrico do projeto (opcional).

Foi escolhida a Opção I da ferramenta, que é incluir somente as centrais elétricas da rede no cálculo.

• **ETAPA 3** – Selecionar um método para determinar a margem de operação (OM).

O cálculo do fator de emissão da margem de operação (*EFgrid,OM,y*) baseia-se em um dos seguintes métodos:

- (a) OM simples ou
- (b) OM simples ajustada ou
- (c) OM da análise dos dados de despacho ou
- (d) OM média.

<span id="page-28-0"></span><sup>21</sup>Resolução CIMGC nº 8 emitida em 26 de maio de 2008. Disponível em <https://www.mctic.gov.br/mctic/export/sites/institucional/ciencia/SEPED/clima/arquivos/legislacao\_cimgc/Resolucao-n-8-de-26-de-maio-de-2008.pdf>. Acessado em 19 Fev 2019.

A margem de operação simples poderá ser utilizada somente quando os recursos de baixo custo/inflexíveis<sup>[22](#page-29-0)</sup> constituírem menos de 50% da geração total da rede: 1) na média dos 5 últimos anos ou 2) com base nos valores normais de longo prazo para produção de energia hidrelétrica. A tabela a seguir apresenta a participação da energia hidrelétrica na produção total de eletricidade do Sistema Interligado Nacional. Os resultados mostram a não aplicabilidade da margem de operação simples (energia hidrelétrica representa 71,3% da participação total).

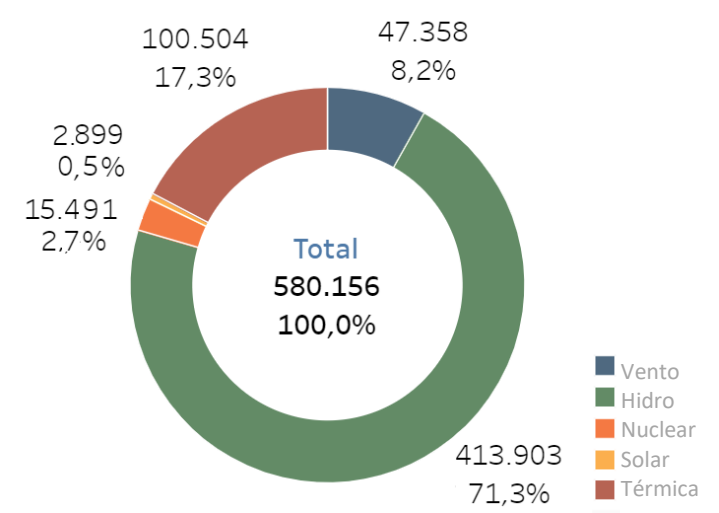

**Figura 2:** Geração de eletricidade no sistema interligado nacional brasileiro por fonte, 2016-2020 (GWh). *Fonte: ONS: Histórico da Operação. Disponível em <*http://www.ons.org.br/Paginas/resultados-daoperacao/historico-da-operacao/geracao\_energia.aspx*>.*

A quarta alternativa, uma margem de operação média, é uma simplificação excessiva e não reflete, de forma alguma, o impacto da atividade do projeto na margem de operação. Portanto, somente as opções (b) e (c) são opções disponíveis para o cálculo da OM, e ambas estão publicamente disponíveis pela AND brasileira.

Uma vez que a AND brasileira tornou disponível a energia gerada da rede que é de fato despachada à margem durante cada hora *h*, a opção (c) *análise de dados despachados* será usada, enquanto se aplica a data vintage *ex-post* para a determinação do fator de emissão da OM.

• **ETAPA 4** - Calcular o fator de emissão da margem de operação de acordo com o método selecionado

O fator de emissão da OM da análise dos dados de despacho (EF<sub>grid,OM-DD,y</sub>) é determinado com base nas unidades geradoras da rede que são efetivamente despachadas na margem durante cada hora h em que o projeto está deslocando eletricidade da rede. Essa abordagem não se aplica aos dados históricos e, portanto, exige o monitoramento anual de EF<sub>grid,OM-DD,y</sub>

<span id="page-29-0"></span><sup>&</sup>lt;sup>22</sup>Baixos custos de operação e recursos inflexíveis normalmente incluem geração hídrica, geotérmica, hídrica, de biomassa de baixo custo, nuclear e solar.

$$
EF_{grid,OM-DD,y} = \frac{\sum_{h} EG_{PI,h} \times EF_{EL,DD,h}}{EG_{PI,y}}
$$
 **Equação 3**

Onde:

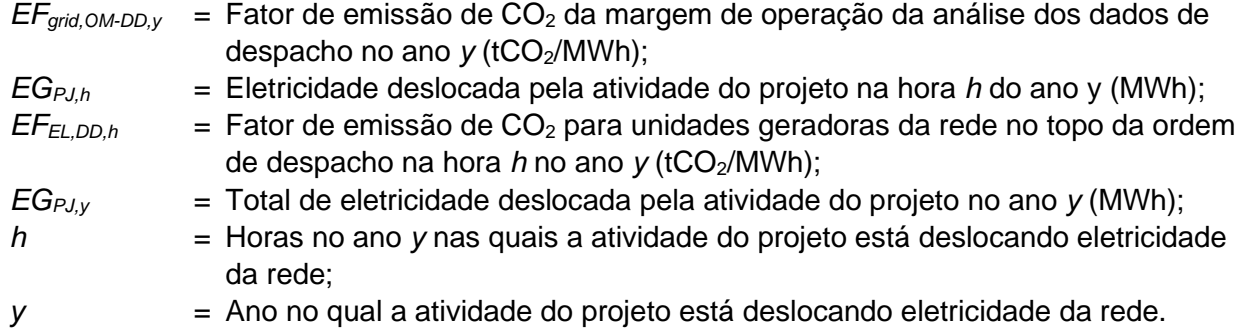

• **ETAPA 5** - Calcular o fator de emissão da margem de construção (BM)

O fator de emissão da margem de construção é o fator de emissão médio ponderado pela geração (tCO2/MWh) de todas as unidades geradoras m durante o ano mais recente y para o qual os dados da geração de eletricidade estão disponíveis, calculado como a seguir:

$$
EF_{grid,BM,y} = \frac{\sum_{m} EG_{m,y}}{\sum_{m} EG_{m,y}}
$$
 **Equação 4**

Onde:

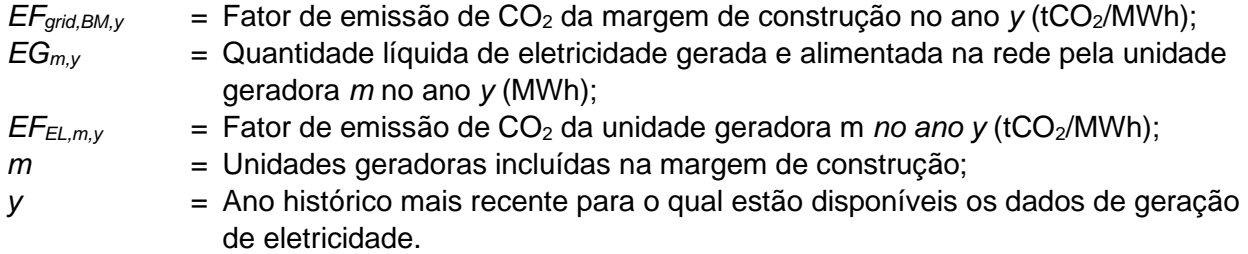

Em termos de vintage, a **opção 2** foi escolhida, isto é, dados *ex-post* vintage.

• **ETAPA 6** – Calcular o fator de emissão da margem combinada (CM)

O cálculo da margem combinada é baseado em um dos seguintes métodos: (a) Média ponderada da CM; ou (b) CM Simplificada. Uma vez que os dados para determinar os fatores de emissão de OM e BM estão disponibilizados pela AND brasileira, a opção a) é usada, seguindo a equação abaixo:

$$
EF_{grid, CM, y} = EF_{grid, OM, y} \times w_{OM} + EF_{grid, BM, y} \times w_{BM}
$$
 **Equação 5**

#### Onde:

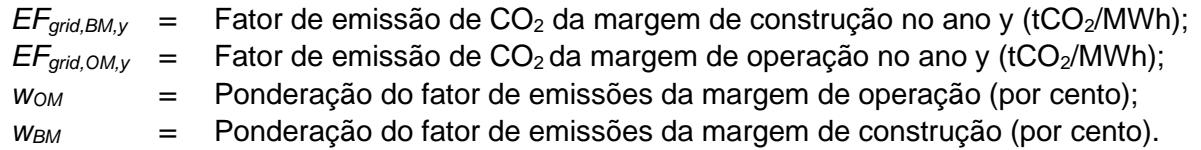

De acordo com a TOOL07, para atividades do projeto de geração de energia hídrica, os pesos são *wOM* = 0,5 e *wBM* = 0,5 para o primeiro período de obtenção de crédito e os subsequentes.

#### **Emissões do Projeto (PEy)**

Para atividades do projeto de energia renovável, as emissões do projeto são iguais à zero. No entanto, emissões de CO<sub>2</sub> derivadas de consumo de eletricidade no local, pela atividade do projeto, deverão ser calculados utilizando a versão mais recente da ferramenta metodológica de MDL "*Ferramenta para calcular a linha de base, o projeto e/ou as fugas de emissões decorrentes do consumo de eletricidade e monitoramento de geração de eletricidade*".

Para o cálculo das reduções de emissão, apenas a quantidade de geração de eletricidade líquida produzida e alimentada na rede como resultado da implementação da atividade do projeto do GCC no projeto, o ano y será considerado. Portanto: **PE<sup>y</sup> = 0**

#### **Emissões de fuga (LEy)**

A metodologia subjacente determina que: Nenhuma emissão de fuga seja prevista nesta metodologia Nenhuma emissão de fuga seja considerada na atividade do projeto proposta. Portanto: **LEy = 0**

#### **Reduções de emissões**

Fórmula final para determinar as reduções de emissões no ano do projeto y, com base nas conclusões acima:

 $ER_v = BE_v - PE_v - LE_v$  $PE_y = 0$ ;  $LE_y = 0$  $ER_y = BE_y = EG_{PJ,y}$  x  $EF_{grid}$ 

#### <span id="page-31-0"></span>**B.6.2. Dados e parâmetros fixados** *ex-ante*

Não existem parâmetros fixados ex-ante. Consulte a seção B.7.1

#### <span id="page-31-1"></span>**B.6.3. Cálculo ex-ante das reduções de emissões**

Emissões da linha de base

A quantidade de geração de eletricidade líquida fornecida pela planta do projeto para a rede no ano y (EGPJ,y, em MWh) é baseada no fator de capacidade da central (PLF) calculado da central elétrica. Portanto, a determinação do PLF segue a opção b) do Anexo 11, EB48 do MDL.

Tabela 8: Capacidade instalada, PLF e geração de eletricidade das centrais hidrelétricas

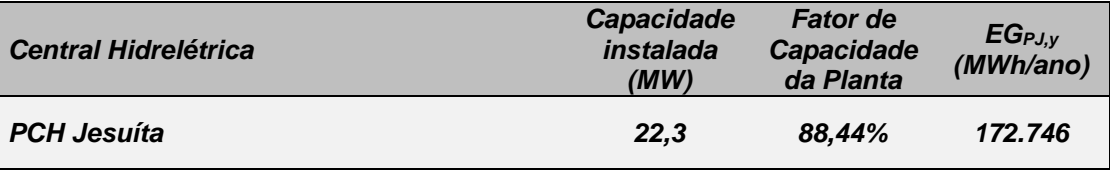

Como descrito na seção B.6.1, o cálculo do fator de emissão de CO2 da margem combinada para a geração de energia elétrica conectada à rede (EFgrid,CM,y) segue os passos estabelecidos na TOOL07. Ambos os fatores de emissão OM e BM são calculados e feitos disponíveis para o público pela AND brasileira. Os valores apresentados abaixo são baseados nas informações mais recentes disponíveis no momento da preparação do PSF.

O fator de emissão OM considerado para o cálculo de emissões de linha de base ex-ante é EFgrid,OM,2021 = **0,5985** tCO2e/MWh.

O fator de emissão BM considerado para o cálculo de emissões de linha de base ex-ante é EFgrid,BM,2021 = **0,0540** tCO2e/MWh.

Portanto, aplicando esses valores à equação 5, temos que o EFgrid,CM,y (EFgrid,CM,y = EFgrid,y) é **0,4624** tCO2e/MWh

Por fim, as emissões da linha de base podem ser determinadas aplicando os resultados de EGPJ,y e EFgrid,CM.y à Equação 3 como segue:

BEy = EGPJ,y X EFgrid,y = 172.747 MWh x 0,4624 tCO2e/MWh

**BEy = 79.861 tCO2e/ano**

#### <span id="page-32-0"></span>**B.6.4. Síntese das estimativas ex-ante das reduções de emissões**

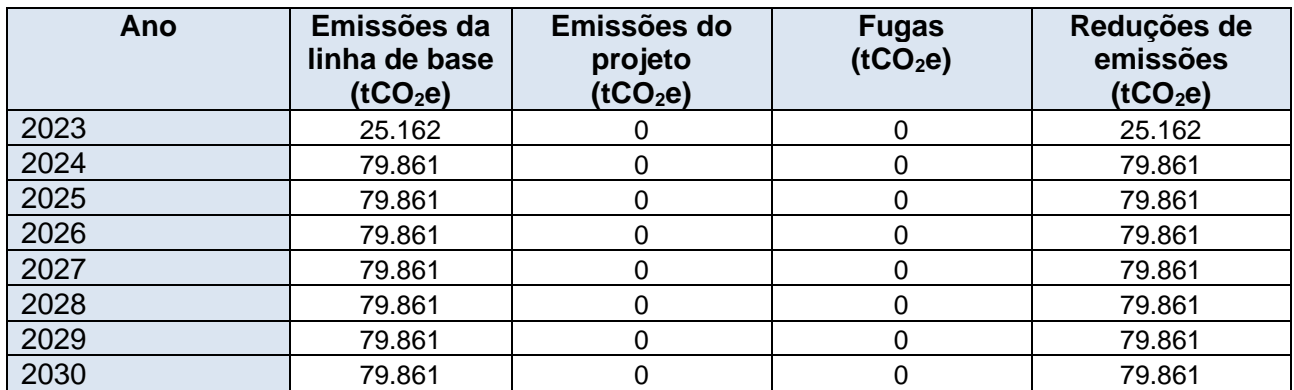

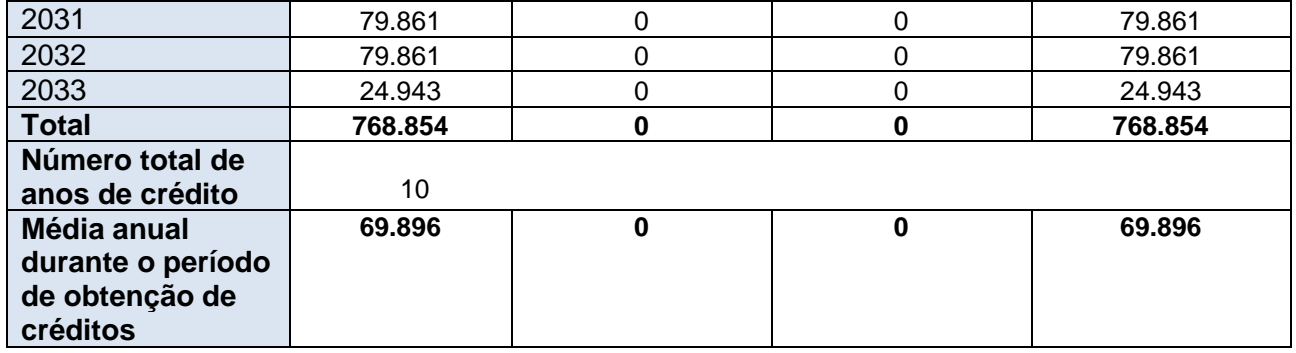

#### <span id="page-33-0"></span>**B.7. Plano de monitoramento**

#### <span id="page-33-1"></span>**B.7.1. Dados e parâmetros a serem monitorados** *ex-post*

### **Dados / Parâmetros - Tabela .**

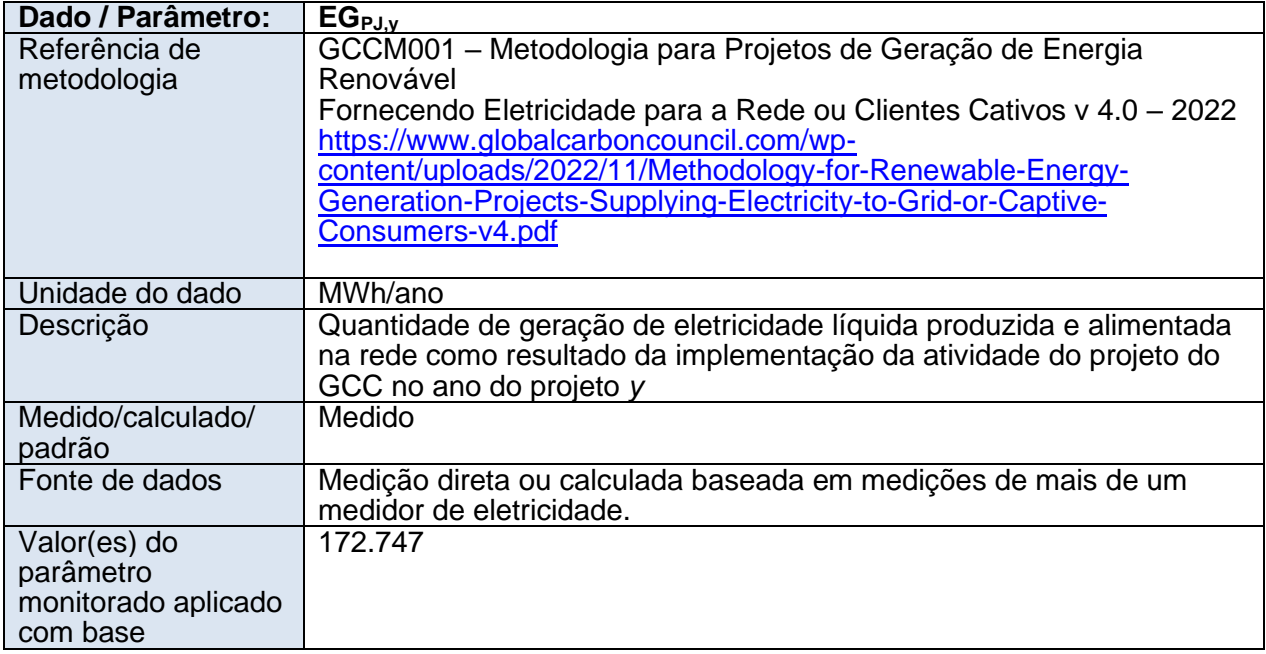

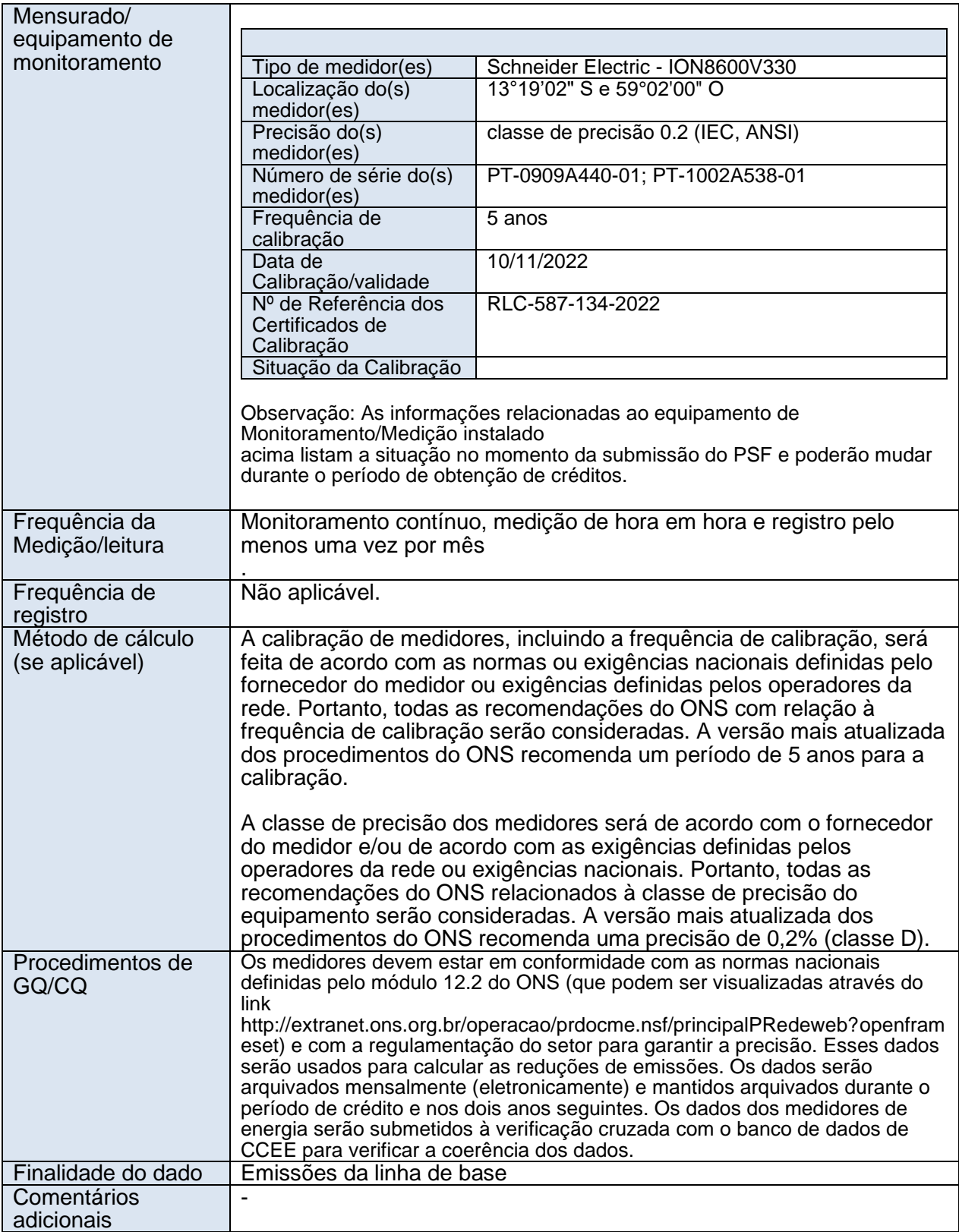

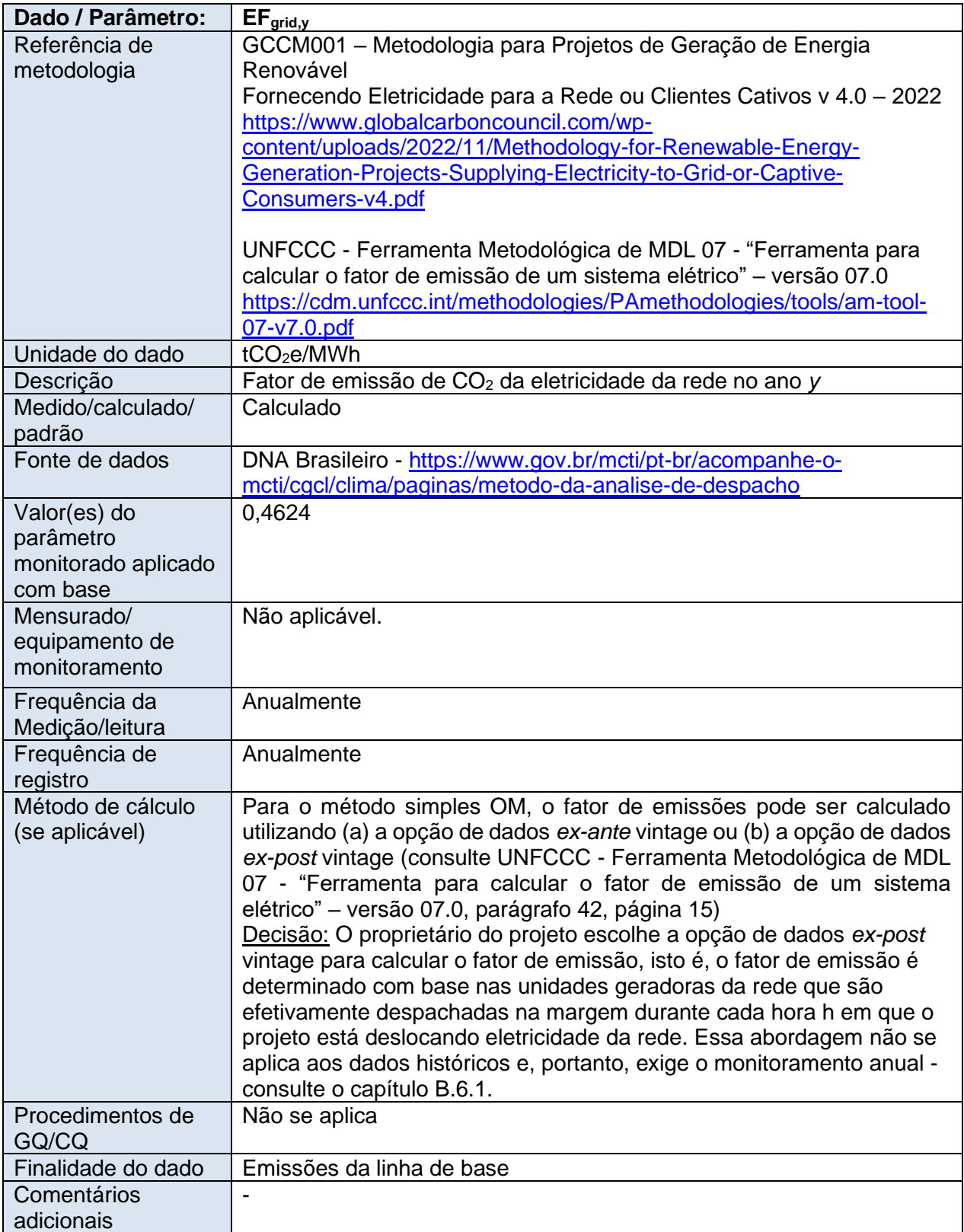
# **Para parâmetro que serão monitorados para avaliações de E+/S+ e selos dos ODS (impactos positivos)**

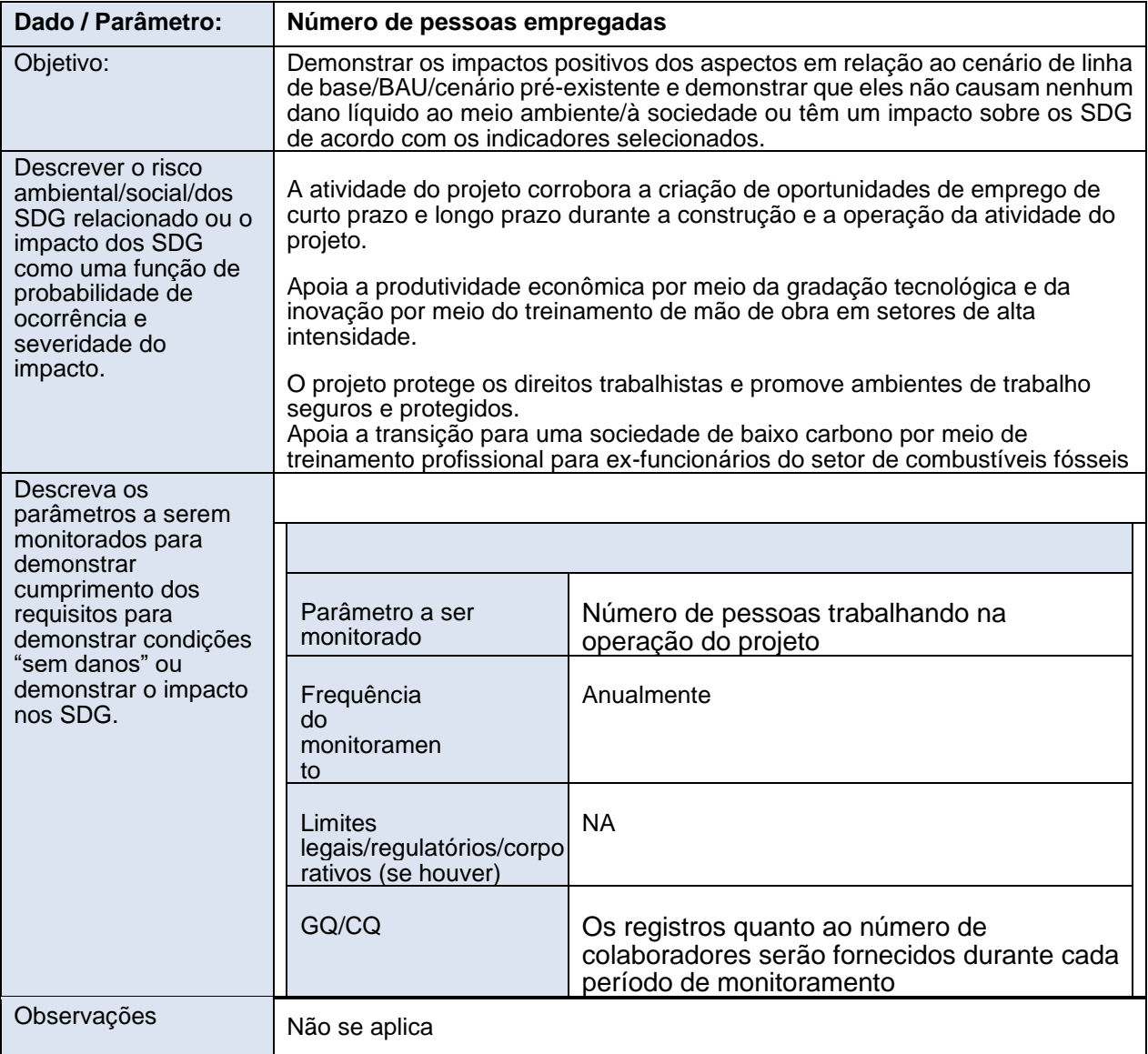

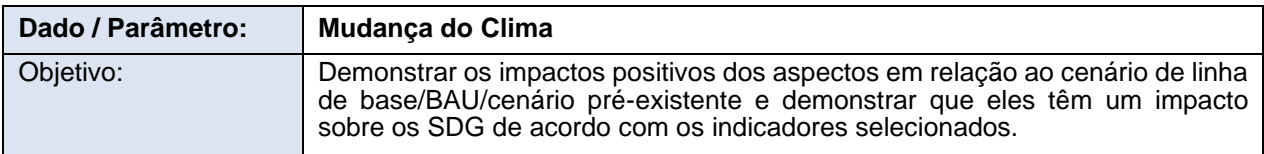

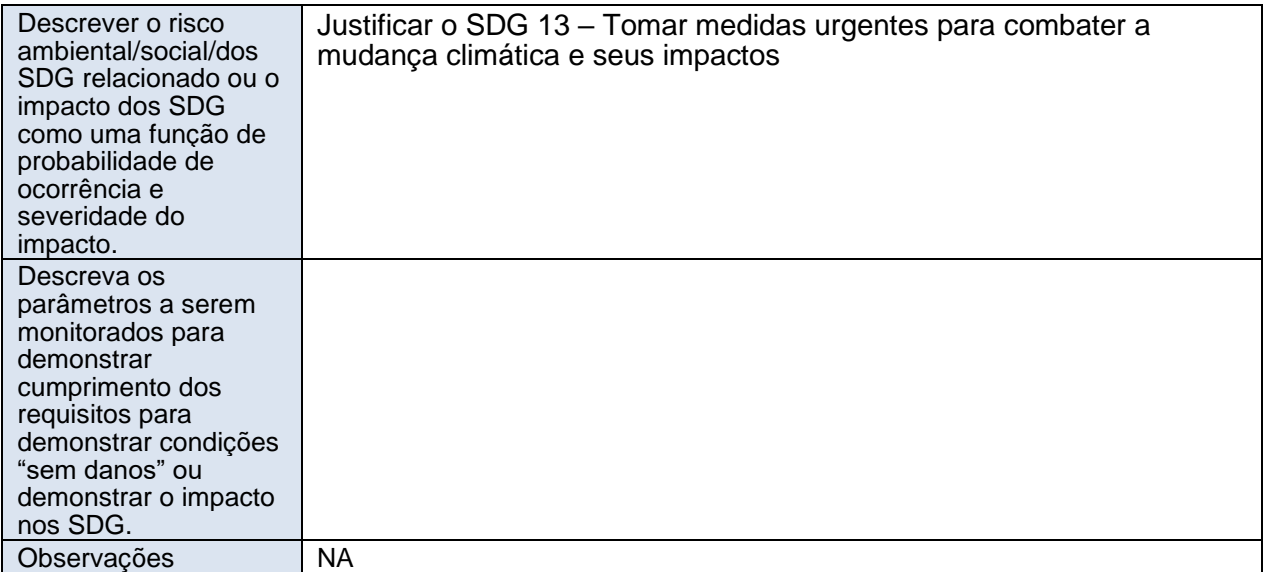

# **B.7.2. Dados e parâmetros a serem monitorados para avaliações de E+/S+ (impactos negativos)**

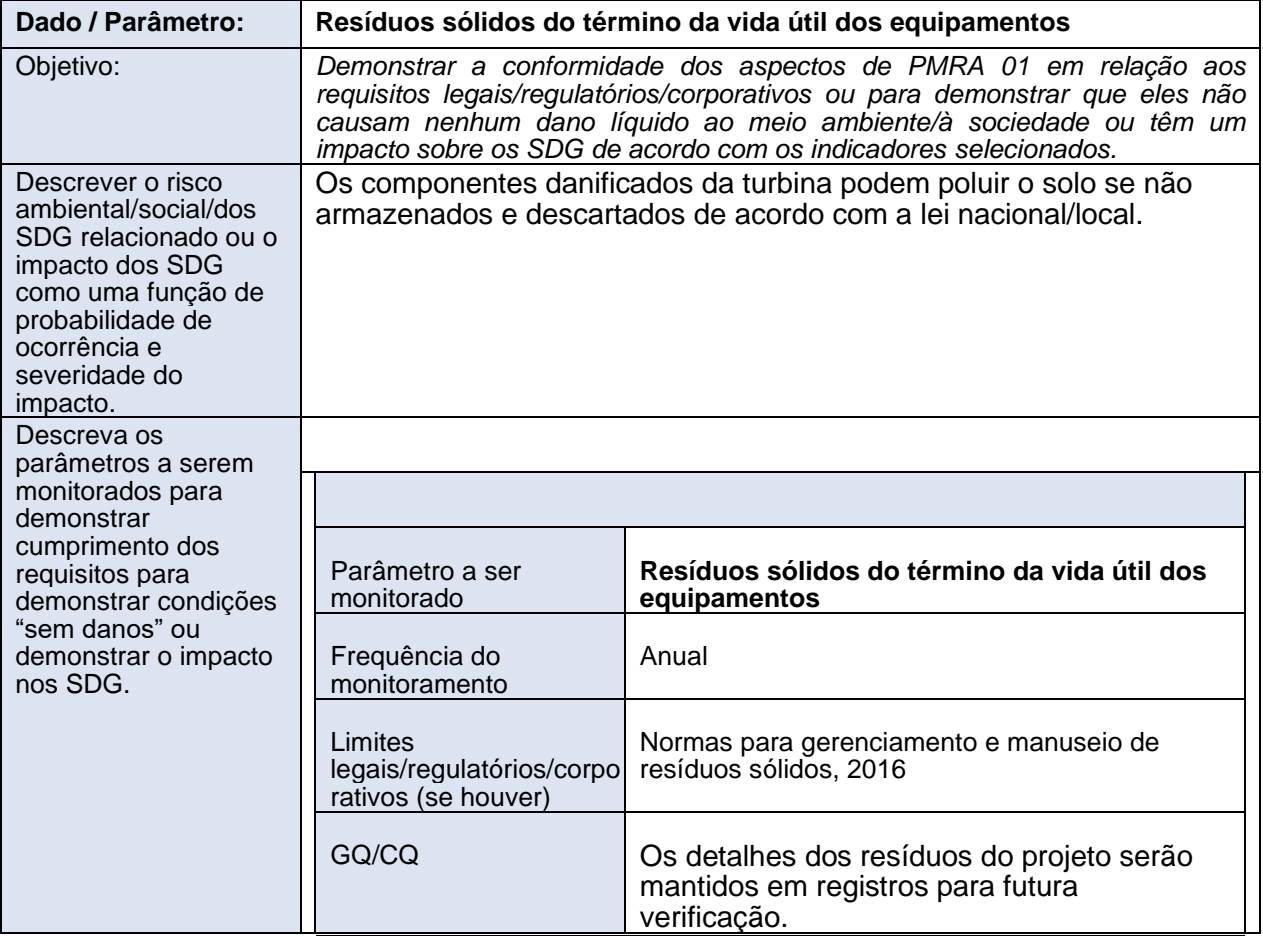

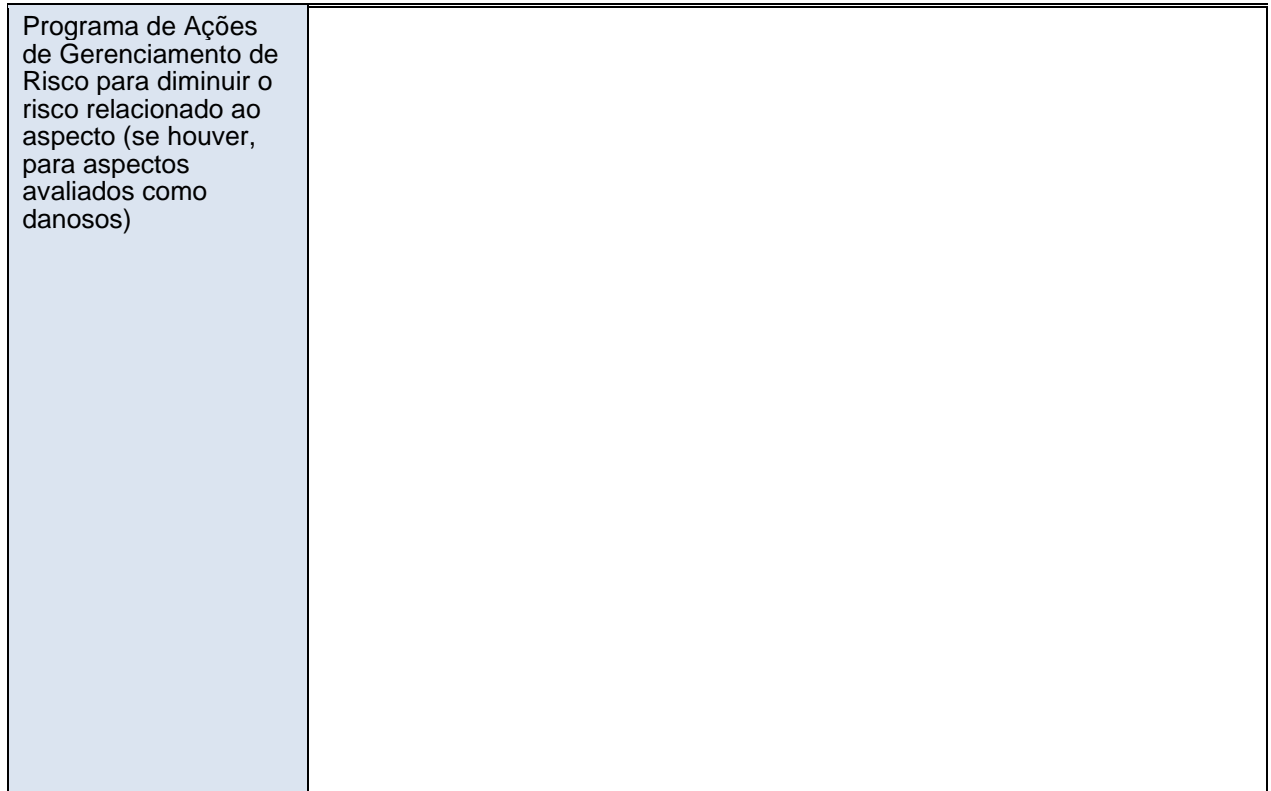

## **B.7.3. Plano de amostragem**

Não aplicável.

## **B.7.4. Outros elementos do plano de monitoramento**

O plano de monitoramento segue a GCCM001 e todos os dados coletados como parte do monitoramento devem ser arquivados eletronicamente e guardados por pelo menos dois anos após o final do último período de obtenção de créditos. Todas as medições são realizadas com equipamentos de medição calibrados de acordo com as normas brasileiras do setor. Os principais parâmetros monitorados são:

- Quantidade de geração de eletricidade líquida fornecida pela unidade/planta do projeto à rede no ano y  $(EG_{PJ,V});$
- Parâmetros para determinar o fator de emissão de margem combinada para a rede no ano y  $(EF_{\text{Grid,CM,V}})$ .

## **Monitoramento do parâmetro EGfacility,y:**

A equipe de Operação e Manutenção (O&M) é responsável pelas atividades de operação e manutenção das plantas. O participante do projeto é responsável por coletar e armazenar todos os dados de medição. Os dados são coletados em tempo real.

A equipe comercial é responsável por monitorar e analisar as informações de EGfacility,y. Ele monitora os dados disponibilizados pela CCEE (Câmara de Comercialização de Energia Elétrica).

Cada planta possui dois instrumentos de medição (medidores) localizados na planta. Um é o principal medidor e o segundo é um medidor de reserva. Esses medidores registram a eletricidade bruta gerada por cada planta.

É importante mencionar que a eletricidade líquida fornecida à rede impacta diretamente as receitas das plantas, uma vez que a eletricidade é o principal produto do projeto. Portanto, um controle direto é realizado sobre essa informação.

## **Monitoramento do EFGrid,CM,y:**

O Fator de emissão de margem combinada para a rede será calculado seguindo a TOOL07 e baseado nos valores disponibilizados pela AND brasileira.

# **Seção C. Data de início, tipo de período de obtenção de créditos e duração**

## **C.1. Data de início da atividade do projeto**

26/04/2023. Essa data corresponde ao início das operações da planta.

## **C.2. Vida útil operacional esperada da Atividade do Projeto**

50

#### **C.3. Período de obtenção de créditos da Atividade do Projeto**

#### **C.3.1. Datas de início e término do período de obtenção de créditos**

A data de início do período de obtenção de créditos será logo após a conclusão do registro do projeto no GCC.

## **C.3.2. Duração de período de obtenção de créditos**

10 anos. 0 meses.

>>

# **Seção D. Impactos ambientais**

**D.1. Análise dos impactos ambientais**

## **D.2. Análise dos impactos ambientais**

A implementação da Pequena Central Hidrelétrica foi precedida de uma avaliação ambiental

abrangente, realizada com a execução de dois estudos principais: o Estudo de Impacto Ambiental (EIA) e o Relatório de Impacto Ambiental (RIMA).

A Licença de Instalação foi obtida em 31/03/2022, fornecida pela SEMA/MT (Secretaria Estadual de Meio Ambiente).

A Licença de Operação deverá ser emitida antes do início da operação comercial. Os estudos ambientais não apontaram a ocorrência de quaisquer impactos transfronteiriços.

Portanto, os impactos da implementação da PCH estão limitados à qualidade da água, à flora e à fauna locais e ao ambiente social no município de Sapezal e Campos de Júlio. Na Seção D.3, os impactos e os programas ambientais para monitorar e controlar os impactos serão descritos melhor.

Resumo dos documentos relacionados:

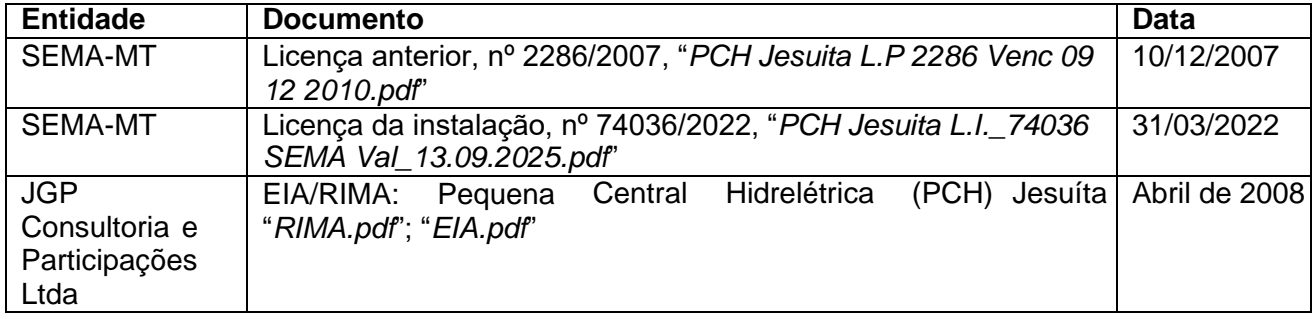

## **D.3. Avaliação do impacto ambiental e planos de ação de gerenciamento**

EIA/RIMA foi desenvolvido com base nos impactos causados pela instalação do Projeto. Utilizando estudos comparativos e análises de custo/benefício, esses documentos levam em consideração fatores ambientais, sociais e econômicos. Esses fatores considerados incluem: construção de torres de geração de energia, subestações e linhas de transmissão, instalação do canteiro de obras, construção de acessos rodoviários, impactos na flora e na fauna, aumento temporário da população local, impactos na saúde, educação e segurança pública, geração de renda para o governo local por meio de impostos, entre outros.

O principal impacto ambiental negativo será o desmatamento da floresta no local onde a central elétrica será construída, bem como nas linhas de transmissão. No entanto, essas áreas apresentam baixa densidade populacional e consistem principalmente em fazendas e raramente em residências de trabalhadores rurais. A construção nessa área não resultou em migração compulsória de comunidades inteiras.

Os principais impactos positivos são a contribuição para a sustentabilidade ambiental, reduzindo o uso de energia fóssil (fontes não renováveis), o melhor uso dos recursos naturais e o uso de tecnologias limpas e eficientes. Além disso, o aumento das oportunidades de emprego na área onde o projeto está localizado, a contribuição para melhores condições da economia local por meio do pagamento de impostos, a redução da poluição liberada na atmosfera e os custos sociais associados.

# **Seção E. Proteções ambientais e sociais**

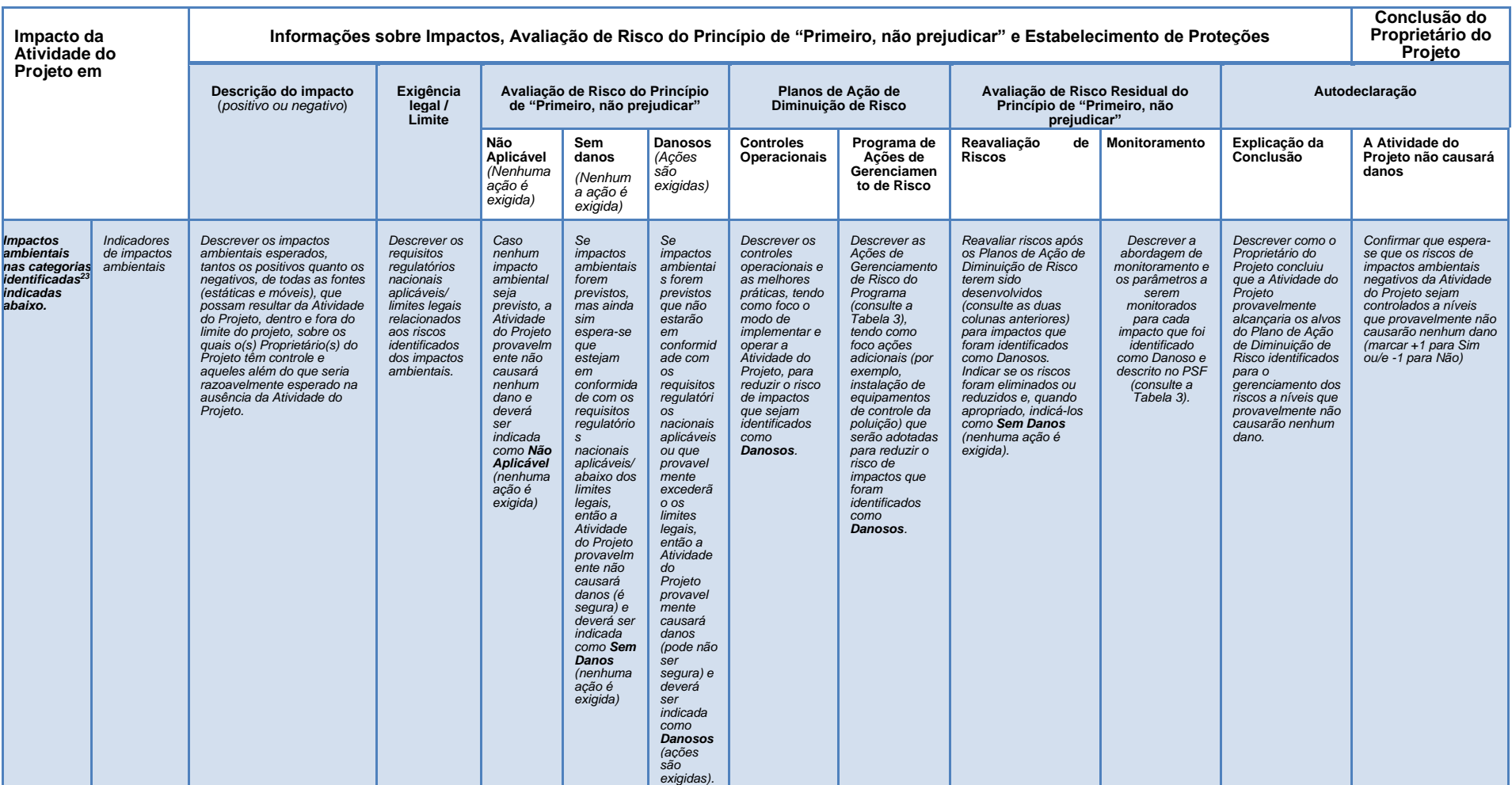

<span id="page-42-0"></span><sup>23</sup> Fonte: Ferramenta SD MDL e amostras de laudos/relatórios disponíveis (<https://www4.unfccc.int/sites/sdcmicrosite/Pages/SD-Reports.aspx> )

# *Proteções Ambientais e Sociais*

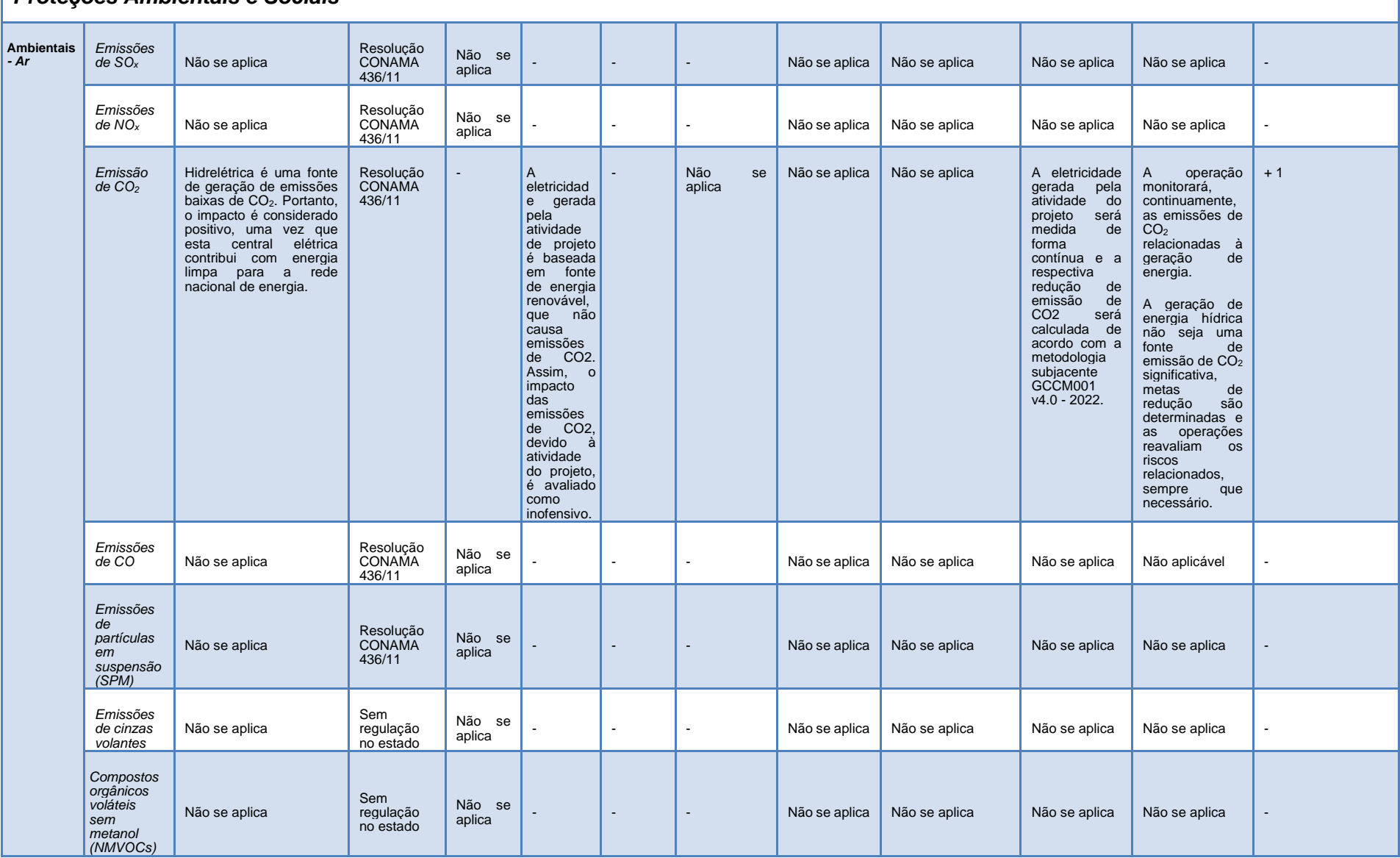

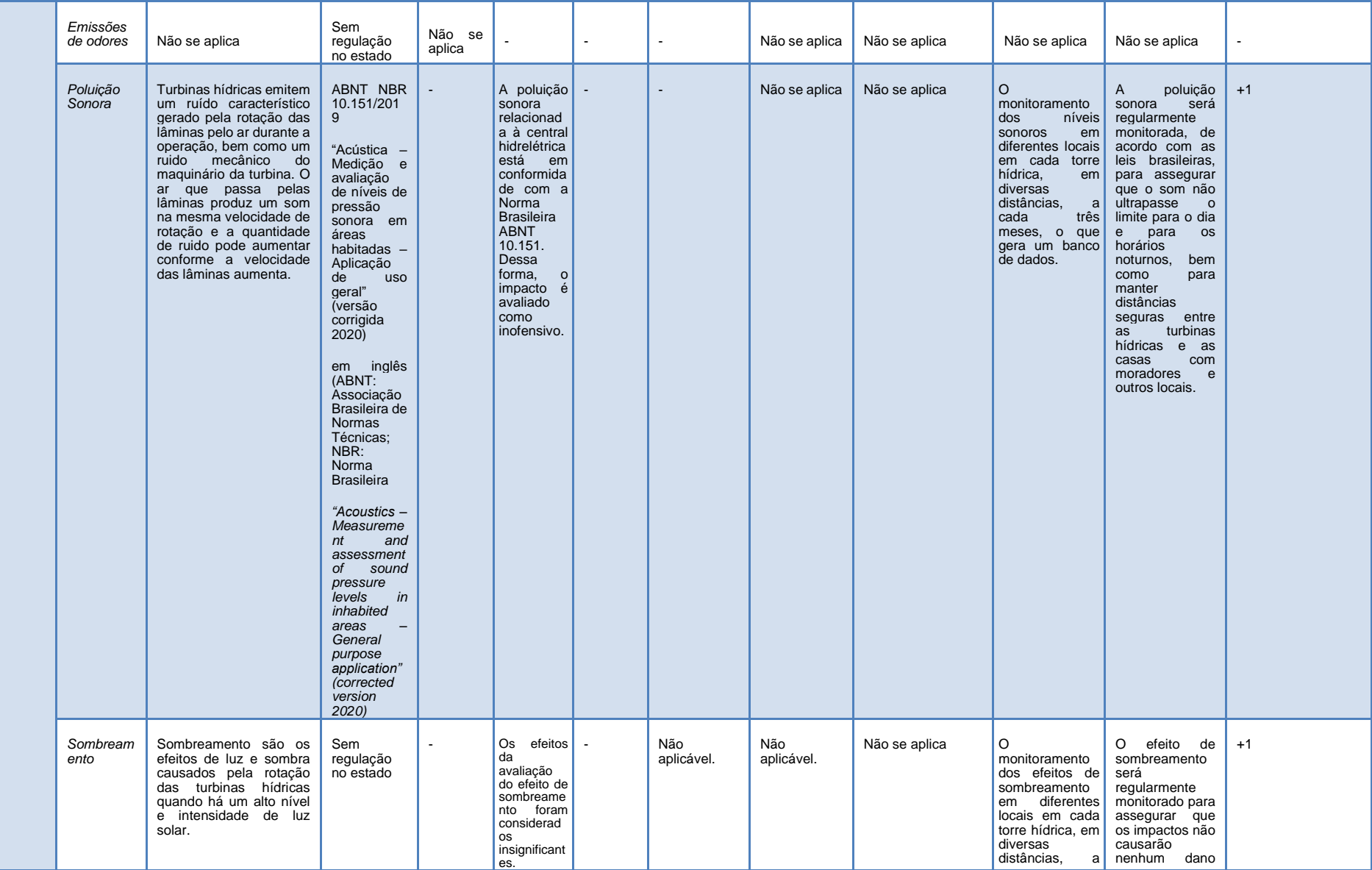

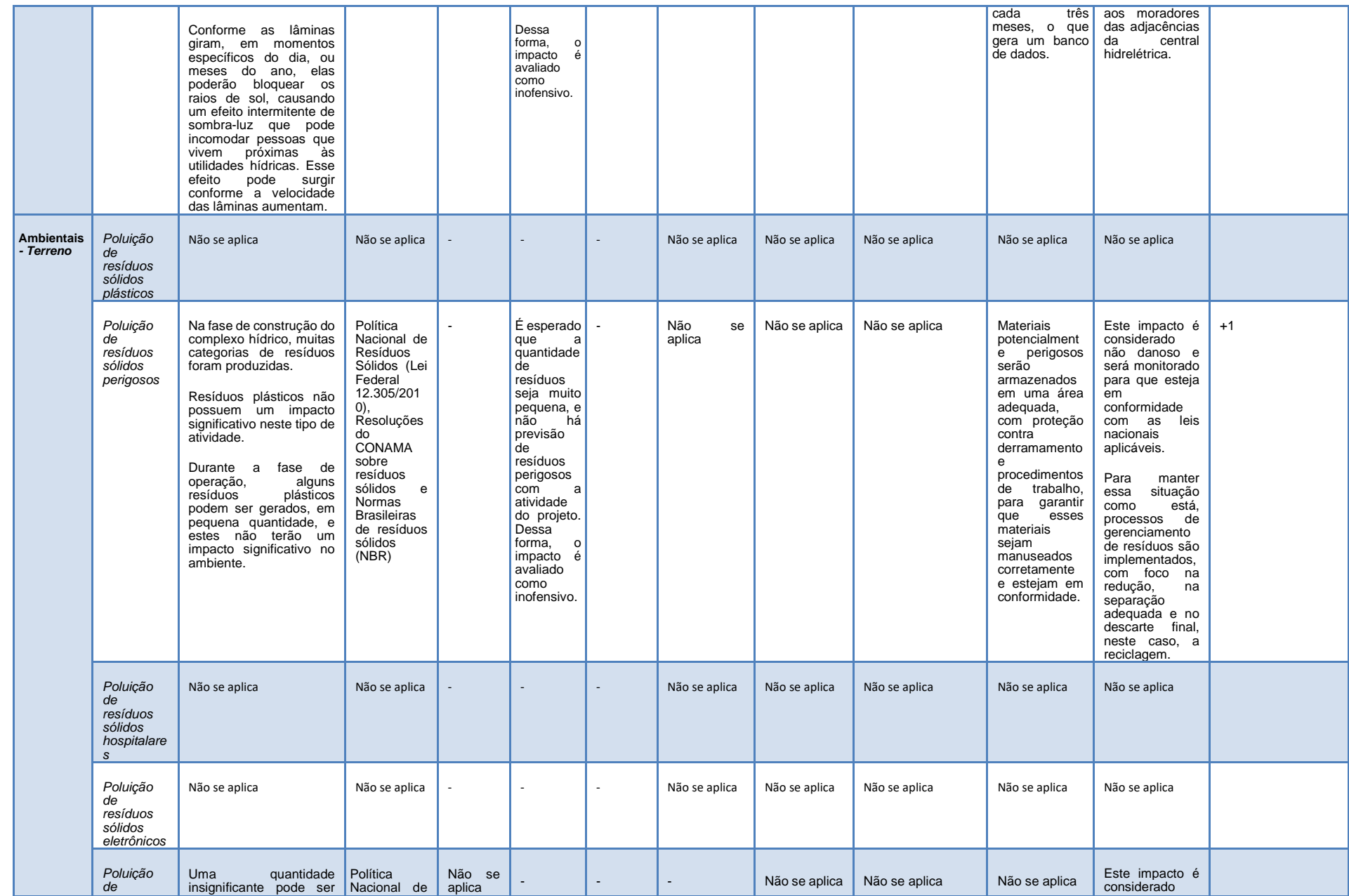

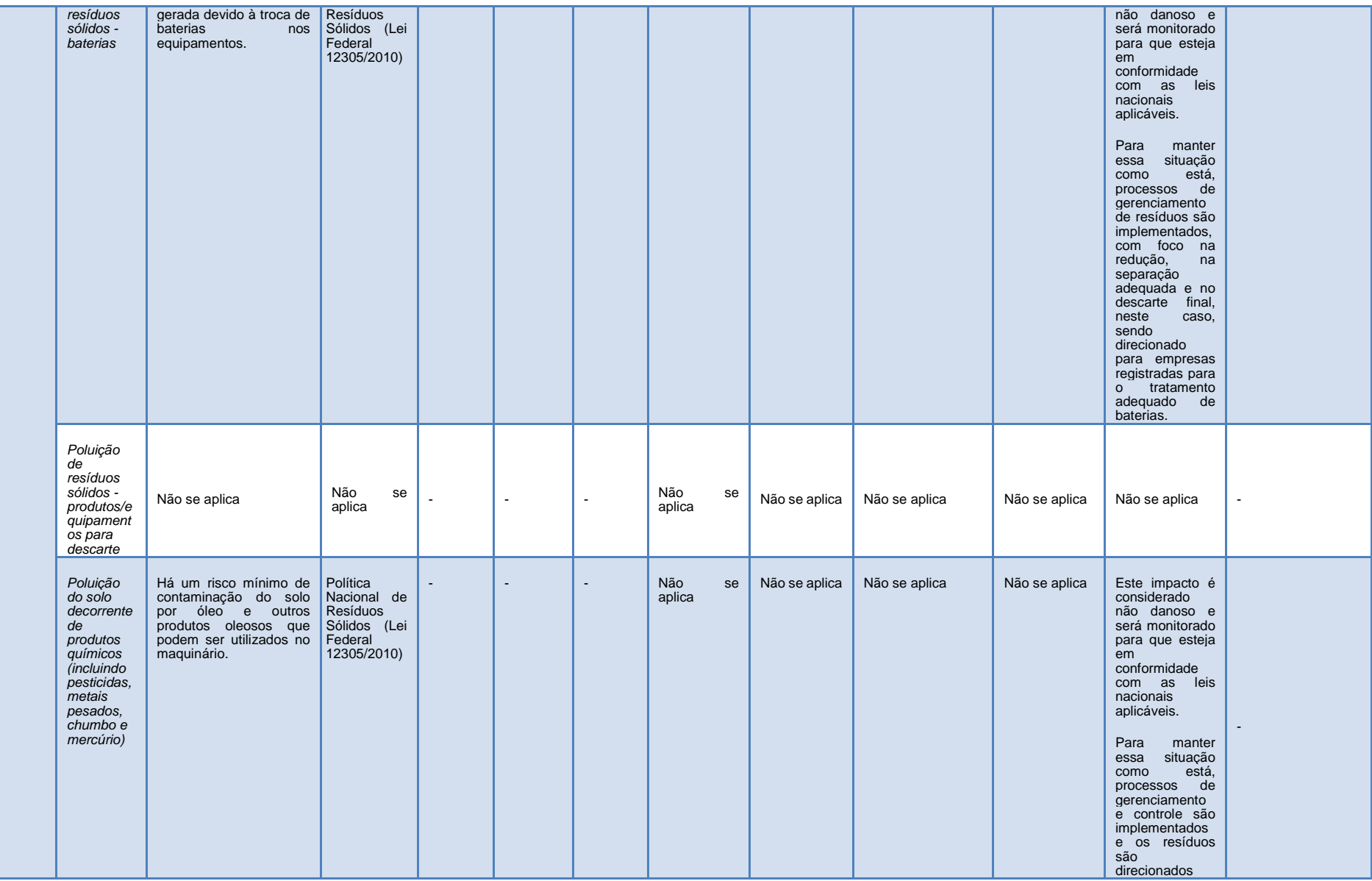

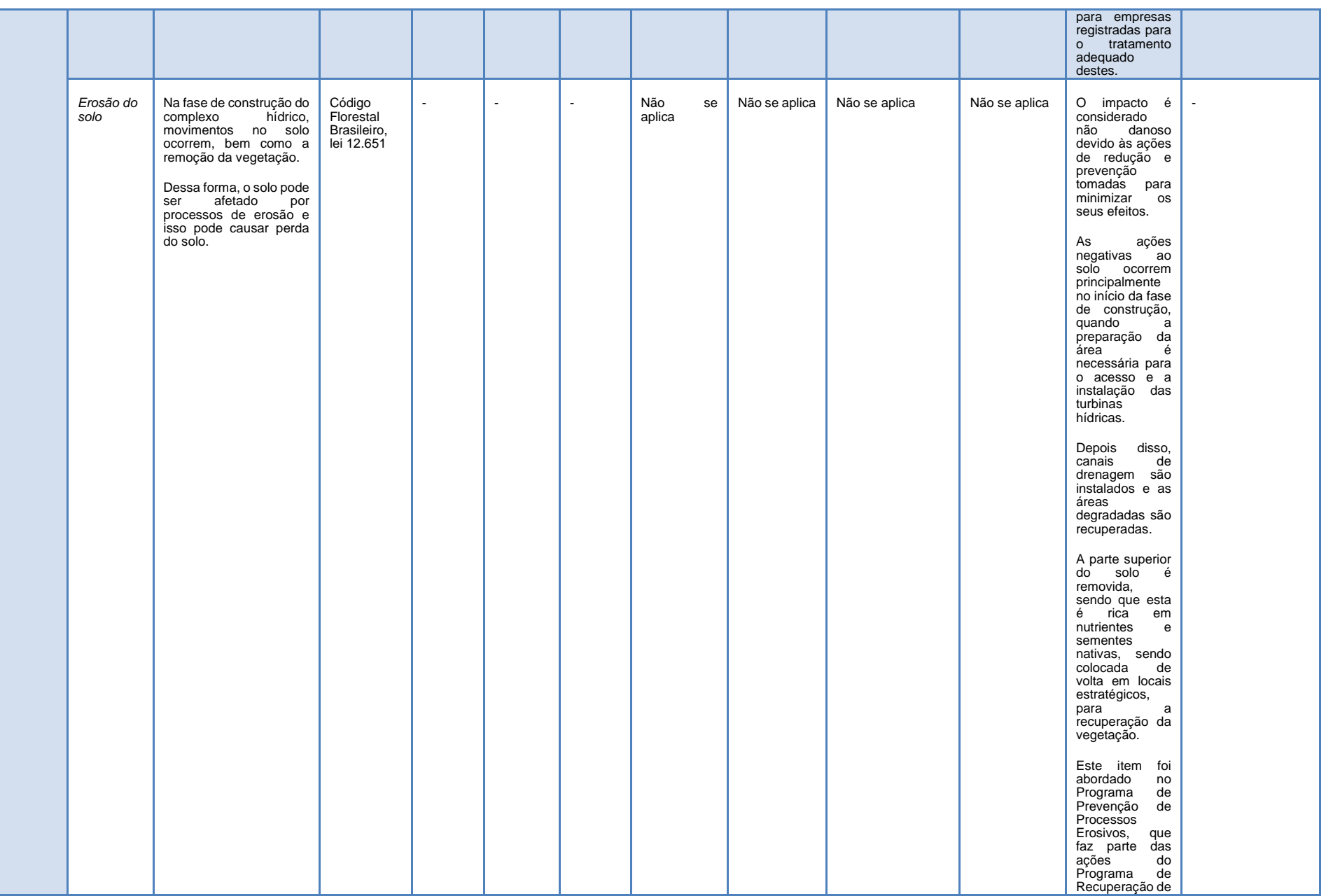

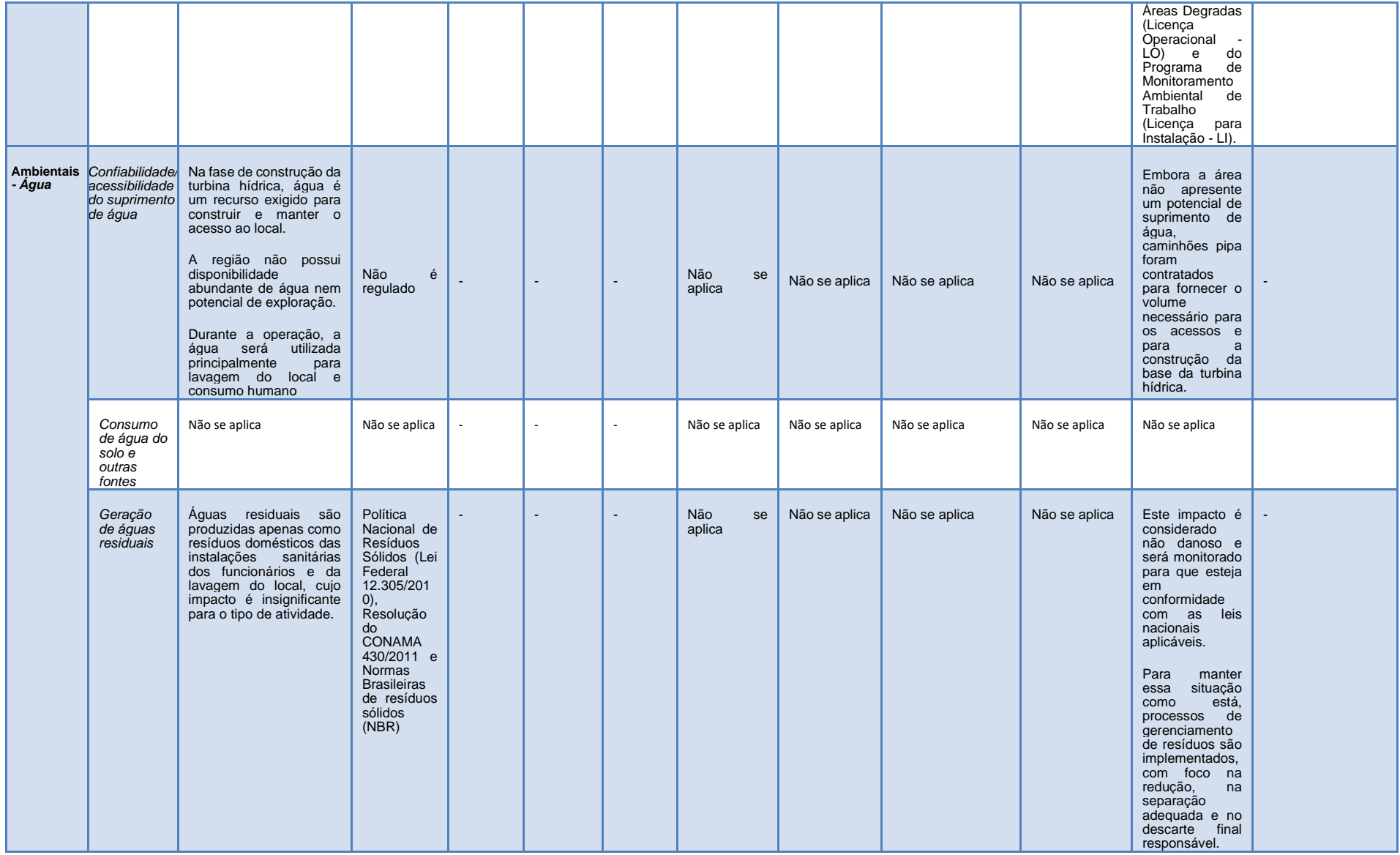

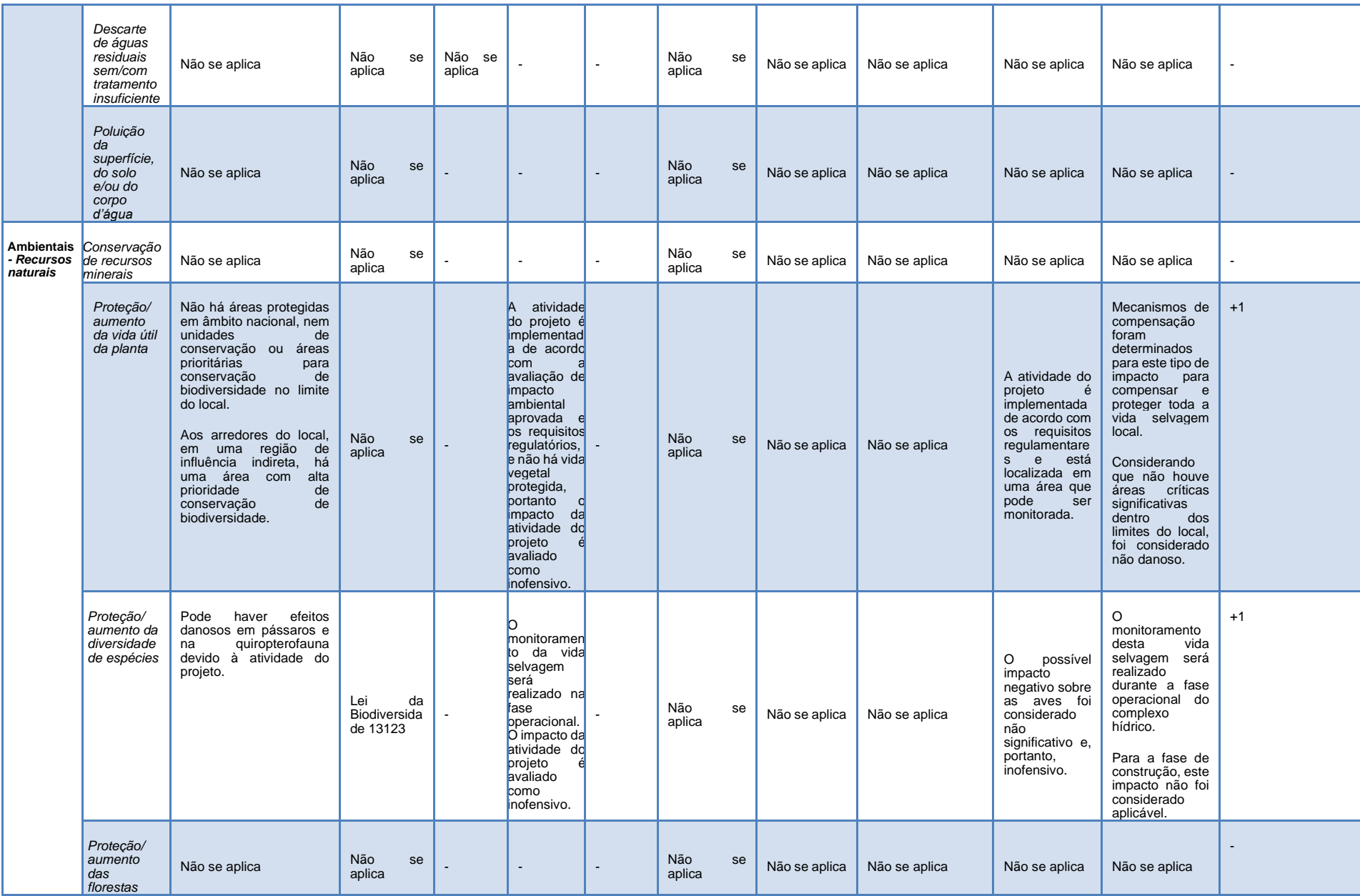

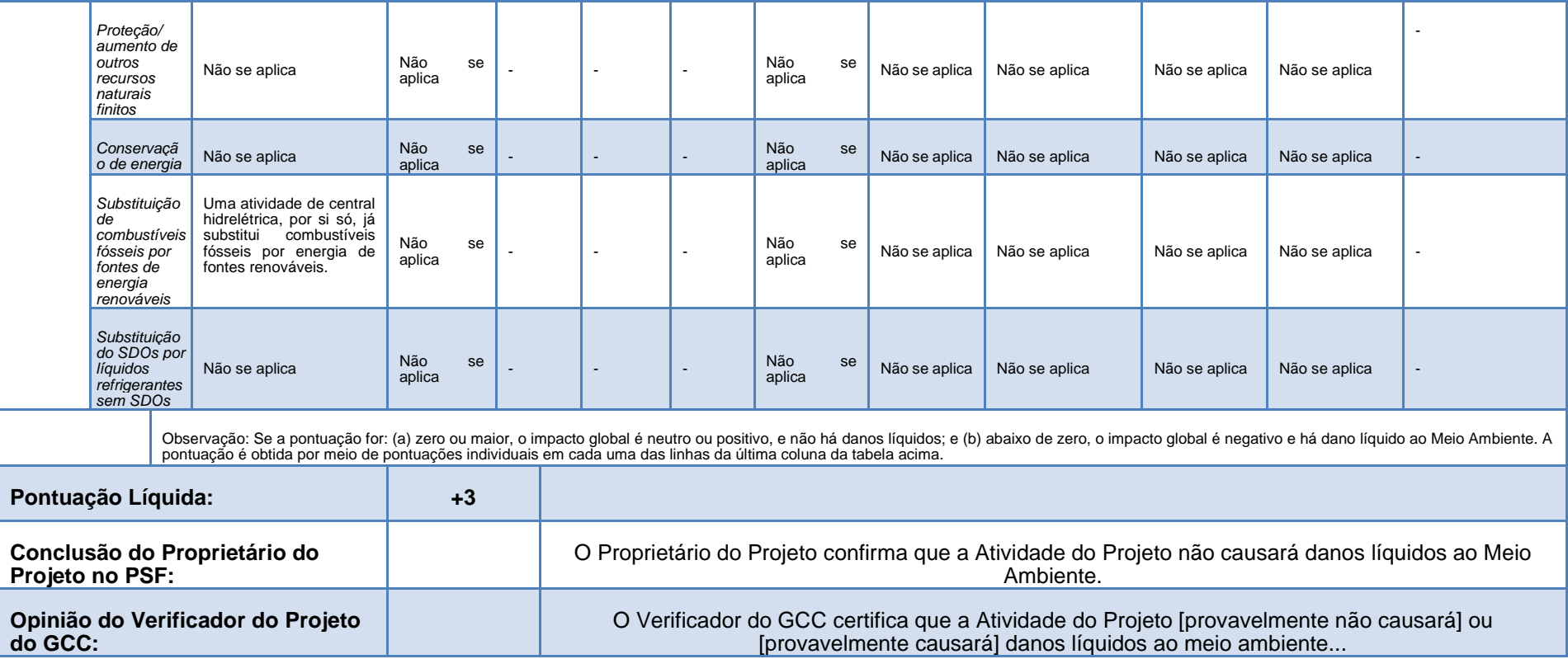

# **E.1. Proteções ambientais**

<span id="page-51-0"></span>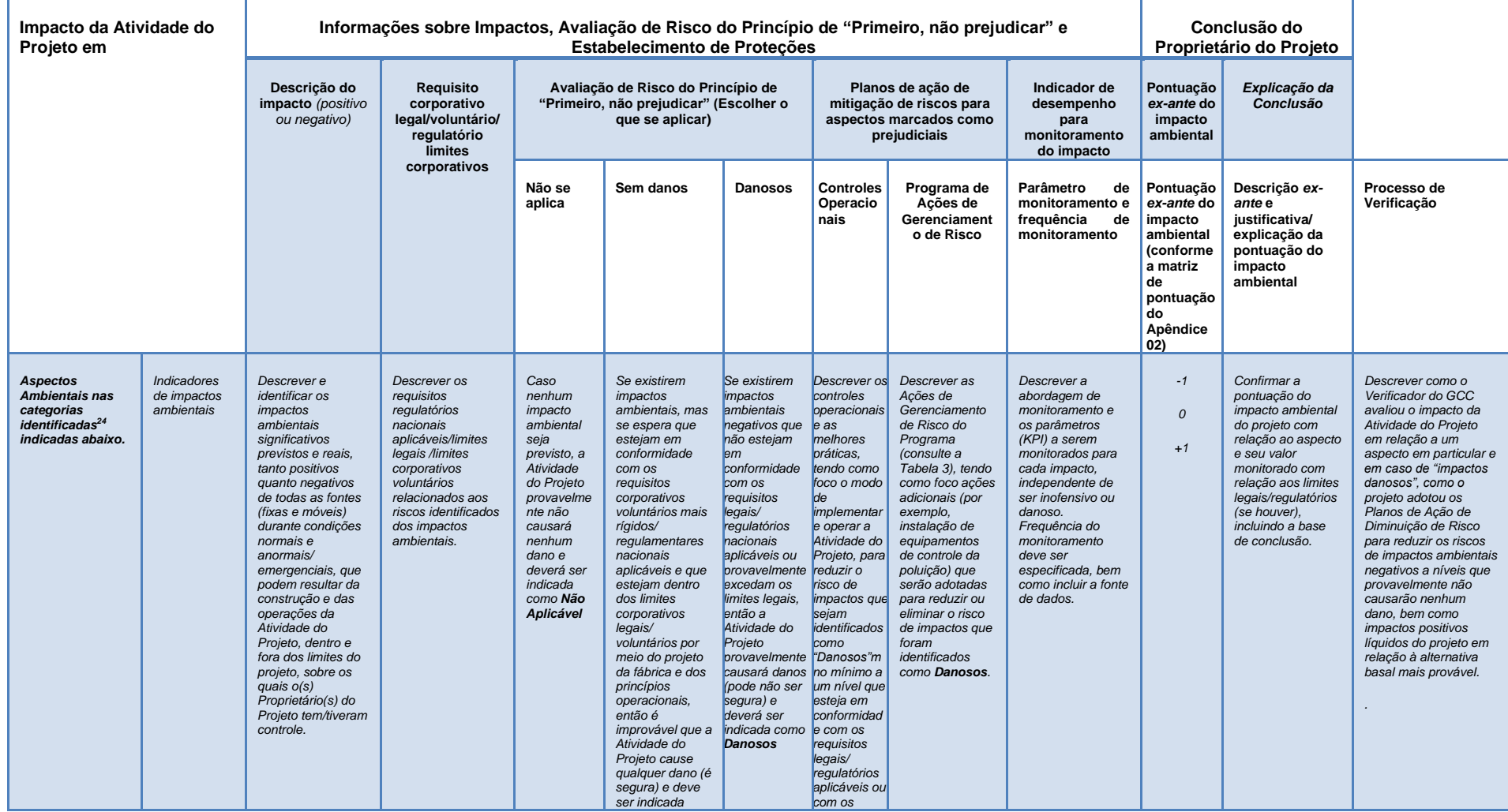

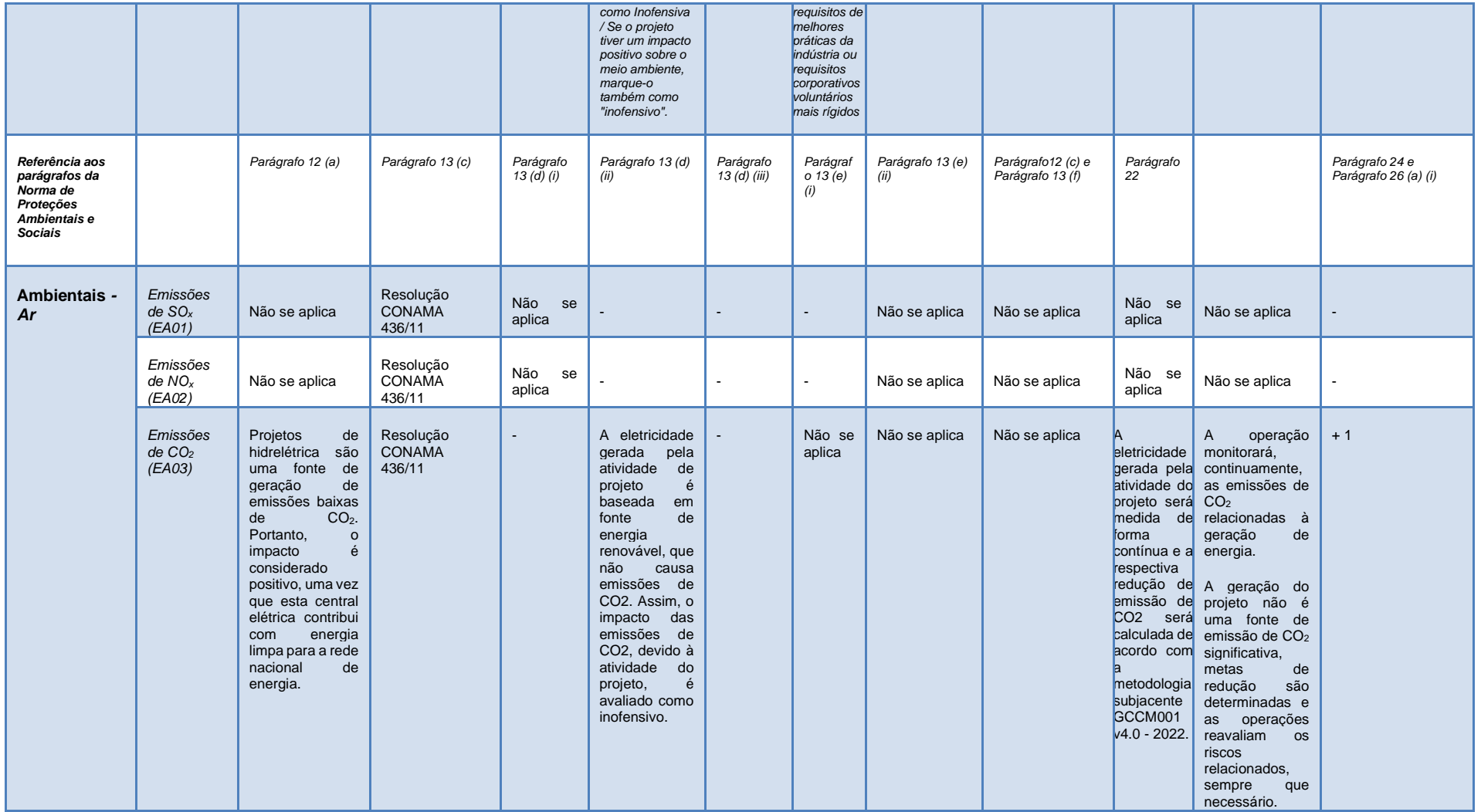

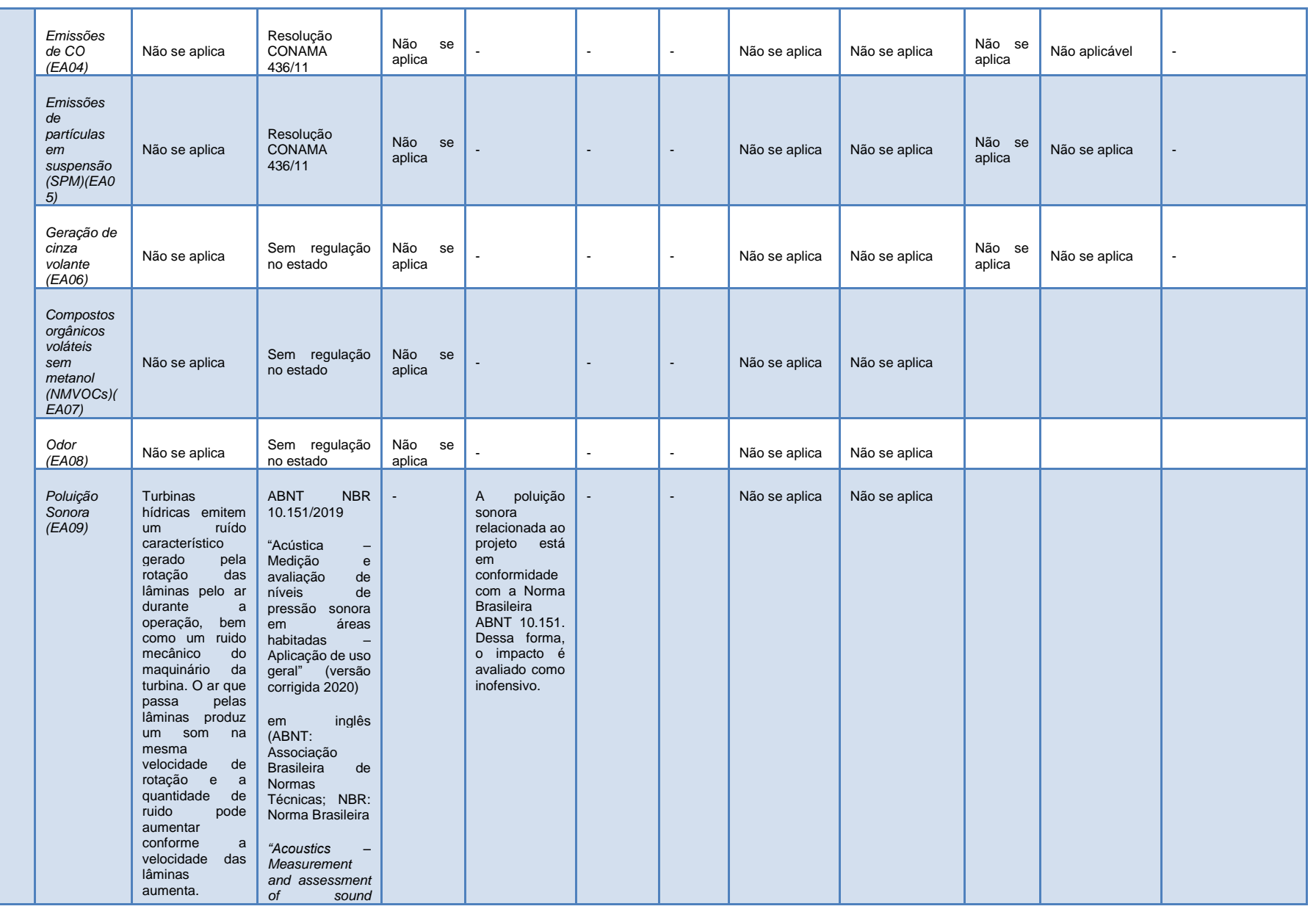

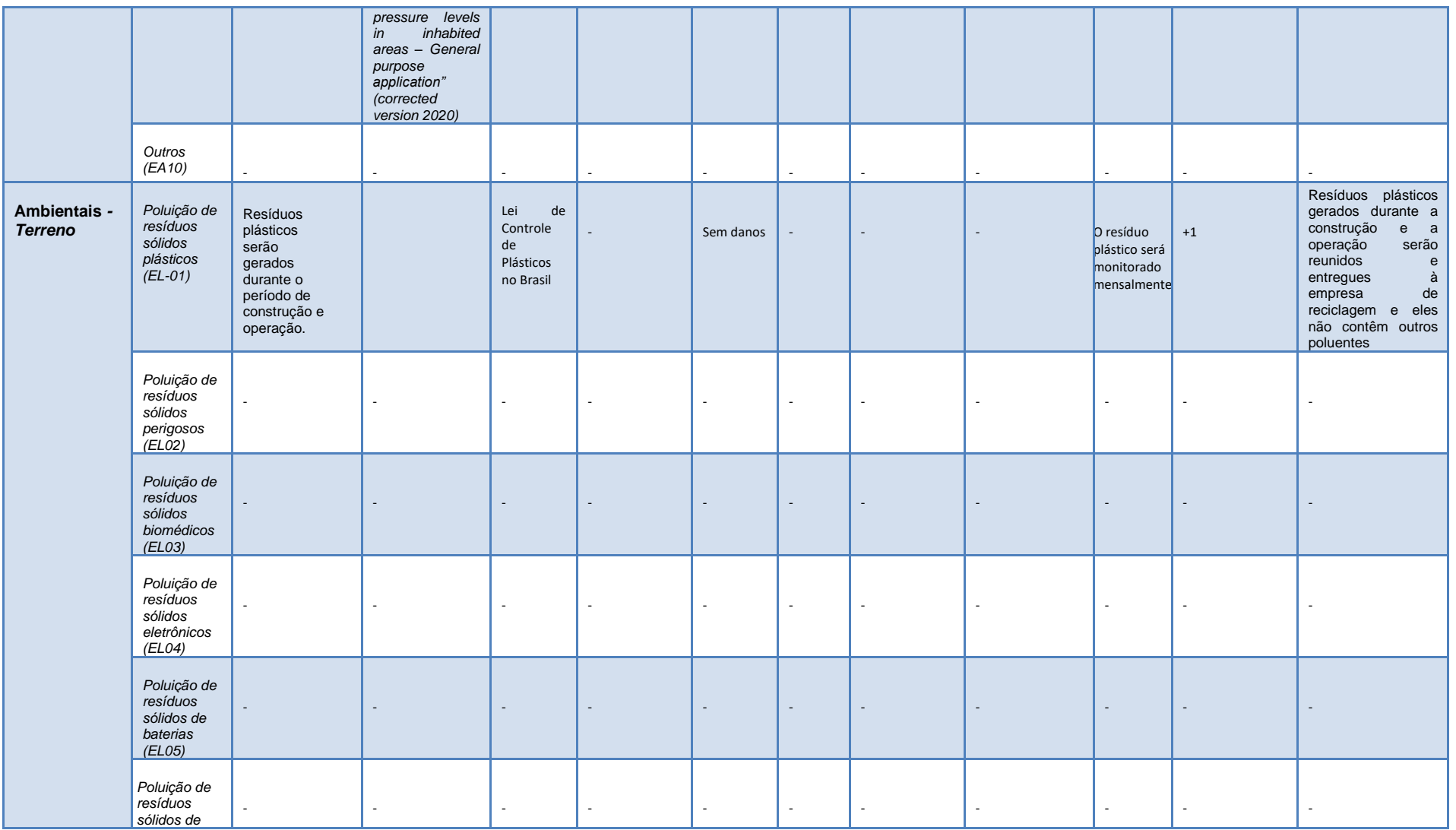

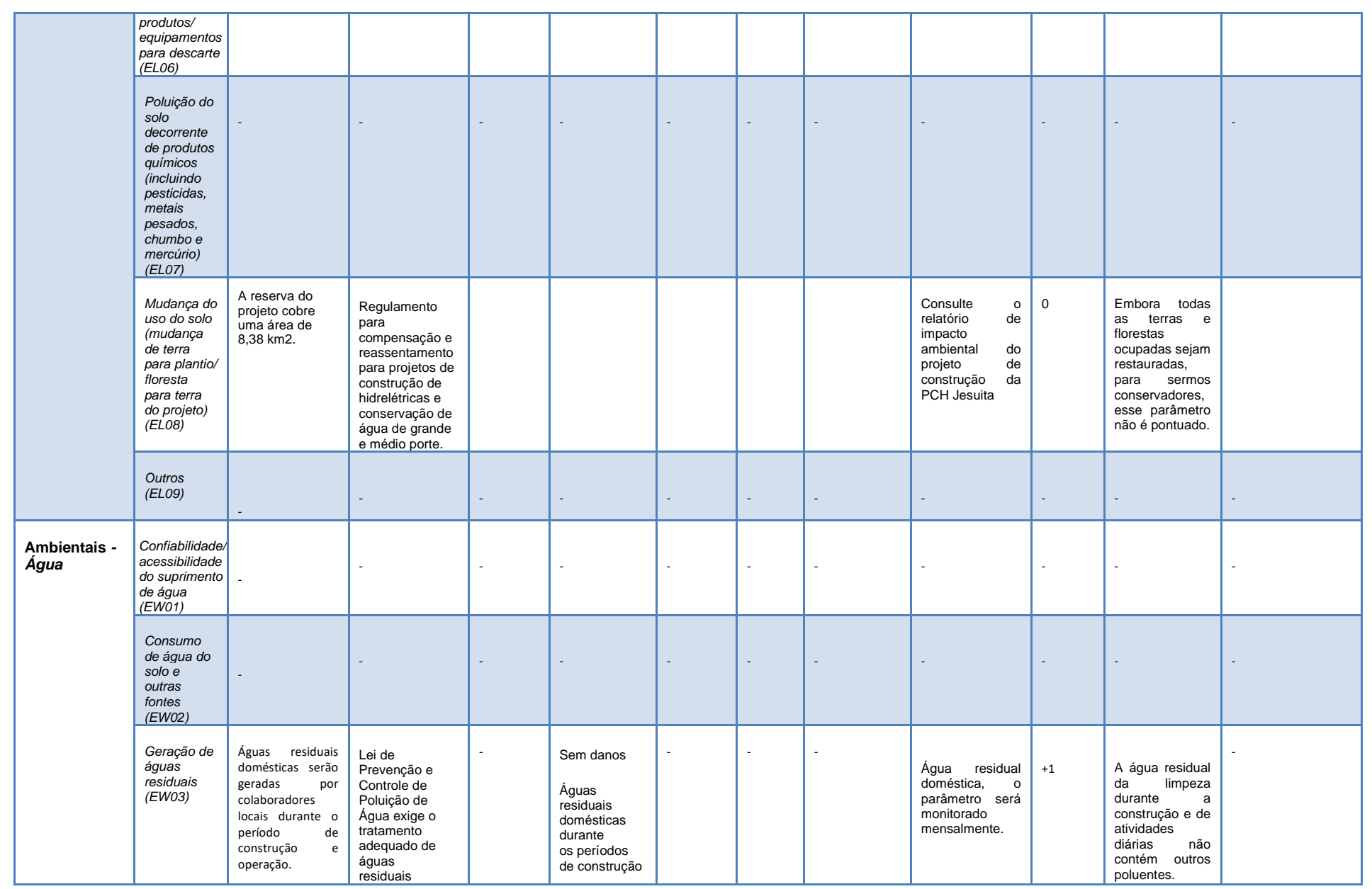

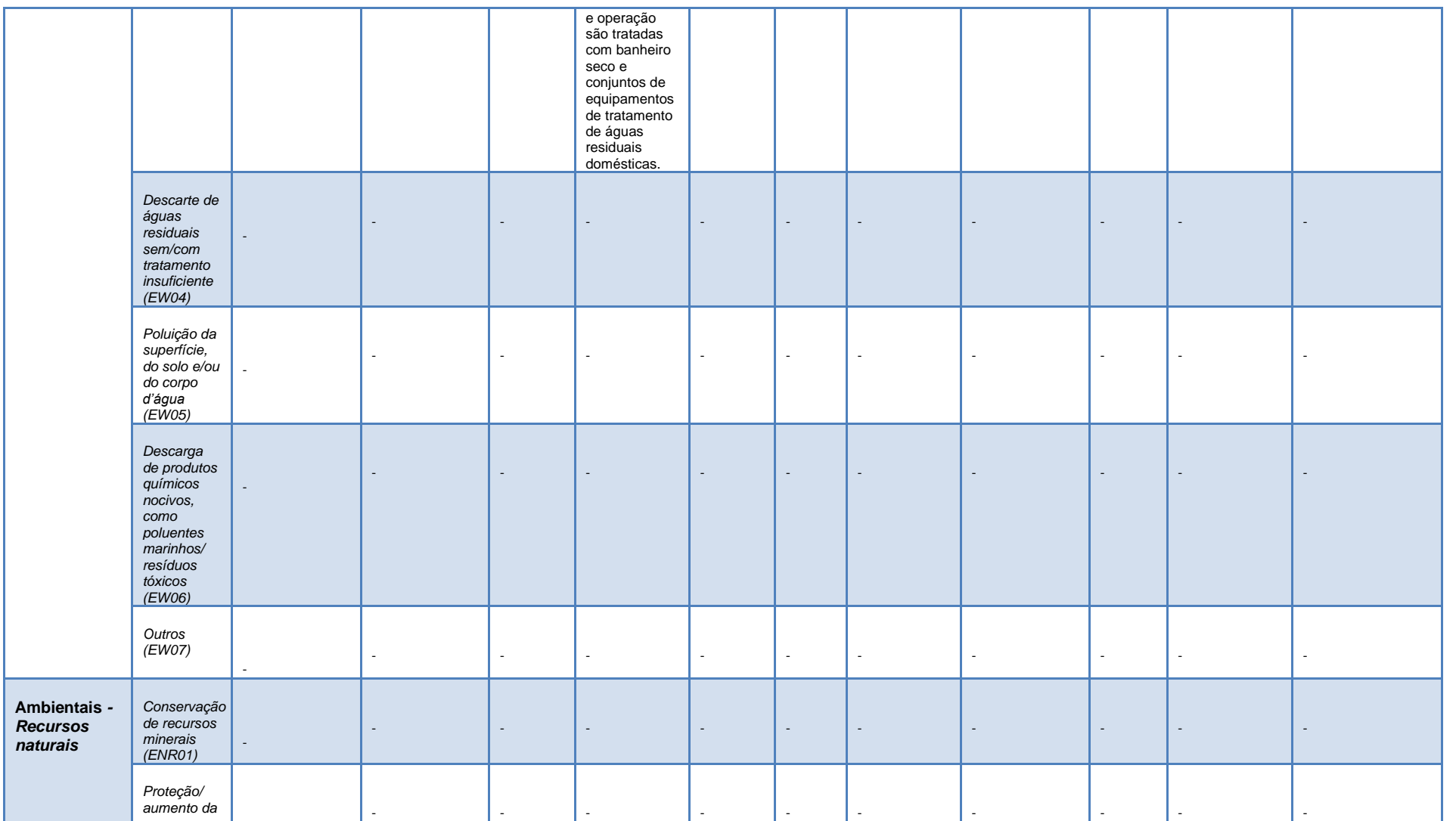

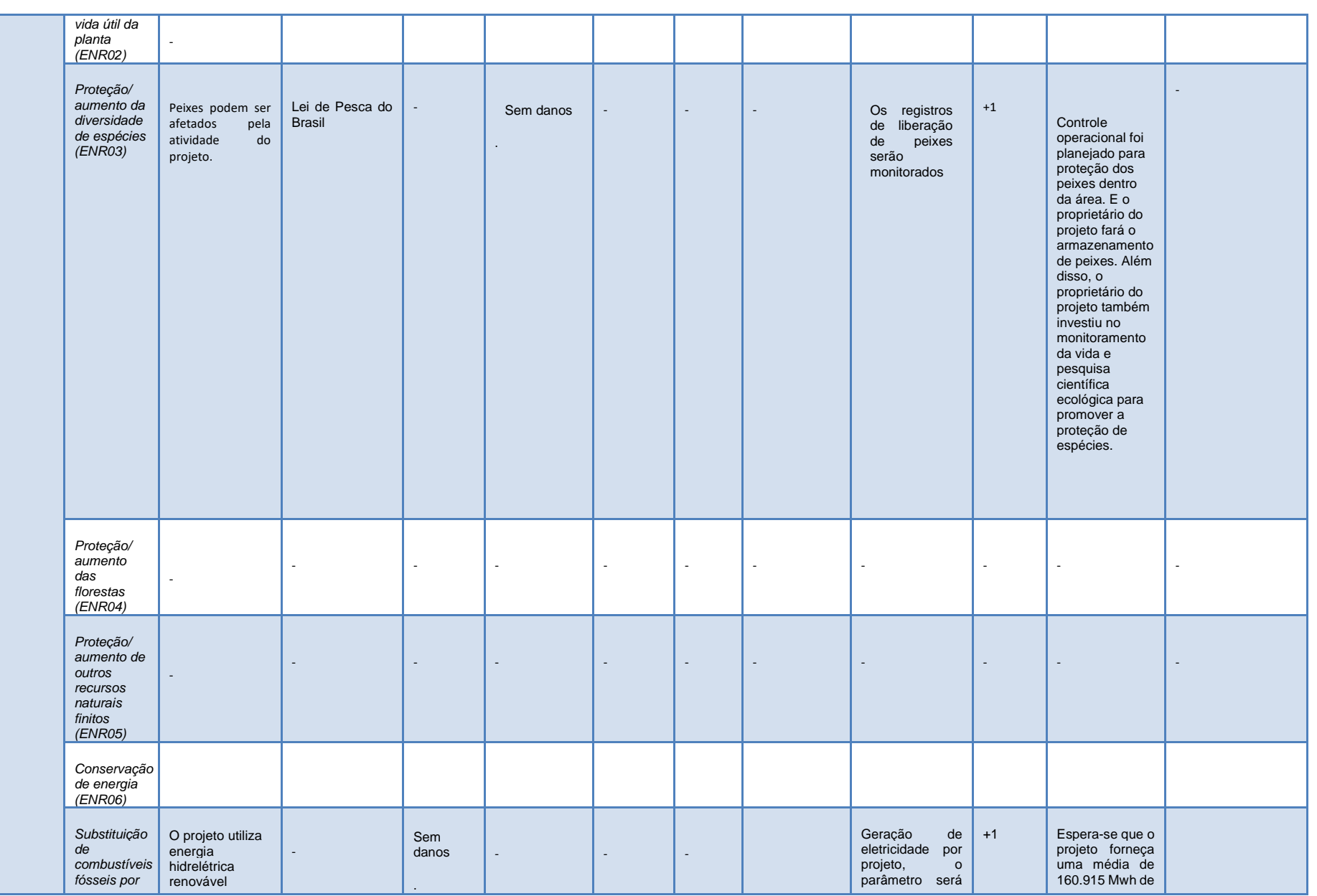

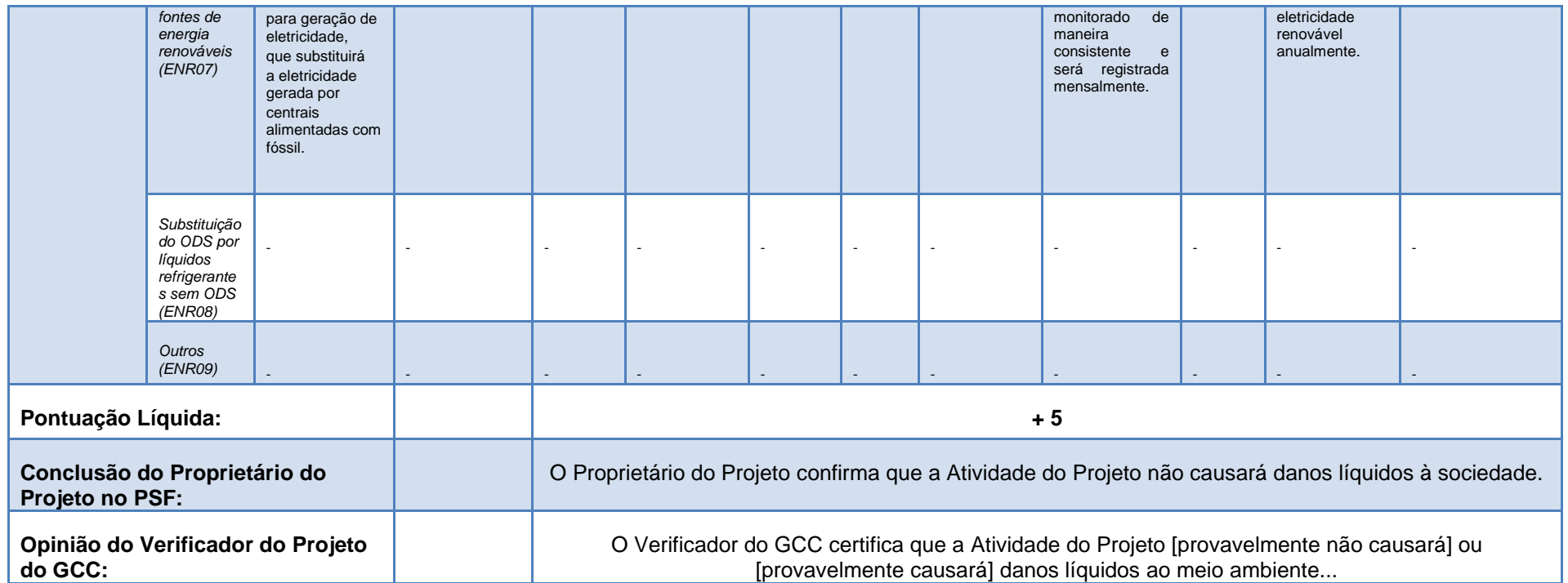

# **E.2. Proteções Sociais**

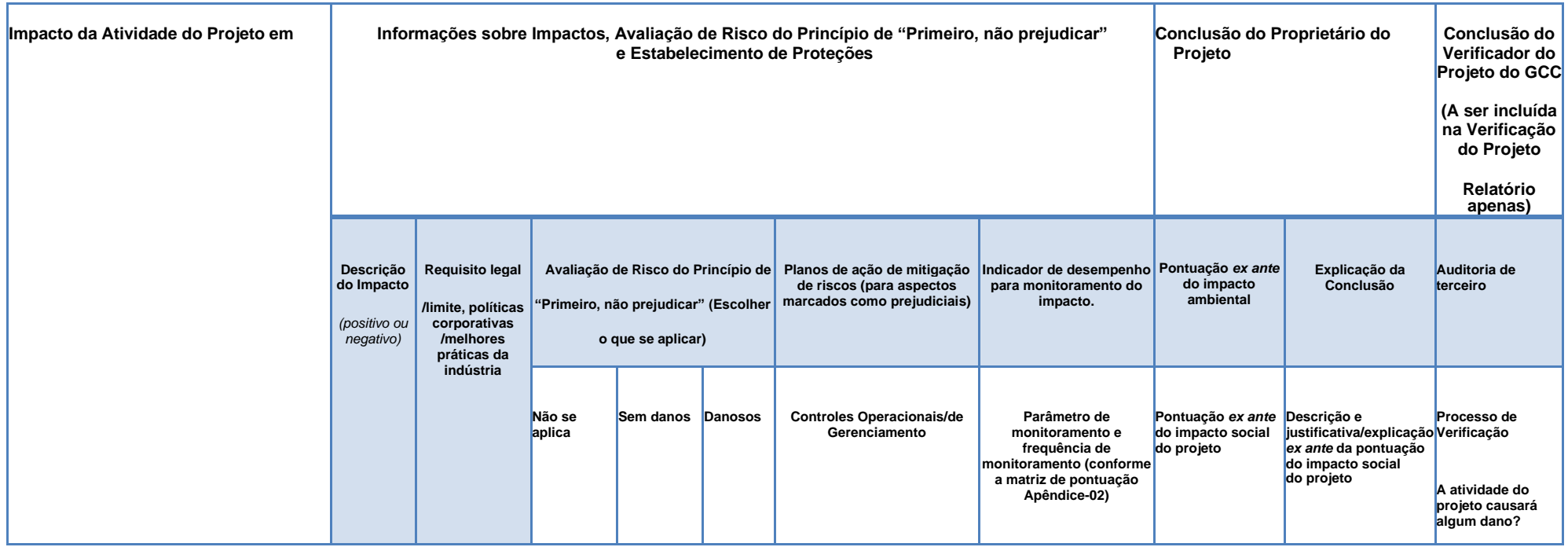

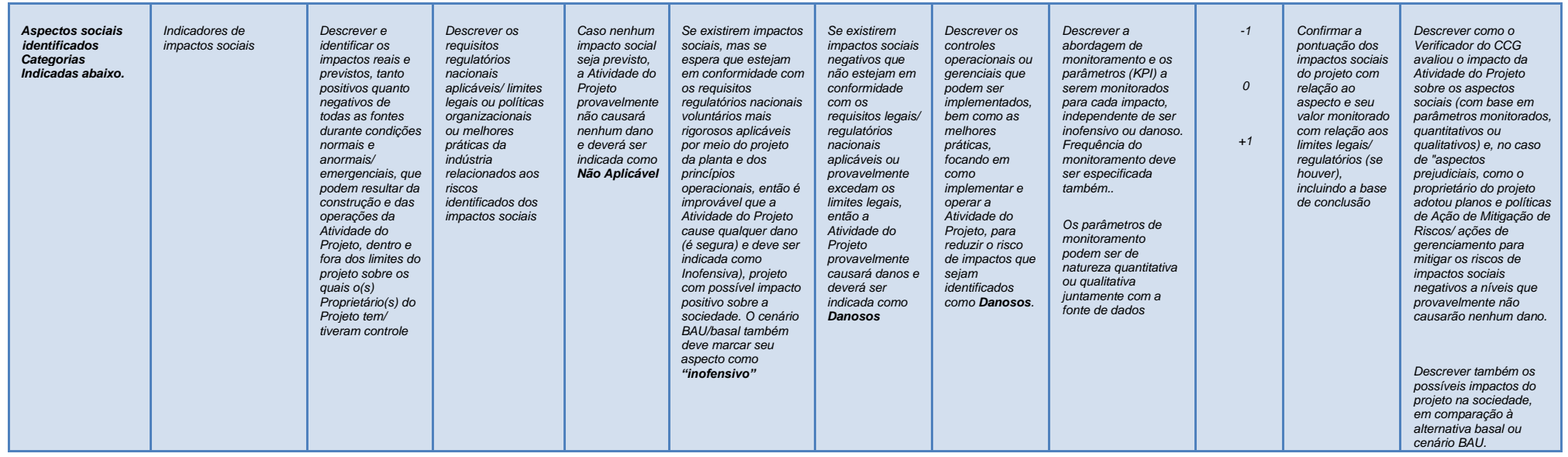

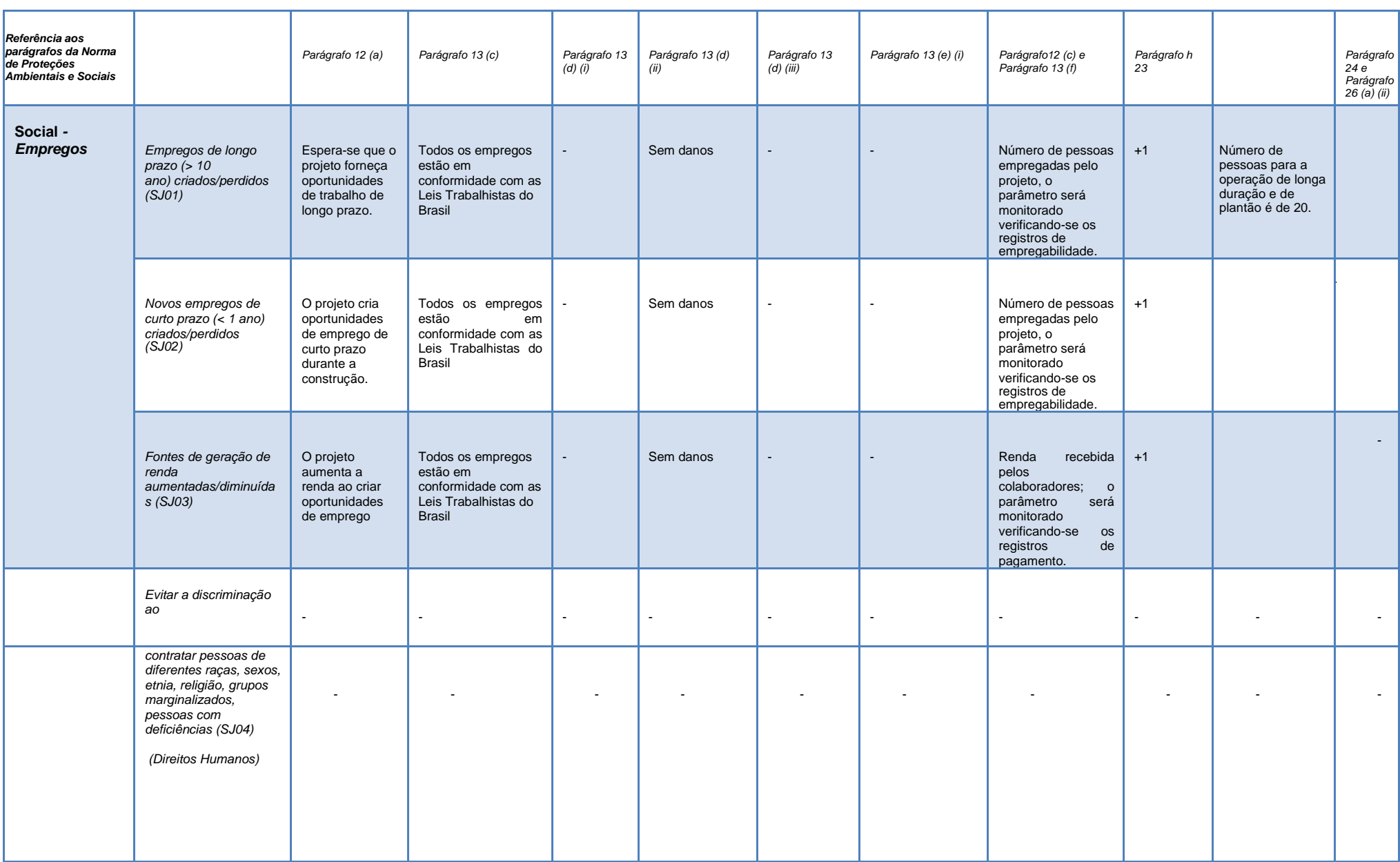

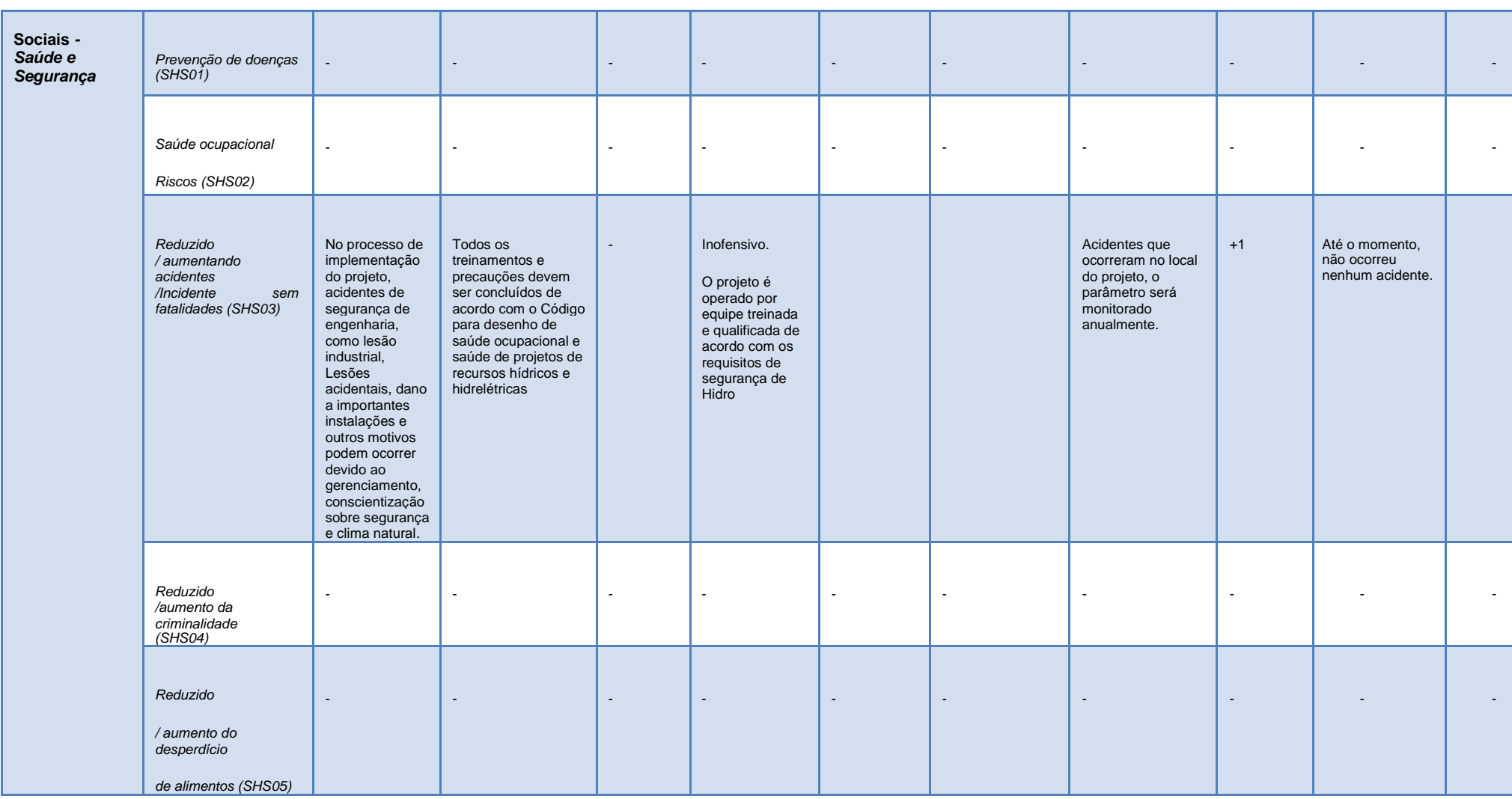

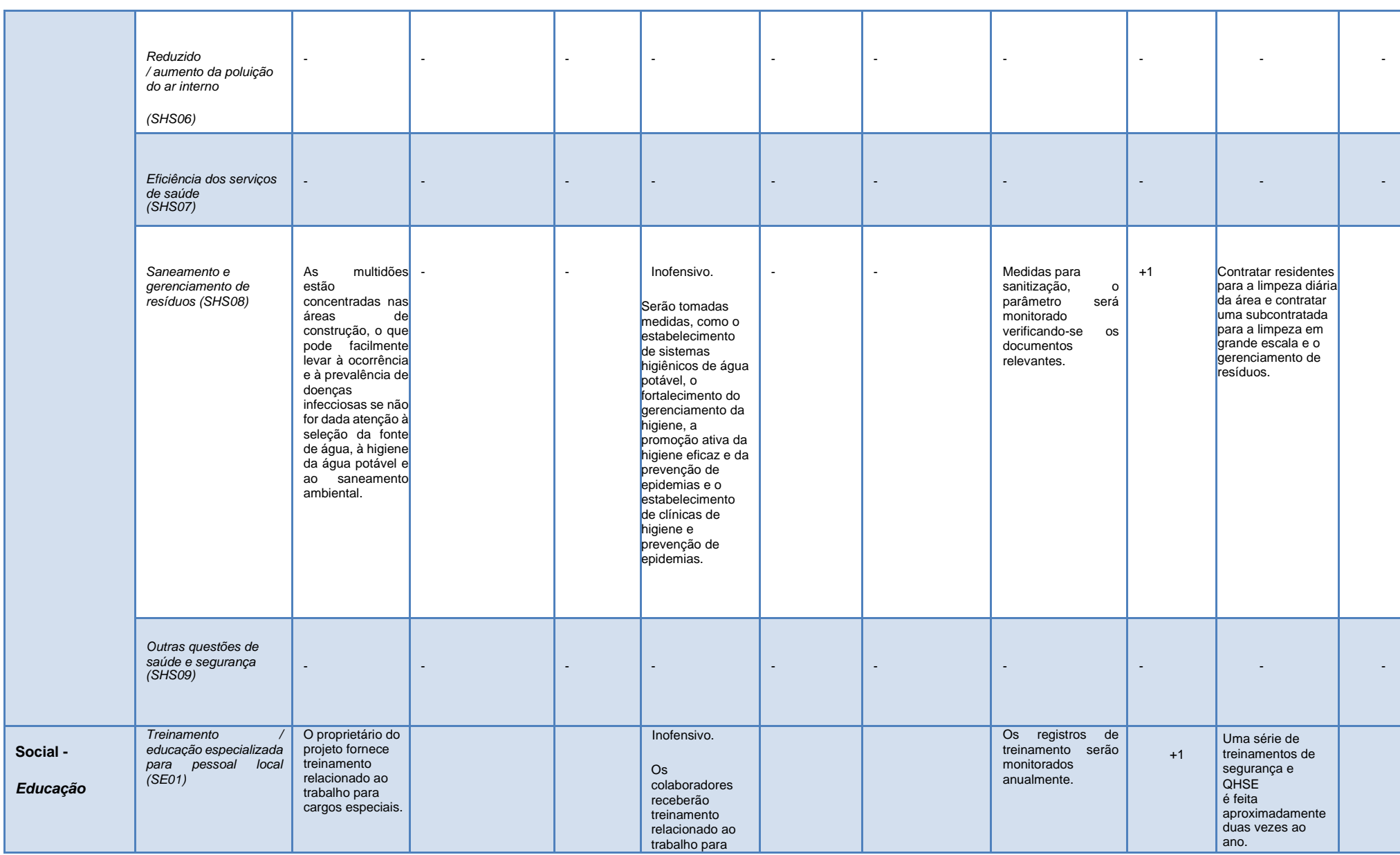

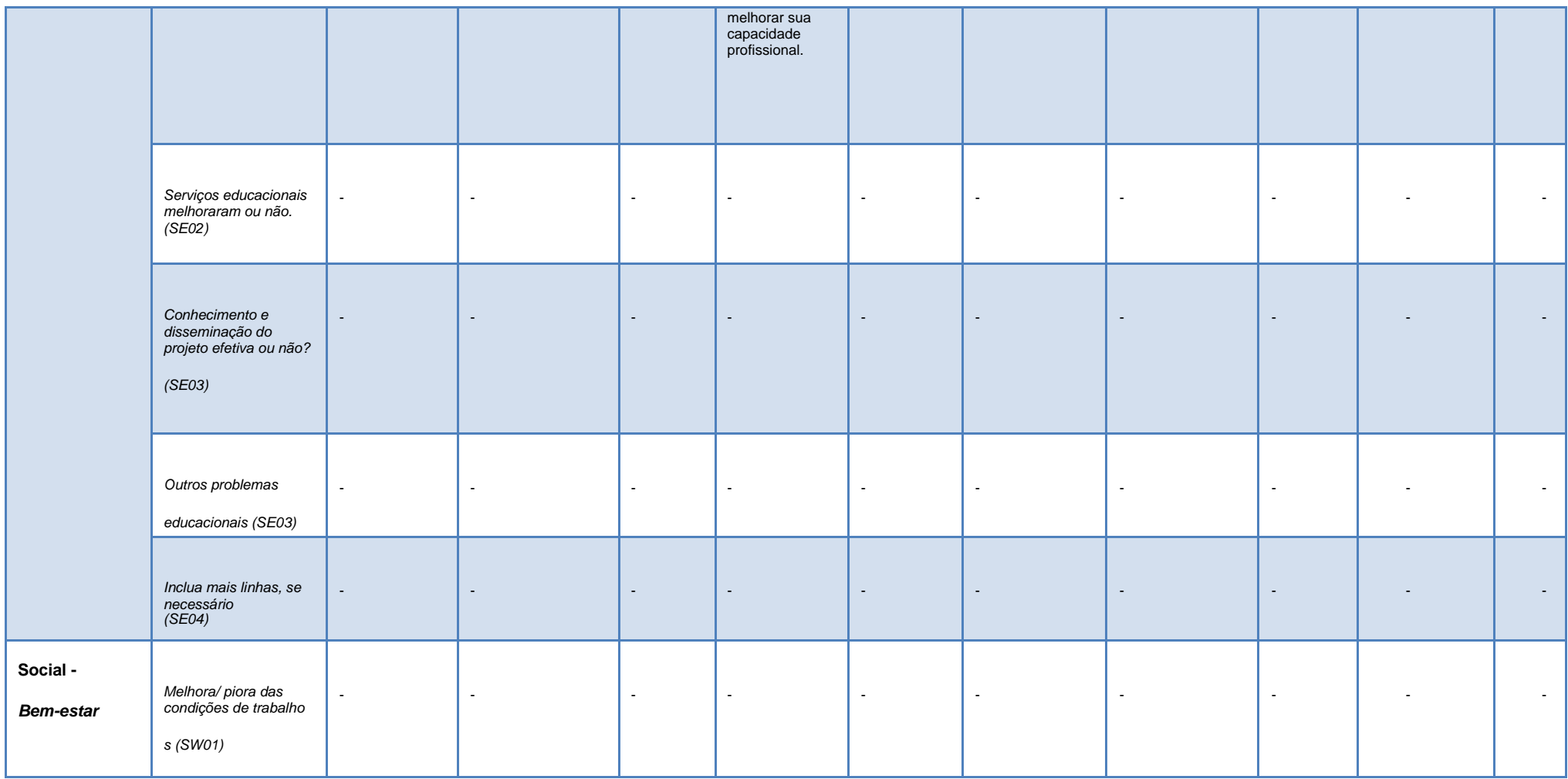

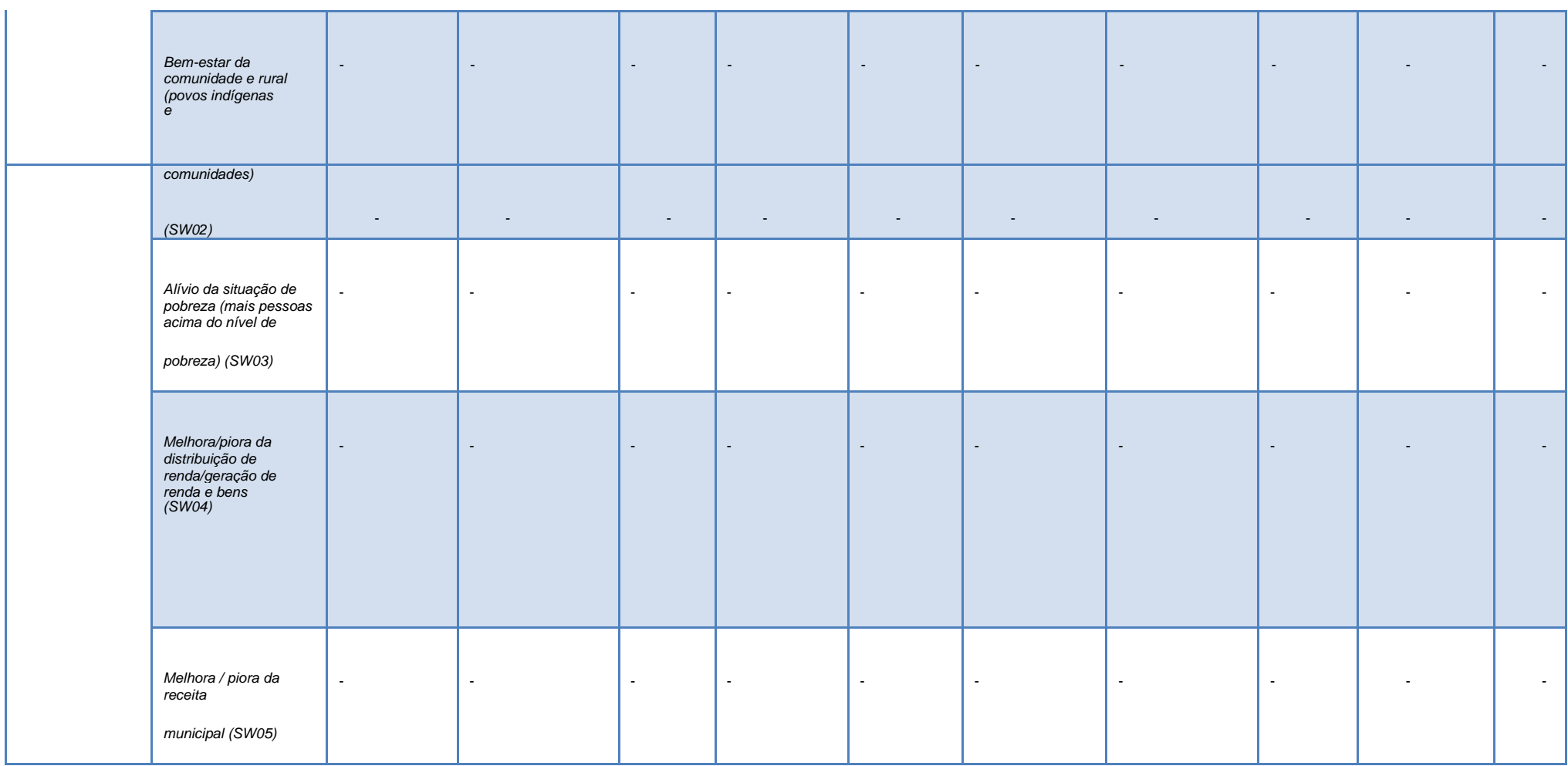

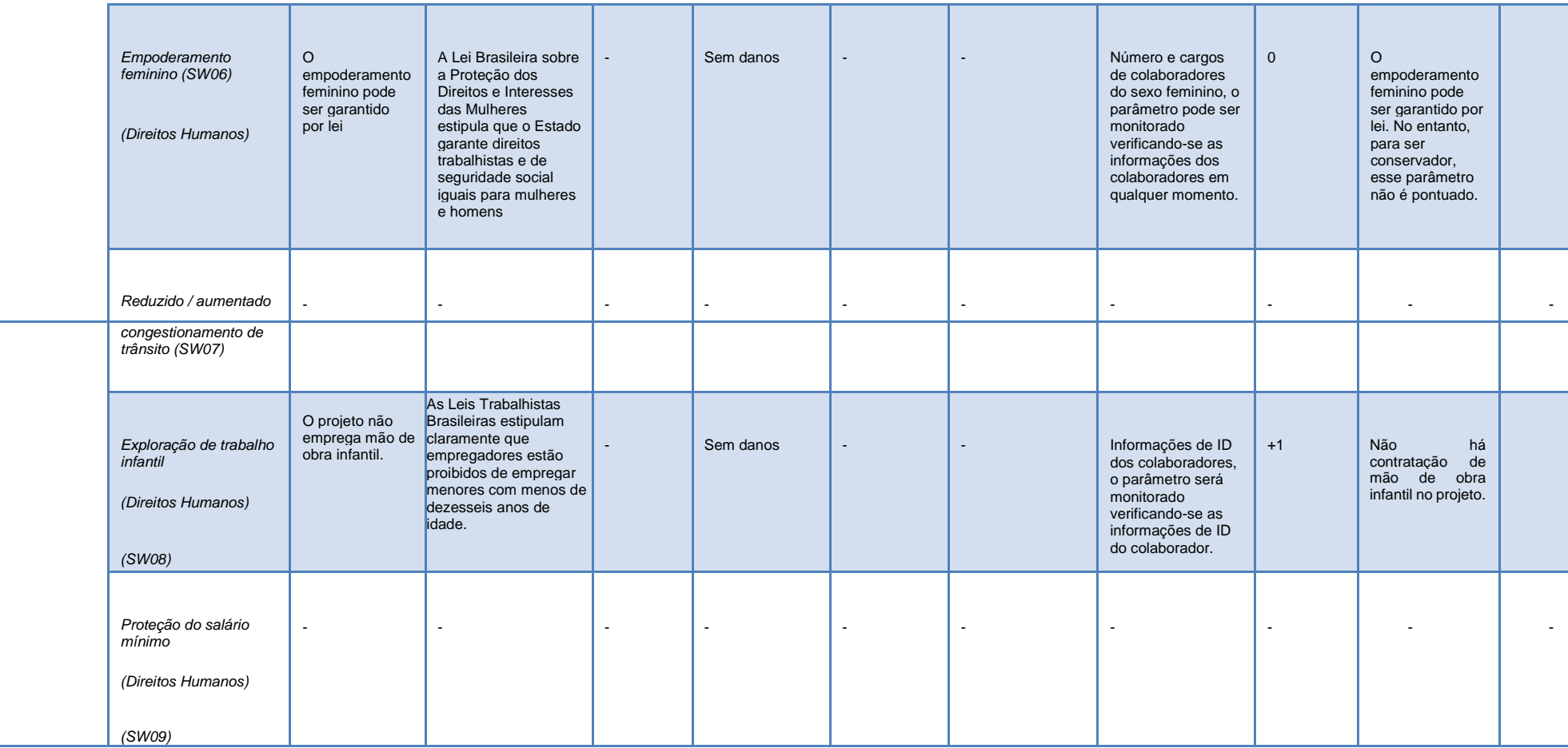

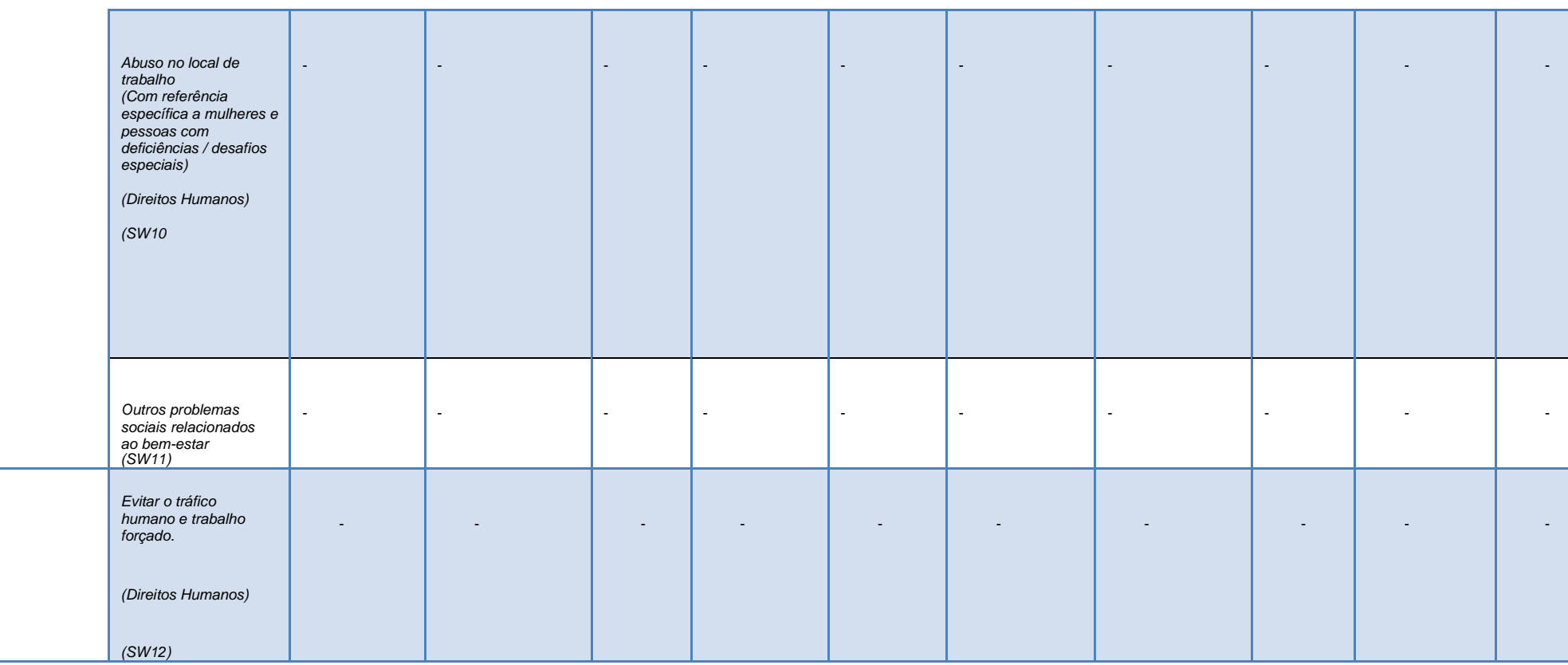

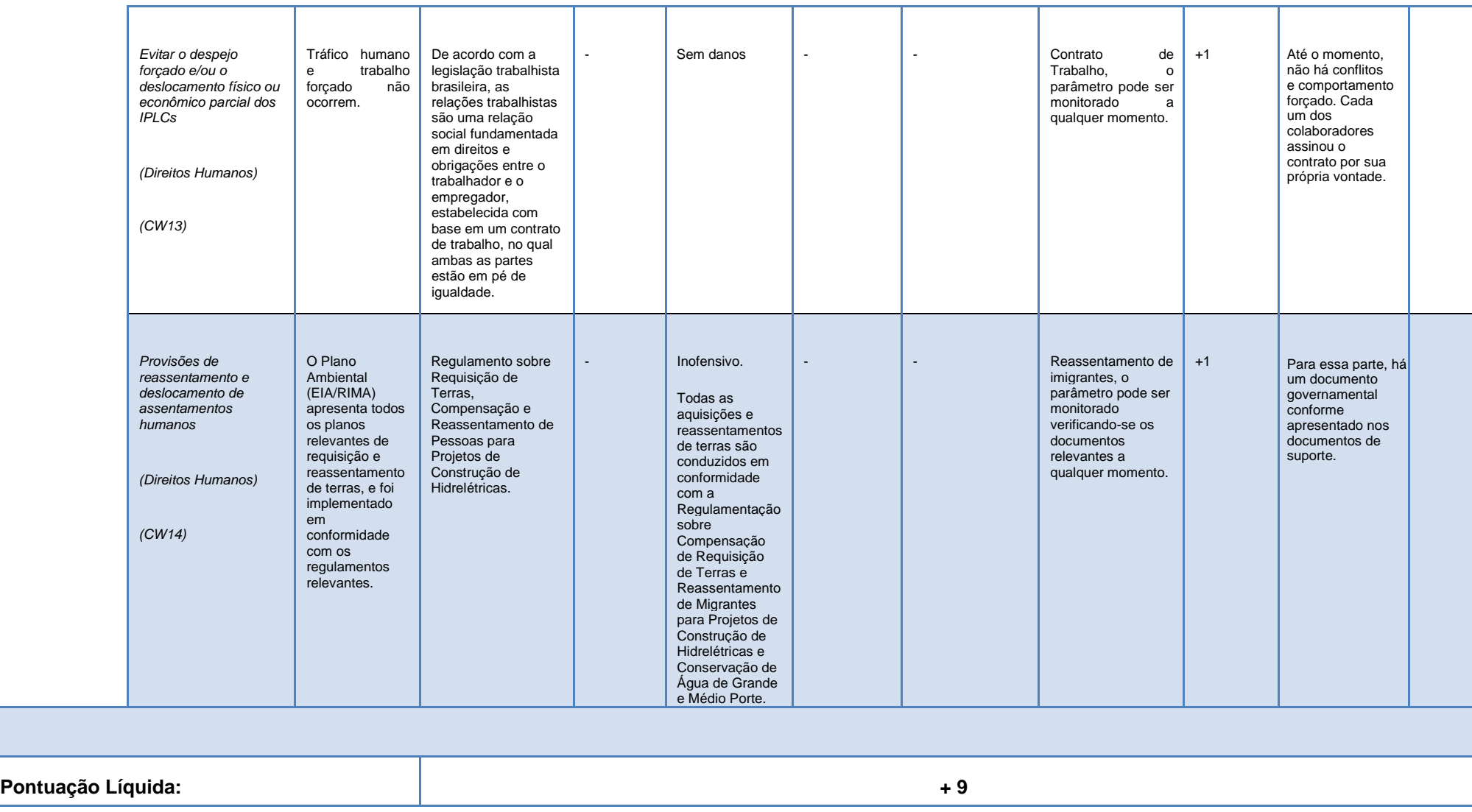

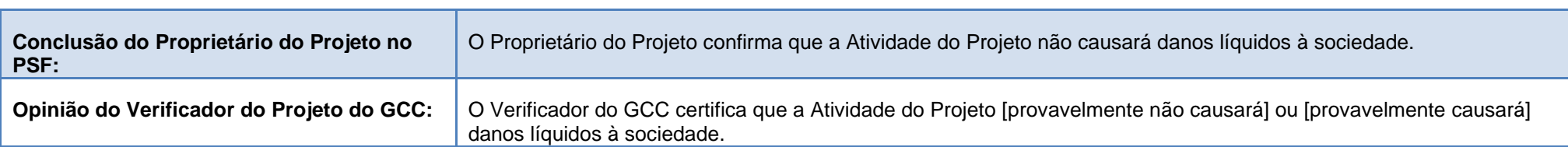

# **Seção F. Objetivos de Desenvolvimento Sustentável das Nações Unidas (SDG)**

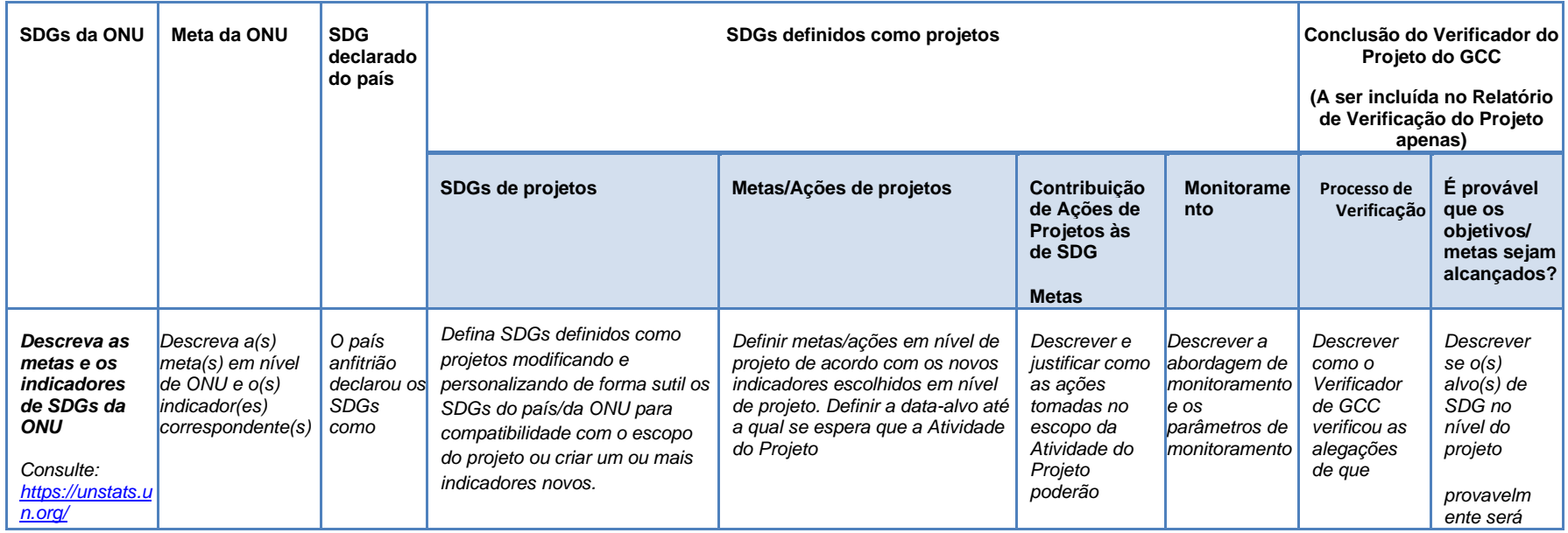

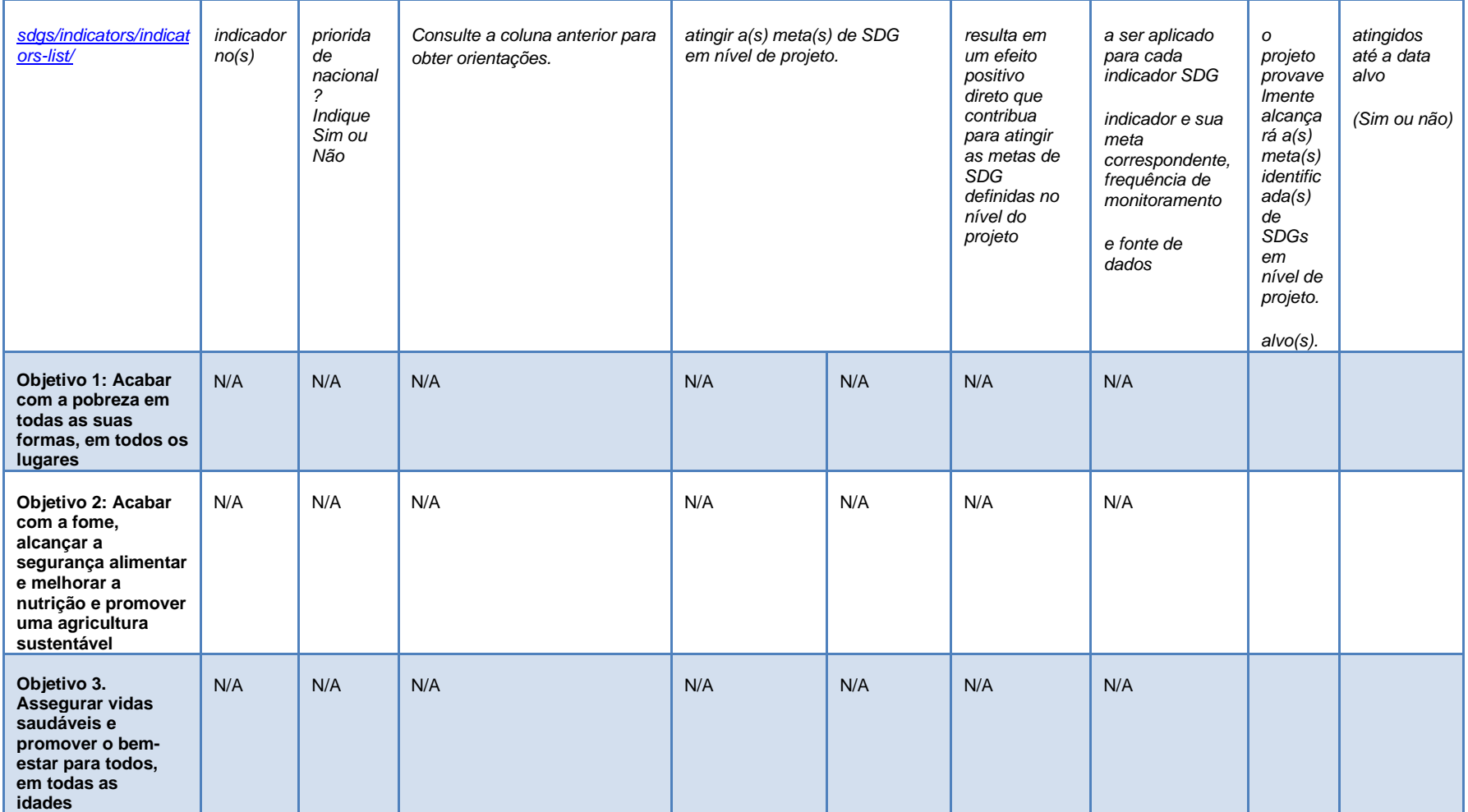

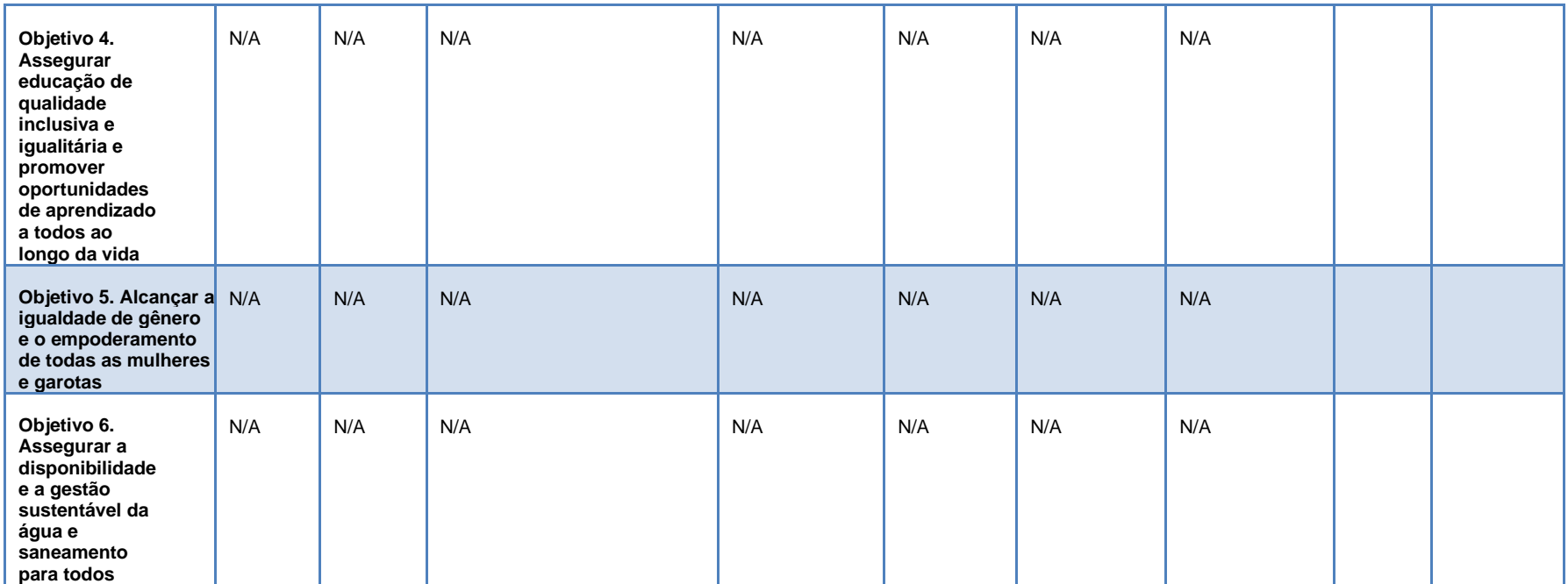
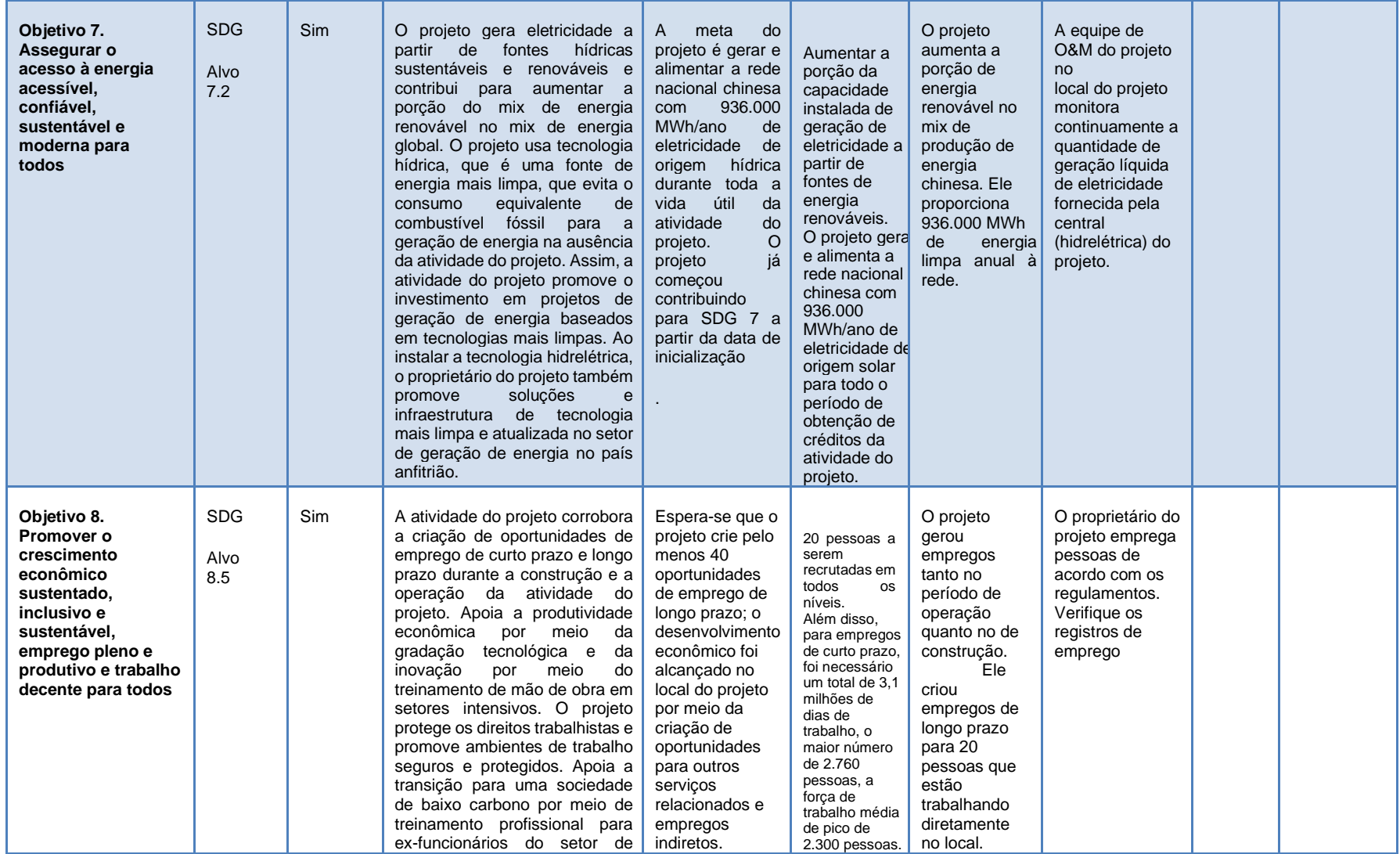

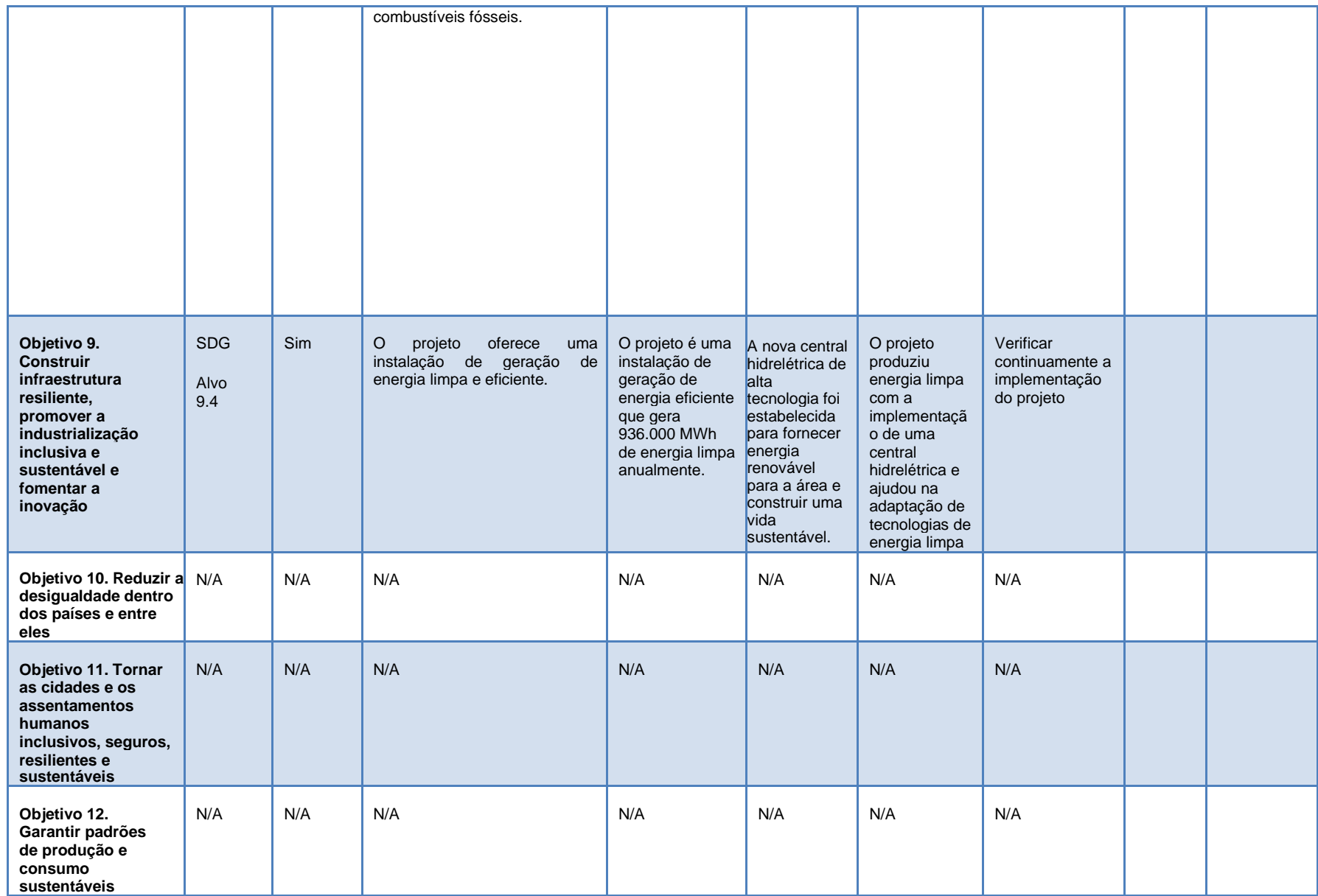

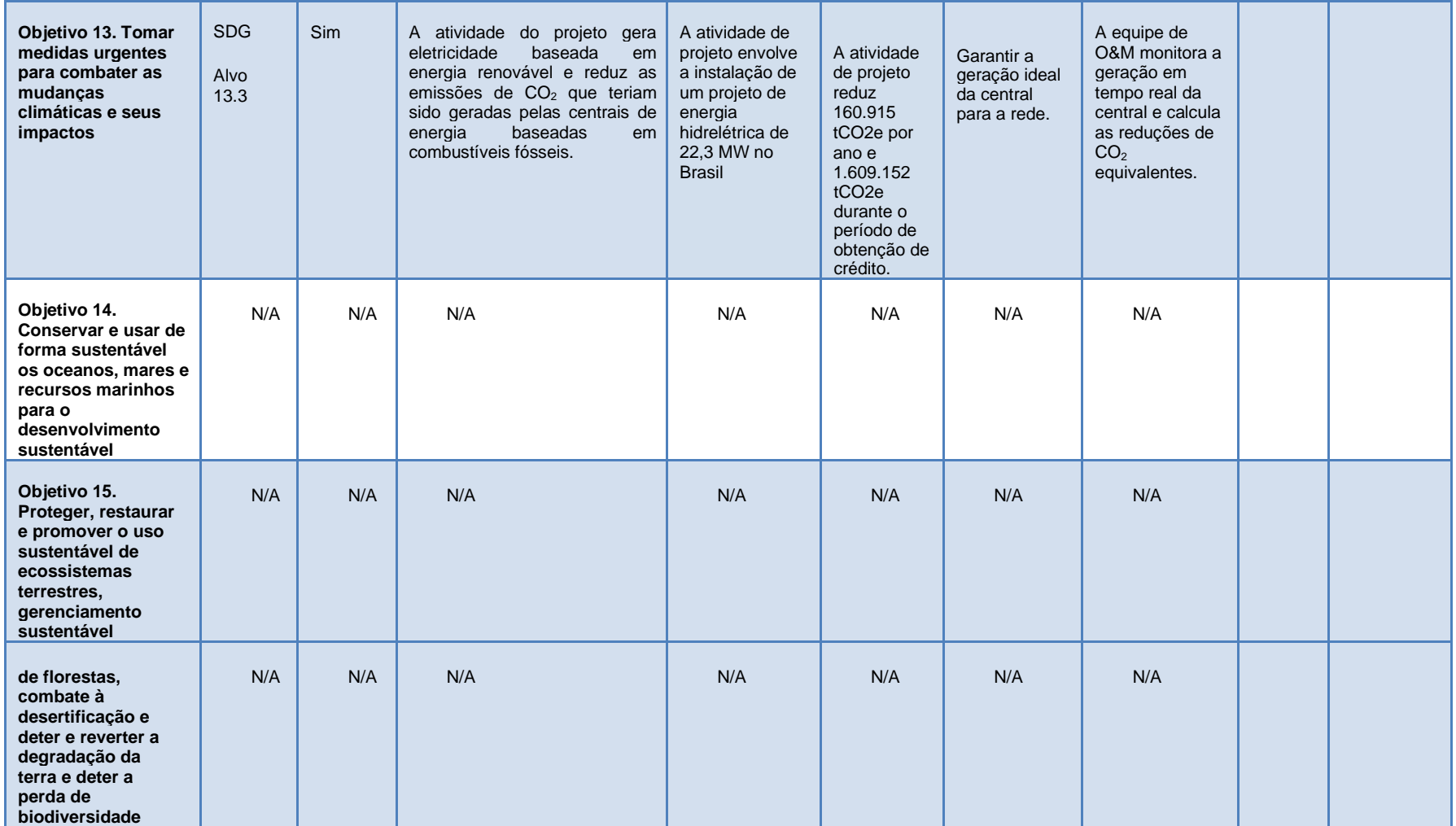

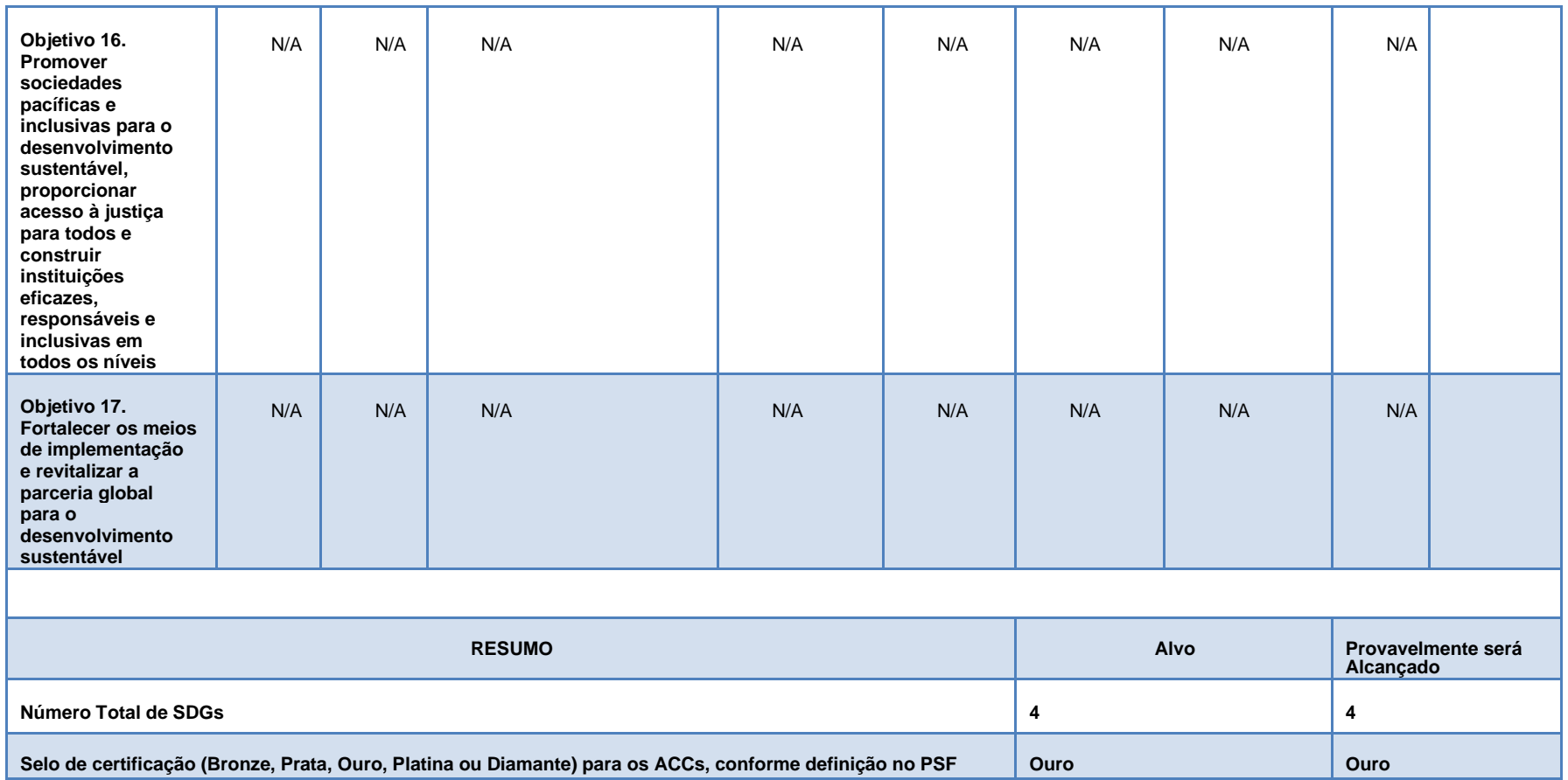

### **Seção G. Consulta pública local**

#### **G.1. MODALIDADES PARA CONSULTA DO ATOR LOCAL**

A Autoridade Nacional Designada do Brasil (CIMGC - "Comissão Interministerial de Mudanças Globais do Clima") exige que os stakeholders locais sejam consultados para comentar sobre a implementação do projeto de MDL, a fim de fornecer a Carta de Aprovação para um projeto $25$ . As seguintes entidades devem ser consultadas:

- − Prefeitura de cada município envolvido;
- − Câmara municipal de cada município envolvido;
- − Órgão ambiental do estado;
- − Órgãos ambientais do município;
- − O Fórum Brasileiro de ONGs e Movimentos Sociais para o Meio Ambiente e o Desenvolvimento (FBOMS);
- − Associações comunitárias com objetivos direta ou indiretamente relacionados à atividade do projeto;
- − O Ministério Público Estadual do estado envolvido ou, dependendo do caso, o Ministério Público do Distrito Federal e Territórios;
- − Ministério Público.

A mesma resolução também exige que no momento que essas cartas forem enviadas, uma versão do PSF no idioma local e uma declaração afirmando como o projeto contribui para o desenvolvimento sustentável do país deve ser disponibilizada a esses stakeholders, pelo menos 15 dias antes do início do processo de comentário público internacional (GSP). O PSF foi publicado em 09/04/2024 e será apresentada uma tabela com as datas de recebimento de cartas/e-mails de convite para comentários para cada um dos stakeholders.

#### **G.2. SÍNTESE DOS COMENTÁRIOS RECEBIDOS**

Nenhum comentário foi recebido ainda.

#### **G.3. CONSIDERAÇÕES DOS COMENTÁRIOS RECEBIDOS**

Nenhum comentário foi recebido ainda.

<span id="page-76-0"></span><sup>25</sup> Os requisitos detalhados para a emissão da LoA são apresentados no Manual para Envio de Atividades do Projeto de MDL.

## **Seção H. Aprovação e autorização**

No Brasil, as Cartas de Aprovação (LoA) são emitidas somente após a conclusão do registro do projeto do GCC. Portanto, ainda não há LoA emitida para a atividade do projeto.

# **APÊNDICE 1. INFORMAÇÕES DE CONTATO DOS PROPRIETÁRIOS DO PROJETO**

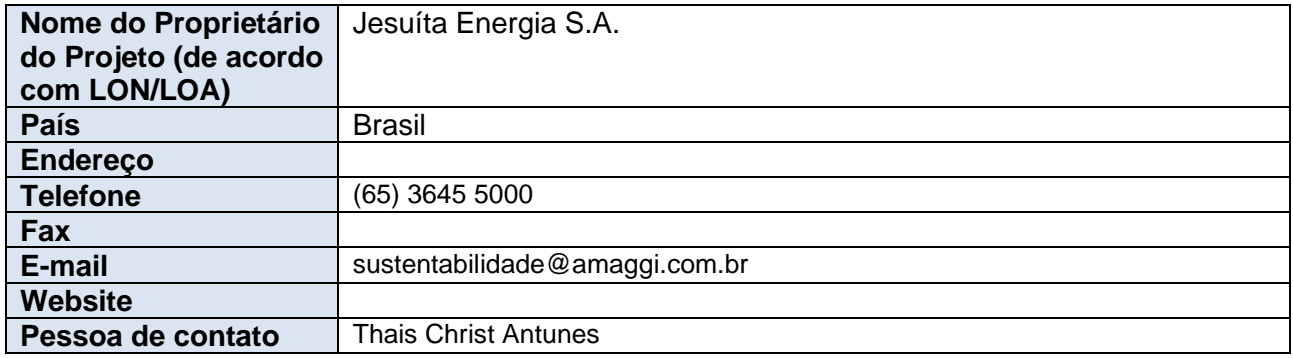

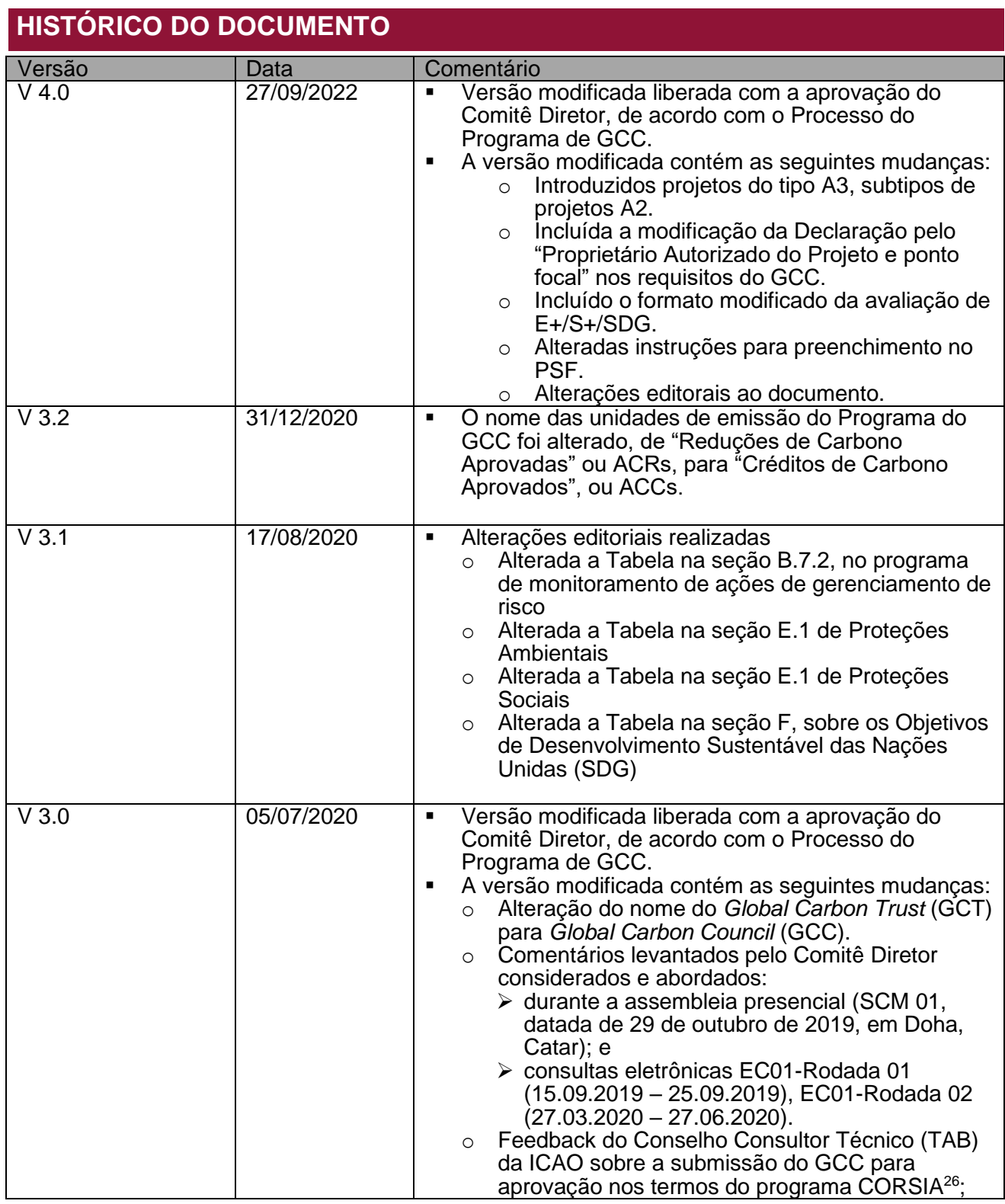

<span id="page-79-0"></span><sup>26</sup>Consulte a recomendação da ICAO para a aprovação condicional do GCC em <u>https://www.icao.int/environmental-</u> [protection/CORSIA/Documents/TAB/Excerpt\\_TAB\\_Report\\_Jan\\_2020\\_final.pdf](https://www.icao.int/environmental-protection/CORSIA/Documents/TAB/Excerpt_TAB_Report_Jan_2020_final.pdf)

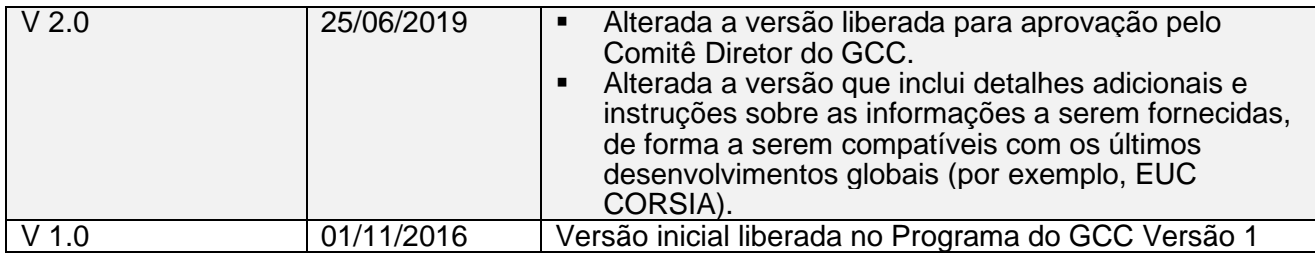

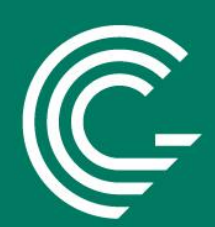

www.globalcarboncouncil.com